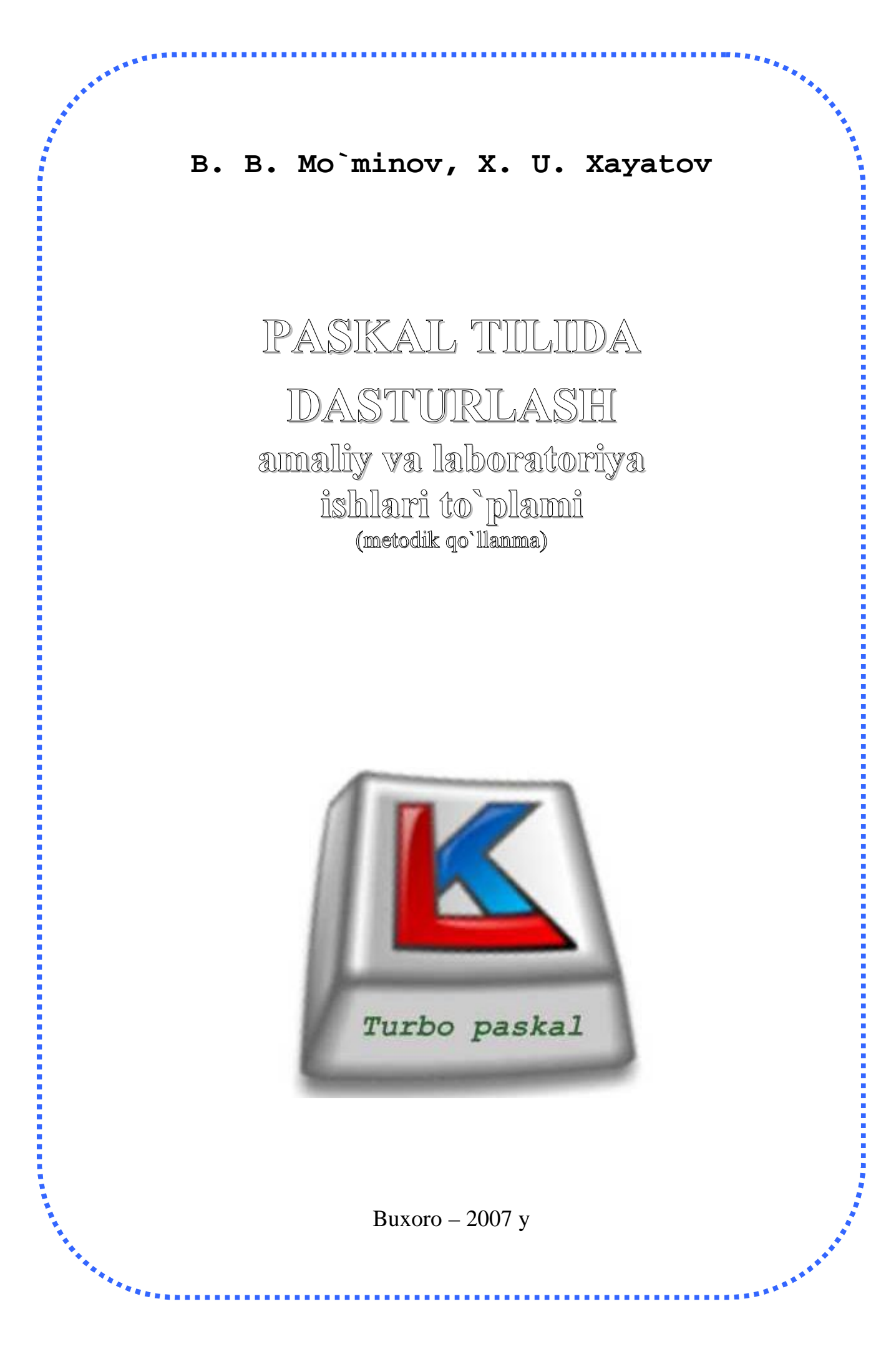

Mazkur metodik qo'llanma oliy ta'lim muassasalari va dasturlashni o'rganuvchilar uchun mo'ljallangan. Metodik qo'llanma oliy ta'limning amaliy matematika va informatika yo'nalishi uchun maxsus fan sifatida tanlangan «Paskal tilida dasturlash» fani o'quv dasturi asosida tuzilgan. Unda turbo paskal amaliy dastur imkoniyatlari, unda ishlashning zaruriy va yetarli ma'lumotlari keltirilgan. Shuningdek, nazariy ma'lumotlarni mustahkamlash uchun amaliy va laboratoriya mashg'ulotlariga mo'ljallangan topshiriqlar, laboratoriya mashg'uloti uchun variant topshiriqlari keltirilgan.

Ushbu metodik qo'llanma faqat amaliy matematika va informatika yo'nalish talabalari uchun emas, balki kasb–hunar kollejlari talabalari, keng kitobxonlar ommasiga, jumladan, maktab o'quvchilari, o'rta maxsus o'quv yurtlari talabalari, ilmiy xodimlarga ham mo'ljallangan.

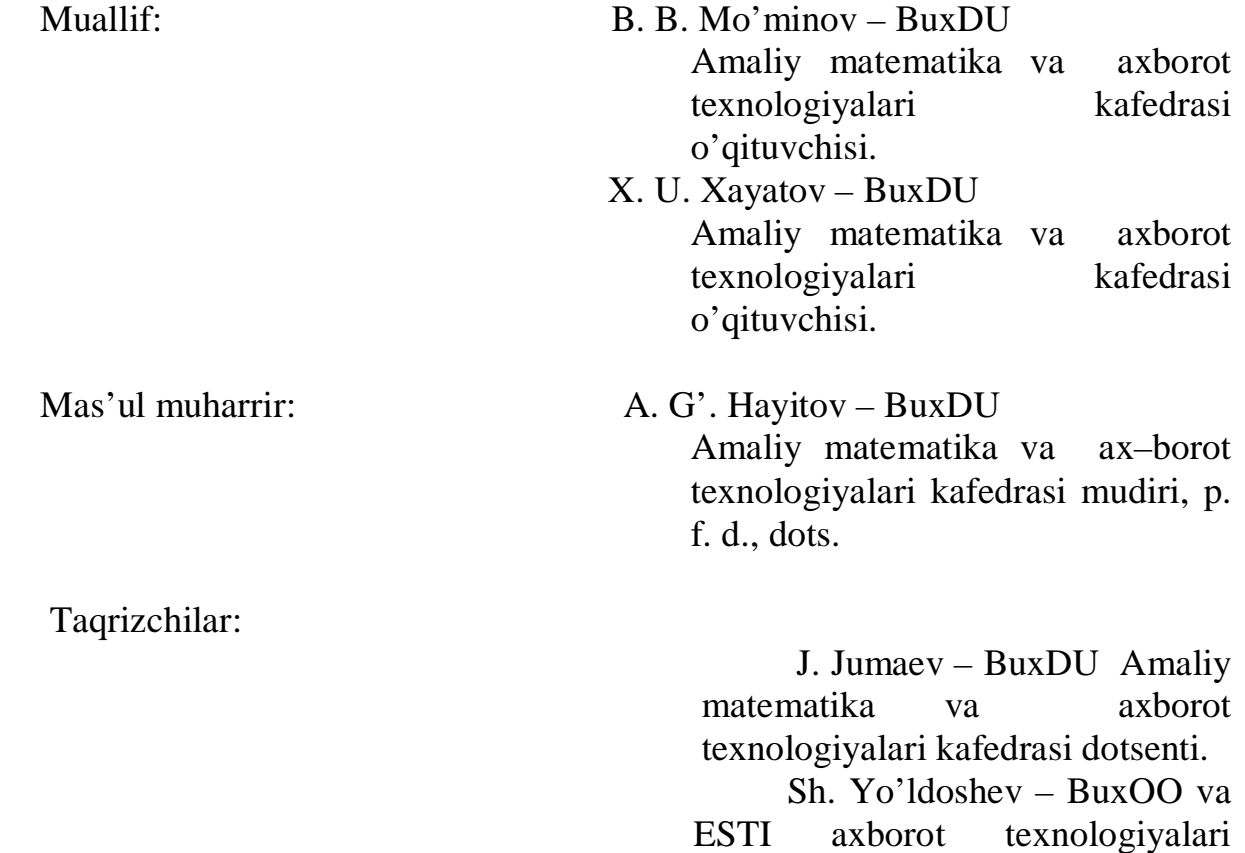

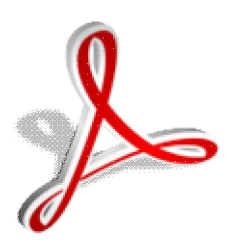

 Mazkur qo'llanma BuxDU Amaliy matematika va axborot texnologiyalari kafedrasining 2007 yil «5» noyabrdagi majlisi va fizika – matematika fakulteti 2007 yil «26» dekabrdagi ilmiy kengashida muhokama qilinib, nashrga tavsiya etildi.

kafedrasi mudiri, dotsent.

## **MUNDARIJA**

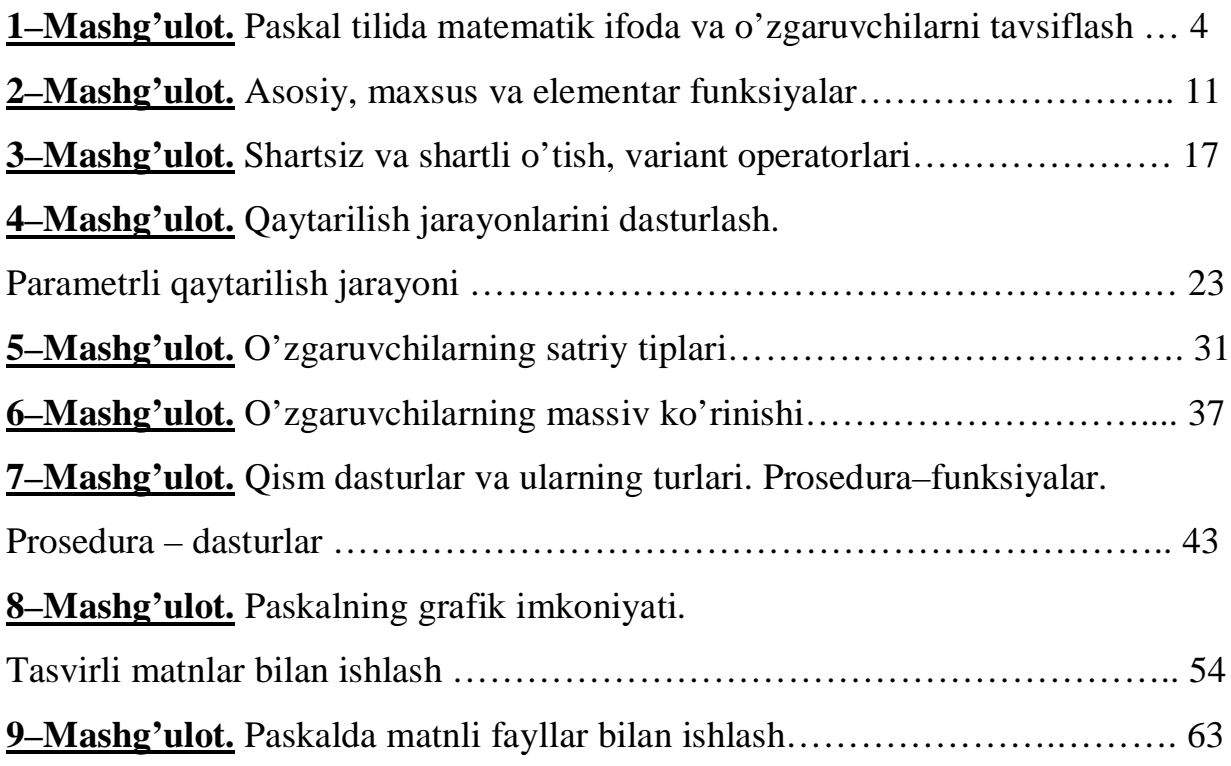

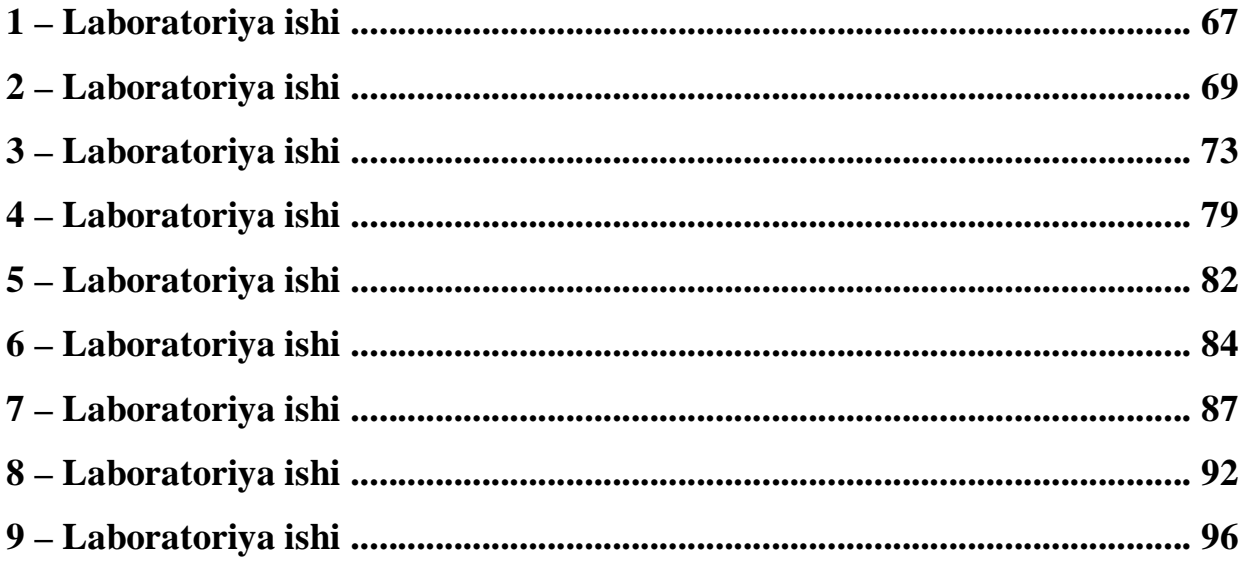

#### **1–Mashg'ulot Paskal tilida matematik ifoda va o'zgaruvchilarni tavsiflash. (2 soat)**

### **Maqsad:**

**Paskal tilining alfaviti, dastur tuzilishi va o'zgaruvchilarni tavsiflashni, matematik ifodalarni Paskal tilida ifodalashni o'rganish, foydalanish va ushbu amallarni bajarish bo'yich ko'nikma hosil qilish. Reja:**

**1. Matematik ifodani Paskal tilida yozish.**

# 2. **Paskal tilining alfaviti, dastur tuzilishi va o'zgaruvchilarni tavsiflash.**

Matematik ifodani Paskal tilida yozish.

## Maqsad:

Matematik ifodalarni Paskal tilida ifodalashni o'rganish va ushbu amallarni bajarish bo'yicha ko'nikma hosil qilish.

## Nazariy material:

Quyida keltirilgan 1.1 – jadval yordamida ixtiyoriy matemetik ifodani Paskal tilida yozish mumkin.

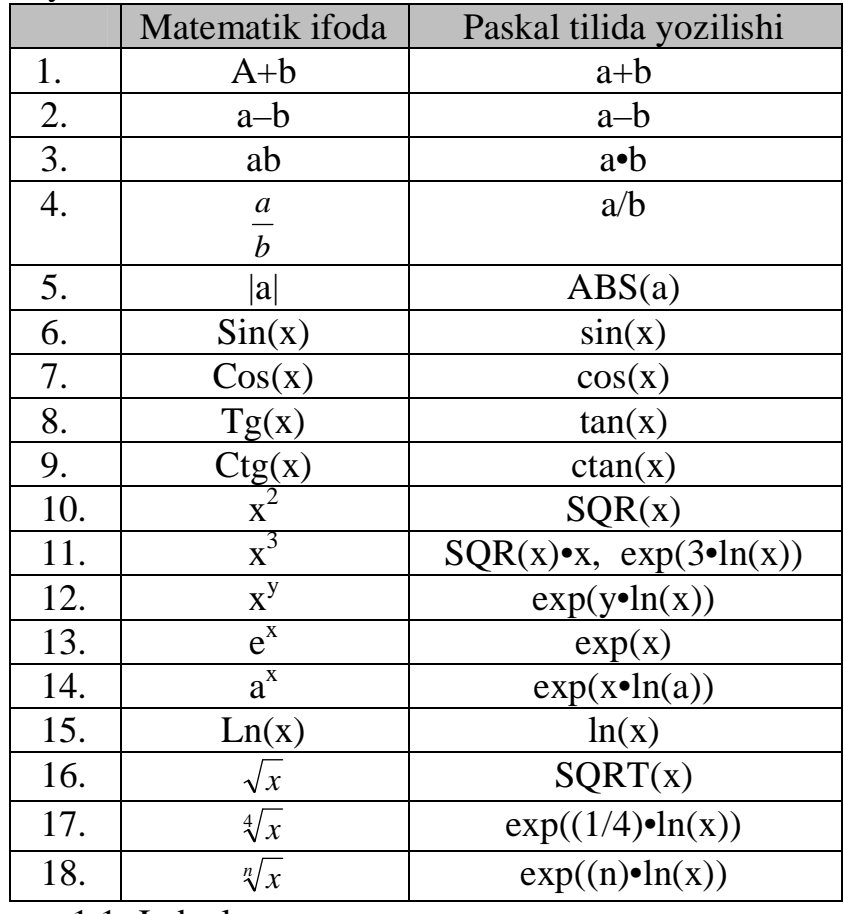

## 1.1–Jadval.

## Topshiriqlar:

- 1.  $-0.08x + 73xy^2 + 27xy^2$ ni Paskal tilida yozing.
- 2.  $(-2x^2 + xy^2) + 7x^2y$  ni Paskal tilida yozing.
- 3.  $(4a^2 2ab + b^2)$  ni Paskal tilida yozing.
- 4.  $e^{x-6}$  ni Paskal tilida yozing.

5. 
$$
e^{a^2b} - \frac{1}{5}a^2b^2c
$$
 ni Paskal tilida yozing.  
\n6.  $\ln(x) + \ln(a)$  ni Paskal tilida yozing.  
\n7.  $\frac{a^8(b^4)^4}{a^{\frac{1}{15} - (ab)^2}}$  ni Paskal tilida yozing.  
\n8.  $\left(-\frac{7}{15}a^3b^2c^3\right)\cdot\left(\frac{9}{14}ab^2c\right)$  ni Paskal tilida yozing.  
\n9.  $\frac{1}{18}\cdot x\cdot(-0.9)\cdot y^2$  ni Paskal tilida yozing.  
\n10.  $e^{ba^2} - \sin(\pi x + a)$  ni Paskal tilida yozing.  
\n11.  $\sin^2(x) + \cos^2(x)$  ni Paskal tilida yozing.  
\n12.  $\frac{1}{4\cdot\cos\left(\frac{\alpha}{2}\right)\cdot\cos\left(\frac{\beta}{2}\right)\cdot\cos\left(\frac{\lambda}{2}\right)}$ ni Paskal tilida yozing.  
\n13.  $7x^2b^2(4b-3x)$  ni Paskal tilida yozing.  
\n14.  $(m+n)a+(n+m)b$  ni Paskal tilida yozing.  
\n15.  $\frac{1}{3}\cdot y\cdot(-0.002)\cdot y5$  ni Paskal tilida yozing.  
\n16.  $\left(0.6ca + \frac{2}{5}bc\right) - \left(\frac{9}{2}ab - \frac{1}{8}cb\right) + 2(a+b)$  ni Paskal tilida yozing.  
\n17.  $\ln(x) + \ln(y) - a + 1$  ni Paskal tilida yozing.  
\n18.  $\frac{a^6(b^4)^8}{a^6-b^2}$  ni Paskal tilida yozing.  
\n19.  $1001x^2c^2(2b+6x)$  ni Paskal tilida yozing.  
\n20.  $\frac{p}{\sqrt{\frac{a}{2}}\cdot\sin\left(\frac{\beta}{2}\right)\cdot\cos\left(\frac{\lambda}{2}\right)}$  ni Paskal tilida yozing.  
\n21.  $\sqrt[4]{\cos(x)}$  ni Paskal tilida yozing.  
\n22.  $e^{x+\cos(x)}$   $\overline{y}$  ni Paskal tilida yoz

Topshiriq:  $\frac{1001x^2}{x} + \sqrt{c^2(2b+6x)}$  $c^2(2b+6x)$ *y*  $\frac{x^2}{(2b+6x)}$  ni Paskal tilida yozing.

Matematik ifodani Paskal tilida yozish uchun: 1) Matematik ifodadagi amallar aniqlanadi: kvadrat, bo'lish, kvadrat ildiz, ko'paytirish va qo'shish amallari mavjud. Bu amallarning yozilish 1.1 – jadvalga quyidagicha keltirilgan.

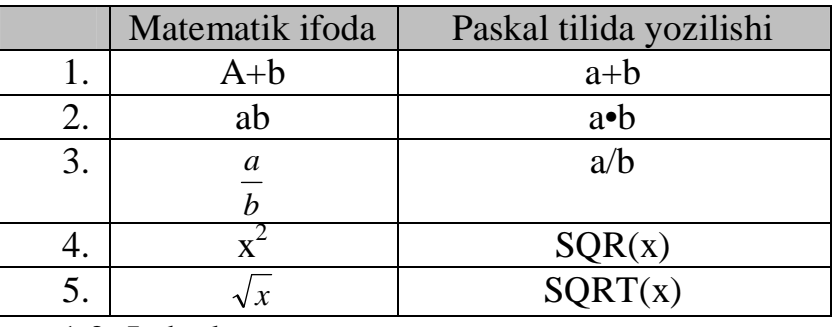

1.2–Jadval.

1.2–Jadval dan foydalanib, ifoda quyidagicha yoziladi.  $((1001 \cdot \text{SOR}(x))/y) + \text{SORT}(SOR(s) \cdot ((2 \cdot 6) + (6 \cdot x)))$ 

Paskal tilining alfaviti, dastur tuzilishi va o'zgaruvchilarni tavsiflash. Maqsad:

Paskal tilining alfaviti, dastur tuzilishi va o'zgaruvchilarni tavsiflashni o'rganish, foydalanish va ushbu amallarni bajarish bo'yicha ko'nikma hosil qilish.

Nazariy material:

Tanlab olingan masalani algoritm asosida kompyuterda yechimini olish uchun har qanday algoritmik tilning o'z alfaviti, buyruqlar majmuasi va maxsus dasturlar jamlangan kutubxonasi, yordamchi dasturlar (protseduralar), yordam sistemasi bo'lishi shart. Turbo paskal tili alfaviti uch qismga bo'linadi

– lotin alfavitining katta va kichik harflari va bo'sh ('space' tugmasi) joyni aniqlovchi belgi.

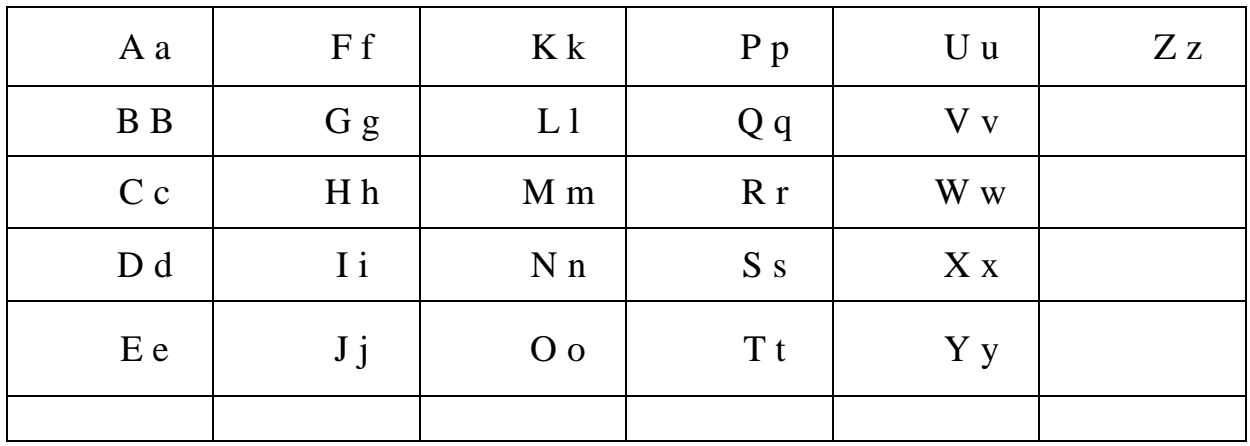

Lotin alfaviti

– 0 dan 9 gacha bo'lgan arab raqamlari. (0, 1, 2, 3, 4, 5, 6, 7, 8, 9) – Maxsus belgilar.

Maxsus belgilar ham o'z navbatida uch turga bo'linadi:

1) + (qo'shish), – (ayirish), • (ko'paytirish), / (bo'lish) arifmetik amallari.

2) Solishtirish amallari.

3) Tinish yoki ajratish belgilari:

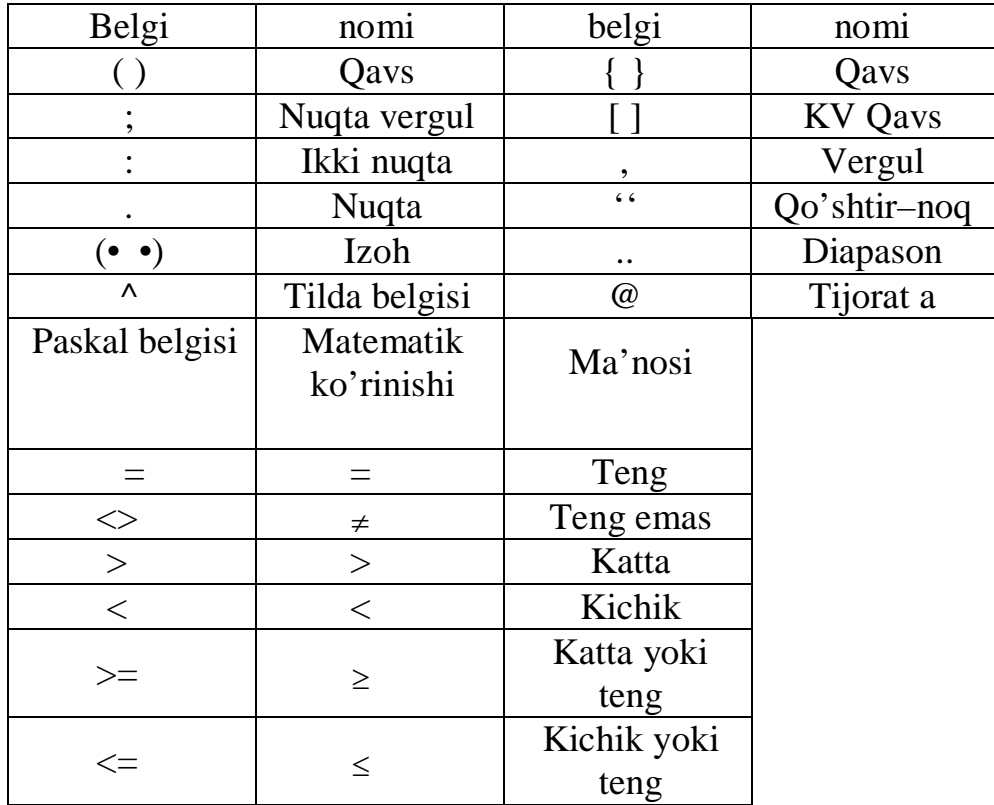

 Foydalanuvchi tomonidan bajarilishi lozim bo'lgan ma'lum harakatni elektron hisoblash mashinalariga maxsus so'zlardan tashkil topgan operatorlar yordamida yetkazilib, amalga oshirilishi mumkin. Demak, kompyuter uchun operator bajarilishi so'zsiz shart bo'lgan buyruqdir. Operatorlar algoritmik tillarda asosiy tushuncha bo'lib, o'z navbatida ikki guruhga bo'linadi: oddiy va murakkab operatorlar.

**Oddiy operatorlar** jumlasiga Begin, End, Const, Label kiritilishi mumkin.

**Murakkab operatorlar** bir necha oddiy operatorlarni o'z ichiga olishi mumkin.Turbo paskal dasturlash tili yoqori sathli dasturlash tillariga kirishini inobatga olgan holda quyidagi jadvalni keltiramiz.

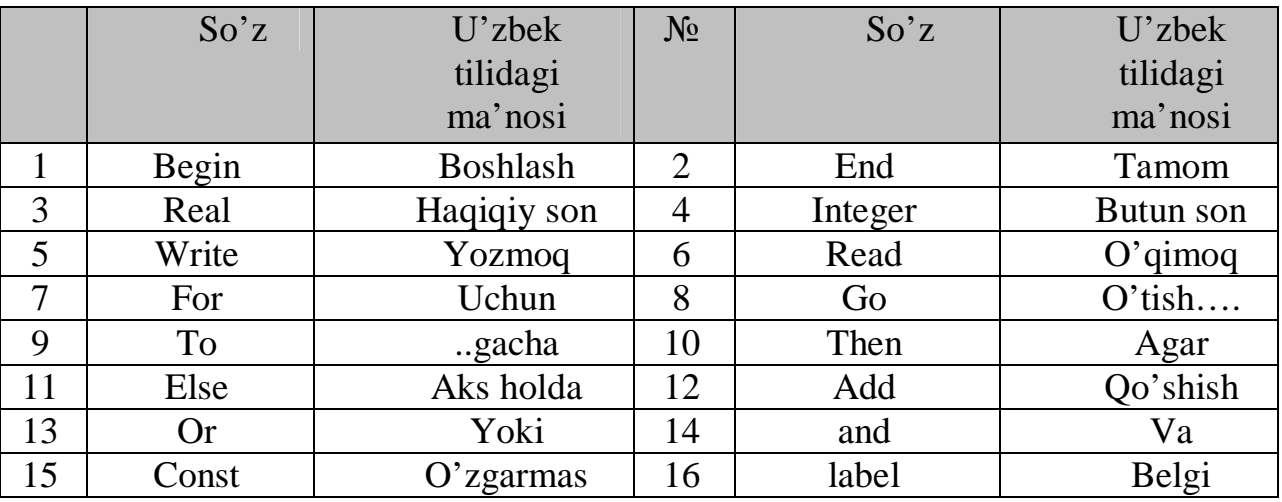

Ma'lumki, har qanday qiymat yoki belgi bilan ish ko'rish uchun eng avvalo ularga xotiradan joy ajratish zarur bo'ladi. Buning uchun ishlatilishi zarur bo'lgan o'zgaruvchi yoki o'zgarmaslar Paskal tilida e'lon qilinishi kerak. Ko'pchilik hollarda dasturlarda o'zgarmas qiymatlar bilan ish ko'rishga to'g'ri keladi. Masalan, n=20, e=2,71 kabi sonlar Paskal tilida quyidagicha e'lon qilinadi:

#### **Const pi=3.14; n=20; e=2.71;**

Umumiy holda o'zgaruvchilar var (variable) operatori orqali qabul qilishi mumkin bo'lgan qiymatiga qarab turlarga bo'linadi. Butun sonlar ishlatilish chegarasiga qarab har xil ko'rinishda e'lon qilinishi mumkin:

 $\bigoplus$ **Byte –** 0 dan 255 gacha qiymat qabul qiluvchi ishorasiz butun son;

- $\bigoplus$ **Shortint – –**128 dan 127gacha qiymat qabul qiluvchi ishorali butun son;
- $\bigoplus$ **Word –** 0 dan 65535 gacha qiymat qabul qiluvchi ishorasiz butun son;
- $\bigoplus$ **Integer – –**32768 dan 32767 gacha qiymat qabul qiluvchi ishorali butun son;
- $\bigoplus$ **longint** – –2147483648 dan 2147483647 gacha qiymat qabul qiluvchi ishorali uzun butun son.

Haqiqiy sonlar uchun qo'yilgan masalada yechimning aniqlik darajasiga qarab quyidagi operatorlar yordamida identifikatorlar e'lon qilinishi mumkin:

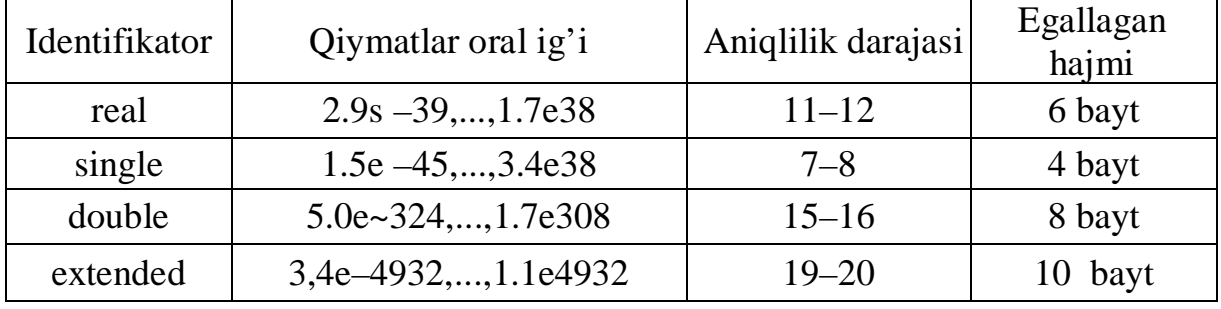

Faqat **rost – true** yoki **yolg'on – false** qiymatlarni qabul qiluvchi mantiqiy o'zgaruvchilar **Boolean** operatori yordamida e'lon qilinadi. Har qanday identifikatorlarni ASCII jadvalidagi kodlari bilan ish ko'rib, belgilarning o'zlari ustida tegishli amallar bajarish uchun o'zgaruvchilarni belgili tipi operator **char** yordamida aniqlanadi. Foydalanuvchining dasturida i,j,k–butun; x,y,z–haqiqiy; u,v, w–mantiqiy qiymatlarni qabul qilib; a,b,c–belgili o'zgaruvchilar turiga kirsin. Bu o'zgaruvchilar Paskal tilida quyidagicha e'lon qilinadi:

```
Var
i j,k: integer;
x,y,z: real;
u,v,w: boolean;
a,b,c: char;
```
Xuddi shu taxlitda o'zgaruvchilarni boshqa murakkab va mustaqil ravishda aniqlanuvchi ko'rinishlarini e'lon qilinishi mumkin. Paskal tilida tuzilayotgan har qanday dastur ma'lum qonuniyatlarga asoslangan bo'ladi va bu tildagi eng kichik dastur quyidagicha ko'rinishda bo'ladi:

> Begin end.

Bu dastur hech qanday vazifa bajarmaydi, lekin kompyuter uchun bu narsaning ahamiyati yo'q, eng muhimi dasturning boshlanishi va tugashini aniqlovchi

operatorlar berilgan. Demak, bu operatorlar orasida foydalanuvchi uchun zarur bo'lgan vazifalarni bajaruvchi boshqa har qanday operatorlarni joylashtirish mumkin:

Begin

Dasturning asosiy qismi

End.

Kompyuterda biror masalani yechish uchun boshqa dasturlarga, tashqi qurilmalarga murojaat qilish mumkin, o'zgarmas yoki yangi o'zgaruvchilarning ko'rinishlarini e'lon qilish mumkin. Bu amallar hamma vaqt asosiy dasturdan oldin e'lon qilinadi. Shunday qilib Paskal tilidagi dastur tuzilishi quyidagi ko'rinishga ega:

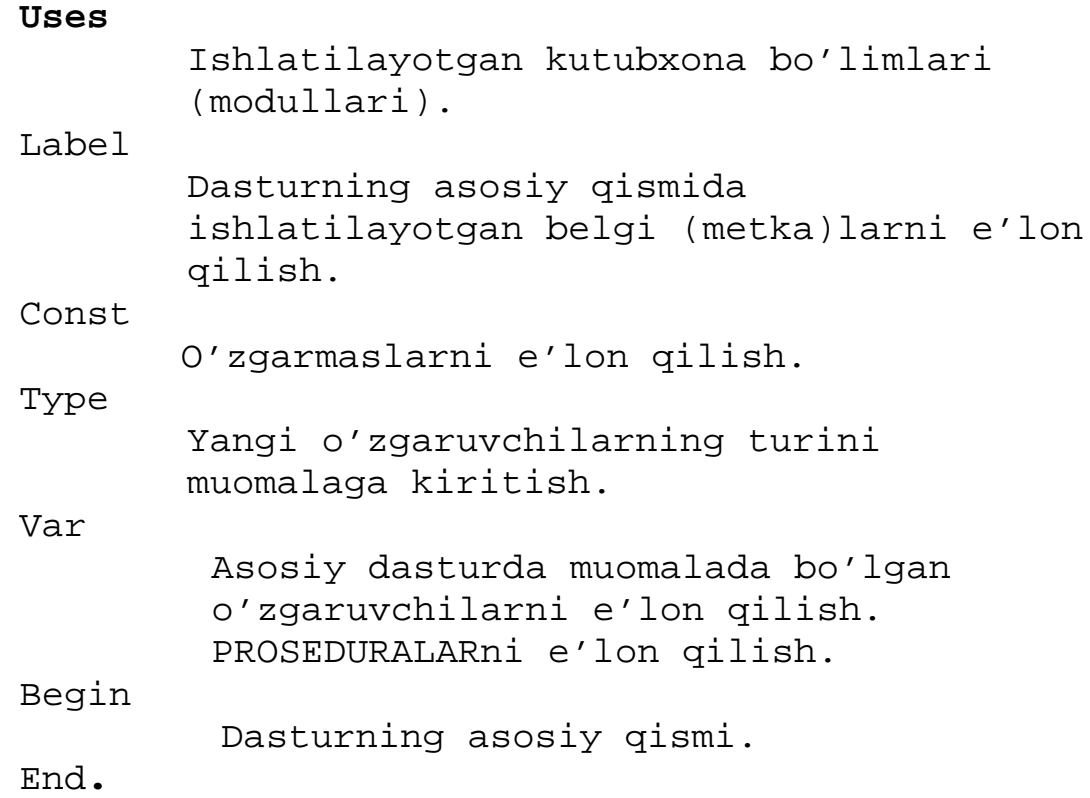

Demak, har qanday dastur yuqorida berilgan asosiy tuzilmaning xususiy holi bo'lishi mumkin va ular o'z navbatida Paskal tiliga xos bo'lgan asosiy tushunchalar asosida hosil qilinadi. Masalan, quyidagi dasturni tahlil qilsak ma'lum bo'ladi.

Var

```
 a,b:byte;
Begin
      Write(a+b);End.
```
Topshiriqlar:

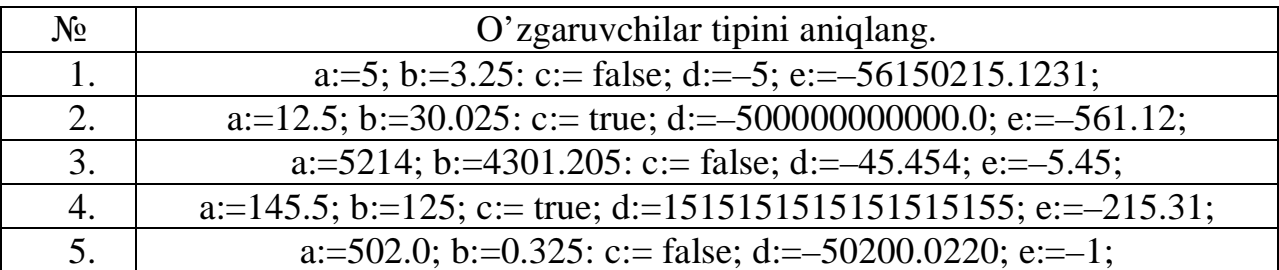

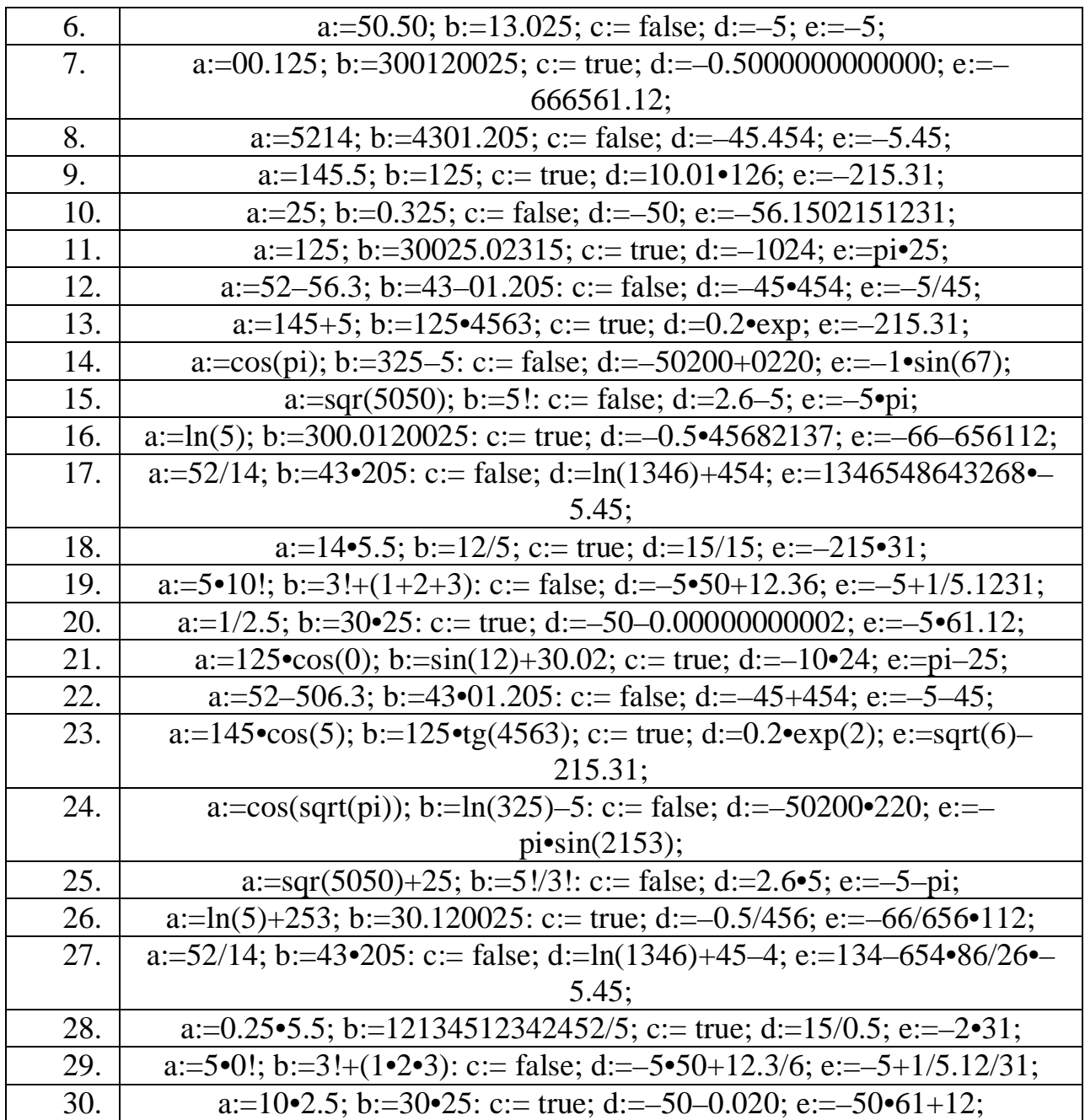

Topshiriqni bajarish namunasi:

Topshiriq: a:=1•2.5; b:=3•2: c:= true; d:= -50-0.020; e:=-50•61+12;

a ning tipi haqiqiy (single) {butun sonni haqiqiy songa ko'patmasi haqiqiy bo'ladi.}

b ning tipi butun (byte) {butun sonni butun songa ko'patmasi butun bo'ladi.} c ning tipi mantiqiy (Boolean).

d ning tipi haqiqiy (single) {butun sondan haqiqiy sonni ayirmasi haqiqiy bo'ladi.}

 e ning tipi butun (word) {butun sonni butun songa ko'patmasi butun bo'ladi. Butun songa butun son qo'shilsa butun son hosil bo'ladi.}

### **2–Mashg'ulot Asosiy, maxsus va elementar funksiyalar. (2 soat)**

**Maqsad:**

**Reja:**

**1. Paskal tilining asosiy operatorlari.**

**2. Paskal tilida maxsus va elementar funksiyalar.**

## **Maqsad:**

## **Paskal tilining asosiy operatorlari o'rganish, foydalana olish va ushbu amallarni bajarish bo'yicha ko'nikma hosil qilish.**

Nazariy material:

Foydalanuvchi tomonidan taklif etilgan algoritm asosida qo'yilgan masalani kompyuterda yechish uchun Paskal tilining boshqaruvchi operatorlarini ishlatish zarur bo'ladi. Bu operatorlar oddiy va murakkab ko'rinishga ega. Berilgan ifodaning qiymatini hisoblab, kompyuter xotirasiga joylashtirish uchun o'zlashtirish operatoridan foydalanish mumkin. Bu operator **b:=a** ko'rinishida ifodalanadi. Bu yerda **b**–o'zlashtiruvchi identifikator, a–ixtiyoriy ifoda, **:=** –o'zlashtirish belgisi.

Masalan, a (a=4) va b (b=3) ga ko'paytirib, c ni hosil qilish uchun o'zlashtiruvchi operatordan quyidagicha foydalaniladi:

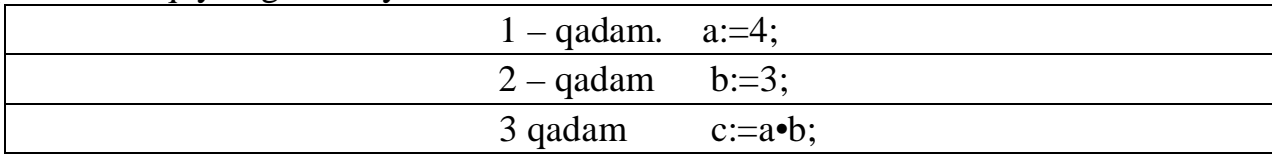

Bu yerda o'zlashtirish operatori yordamida a, b identifikatorlar uchun xotirada ajratilgan yacheykalarda 4 va 3 qiymatlari hosil qilinadi (1 va 2 qadam). Bu a va b qiymatlar yacheykalardan chaqirib olinib, o'zaro ko'paytiriladi va xotirada c uchun ajratilgan yacheykaga joylashtiriladi.

```
Paskai tilida dastur:
      Var
             a,b,c: integer;
      Begin
            a:=4;b:=3;c:=a+b;
```
End.

Bundan tashqari dastur hisoblashi davomida xotirada biror o'zgaruvchi uchun ajratilgan joyda har xil qiymatlarni hosil qilish zarur bo'ladi. Masalan,

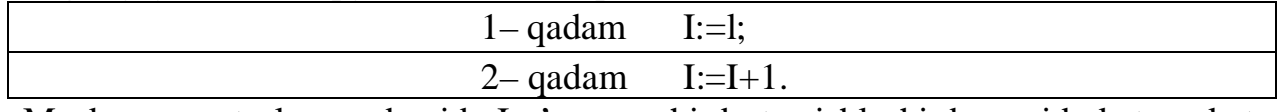

Mazkur operatorlar yordamida I o'zgaruvchi dastur ishlashi davomida ketma–ket 1,2,3 ... sonlarini qabul qiladi. O'zlashtirish operatori uchun quyidagi amallar to'g'ri va bajarilishi mumkin bo'lgan amallar:

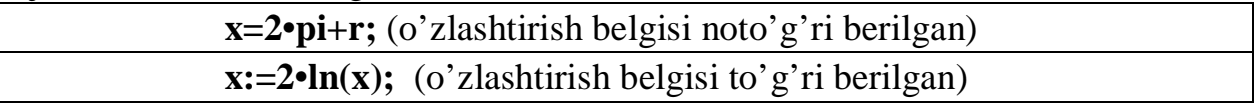

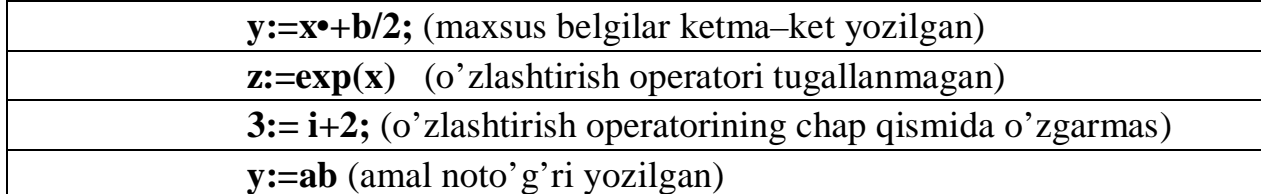

O'zlashtirish operatori yordamida ixtiyoriy ifodalarni hisoblash va natijalarni xotiraga joylashtirish mumkim. Foydalanuvchi qo'yilgan masalani kompyuterda yechish jarayonida boshlang'ich qiymatlarni xotiraga kiritishi, hosil bo'lgan natijalarni tashqi qurilmalarga chiqarishiga to'g'ri keladi. Kiritish operatori quyidagi ko'rinishda beriladi:

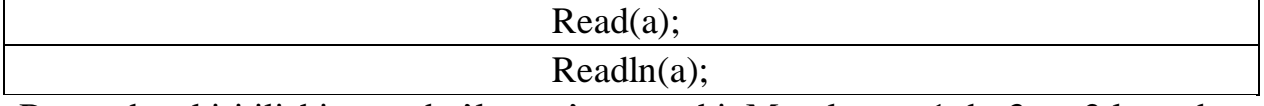

Bu yerda a kiritilishi zarur bo'lgan o'zgaruvchi. Masalan, a=1, b=3, c=2 lar a, b, c o'zgaruvchilar uchun boshlang'ich qiymat bo'lsin.

**Read(a,b,c)** – a,b,c ning qiymatlari bir qatorda kiritiladi. Har biridan so'ng bo'sh joy (probel) qo'yiladi.

**Readln(a,b,c)** – a,b,c ning qiymatlari alohida qatorda kiritiladi. Har biridan so'ng 'Enter' tugmasi bosiladi.

Xotirada hosil bo'lgan natijalarni foydalanuvchi uchun kerak bo'lgan ko'rinishda tashqi qurilmalarda hosil qilish uchun chiqarish operatori ishiatiladi. Chiqarish operatori quyidagicha yoziladi:

Write(a);

Writeln(a);

Bu yerda **a** chiqarilishi zarur bo'lgan identifikator.

Chiqarish operatorida axborotlarni matn ko'rinishiga va ishlatilayotgan o'zgaruvchining turiga mos ravishda tashqi qurilmalarda joy ajratilishi zarur bo'ladi. Axborotning matn ko'rinishini tashqi qurilmalarda hosil qilish uchun zarur ifoda ' ' belgilari orasiga olinadi. Masalan, write('TURBO PASKAL'). Butun qiymatlar uchun kerakli pozitsiyalar soni ko'rsatiladi. Haqiqiy sonlar uchun qiymatning butun qismidan tashqari kasr qismi uchun ham joy ajratish zarur bo'ladi. Bu yerda haqiqiy son ishorasi va nuqta uchun ham joy ajratilganligi sababli, qiymatning kasr qismi uchun ajratilgan joy umumiysidan kamida uchtaga farq qilishi zarur bo'ladi. Masalan:

 $a= 3.14$  b=-0.0000002 c:= a•b.

Qiymatlar hisoblanib, asl ko'rinishida kompyuter ekranida hosil bo'lsin. U holda chiqarish operatori quyidagicha ko'rinishda beriladi.:

```
Paskal tilida dastur:
      var
            a,b,c: real;
      begin
           a:=3.14;b:=-0.0000002;c:=a\cdot b;
       writeln ('a=', a:1:3,'b=',b:1:7,'c=',c:1:10);
       end.
```
Shunday qilib, dastur asosida olingan natijalarni tashqi qurilmalarga chiqarishning asoslari bilan tanishdik. Yuqorida olingan bilimlar yordamida chiziqli algoritmga xos bo'lgan dasturlarni amalga oshirish imkoniyatiga ega bo'lamiz. Endi chiziqli hisoblash jarayonlarini dasturlashga oid misollar qaraymiz.

#### Topshiriqlar:

- 1. *<sup>x</sup> y* = *e* ni x=0.3 da qiymatini hisoblovchi Paskal tilidagi dasturni tuzing.
- 2.  $y = ax^2 bx$  ni a=1, b=2, x=5 da qiymatini hisoblovchi Paskal tilidagi dasturni tuzing.
- 3.  $\cos^2 x$  $y = \frac{1}{\cos^2}$  $=\frac{1}{2}$  ni x= 2  $\frac{\pi}{2}$ da qiymatini hisoblovchi Paskal tilidagi dasturni tuzing.
- 4. *x*  $y = \frac{1}{\sin^2}$  $=\frac{1}{\cdot}$  ni x= 2  $\frac{3\pi}{2}$ da qiymatini hisoblovchi Paskal tilidagi dasturni tuzing.
- 5. *y* = sin 3*x* ni x= 5 da qiymatini hisoblovchi Paskal tilidagi dasturni tuzing.
- 6. *y* = 2sin *x* cos *x* ni x=4 da qiymatini hisoblovchi Paskal tilidagi dasturni tuzing.
- 7. 2 cos 2  $y = 2\sin{\frac{x}{2}}\cos{\frac{x}{2}}$  ni x=0.001 da qiymatini hisoblovchi Paskal tilidagi dasturni tuzing.
- 8. 2  $y = \frac{1 + \cos 2x}{2}$  ni x= 2  $\frac{\pi}{2}$  da qiymatini hisoblovchi Paskal tilidagi dasturni tuzing.
- 9. 2  $y = \frac{1 + \sin 2x}{2}$  ni x= 2  $\frac{\pi}{2}$  da qiymatini hisoblovchi Paskal tilidagi dasturni tuzing.
- 10.  $y = \frac{1}{6}(\cos 4x 4\cos 2x + 3)$ 8  $y = \frac{1}{2}(\cos 4x - 4\cos 2x + 3)$  ni x= 2  $\frac{5\pi}{2}$ da qiymatini hisoblovchi Paskal tilidagi dasturni tuzing.

11.  $y = cos<sup>4</sup>(x)$  ni x=0 da qiymatini hisoblovchi Paskal tilidagi dasturni tuzing. 12.  $y = ln(x) - 3$  ni x=3 da qiymatini hisoblovchi Paskal tilidagi dasturni tuzing. 13.  $y = x^2 - a$  ni x=3, a=8 da qiymatini hisoblovchi Paskal tilidagi dasturni tuzing. 14.  $y = e^{x^2}$  ni x=3 da qiymatini hisoblovchi Paskal tilidagi dasturni tuzing. 15.  $y = cos(x) + sin(x)$  ni x=  $\frac{\pi}{2}$  da qiymatini hisoblovchi Paskal tilidagi dasturni

- 2 tuzing. 16. *y* = *ax* + *b* ni x=3, a=2, b=1da qiymatini hisoblovchi Paskal tilidagi dasturni
	- tuzing.
- 17. *y* =  $\log_a b$  ni a=4, b=3 da qiymatini hisoblovchi Paskal tilidagi dasturni tuzing.
- 18.  $y = \sqrt{x} + \ln(x) 4$  ni x=5 da qiymatini hisoblovchi Paskal tilidagi dasturni tuzing.
- 19. *y* = *x* + *a* ni x=6, a=0.23510 da qiymatini hisoblovchi Paskal tilidagi dasturni tuzing.
- 20.  $y = cos(x) + 4$  ni x= 2  $\frac{\pi}{2}$  da qiymatini hisoblovchi Paskal tilidagi dasturni tuzing.
- 21.  $y = ab^2 + 2$  ni a=2.5, b=5.02 da qiymatini hisoblovchi Paskal tilidagi dasturni tuzing.

22.  $y = 5x^2 + e^4$  ni x=1000 da qiymatini hisoblovchi Paskal tilidagi dasturni tuzing. 23. *a y* =  $\frac{x}{x}$  ni x=3, a=1001da qiymatini hisoblovchi Paskal tilidagi dasturni tuzing. 24.  $y = a^2 + x^5 + 4$  ni x=0.23, a=1023 da qiymatini hisoblovchi Paskal tilidagi dasturni tuzing. 25.  $y = a^x$  ni x=8, a=9 da qiymatini hisoblovchi Paskal tilidagi dasturni tuzing. Topshiriqni bajarish namunasi:

```
Topshiriq: y = e^{x-6} ni x=8, da qiymatini hisoblovchi Paskal tilidagi dasturni tuzing.
1) Matematik ifodani Paskal tilida ifodalanadi: EXP(x–6). 2) O'zgaruvchilar va
o'zgaruvchilar tipini aniqlanadi: x,y–o'zgaruvchi, x ning tipi – butub son (integer),
y natijaning tipi – haqiqiy (real).
Paskai tilida dastur(x=8 hol):
       Var
           x:integer;
           y:real;
       brgin
           x:=8;y:=exp(x-6)write(y);end.
Paskai tilida dastur(umumiy hol):
       Var
             x:integer;
             y:real;
       brgin
             read(x);
             y:=exp(x-6)write(y); end.
```
### **Paskal tilida maxsus va elementar funksiya larning berilishi.**

### **Maqsad:**

## **Paskal tilining asosiy operatorlari o'rganish, foydalana olish va ko'nikma hosil qilish.**

Nazariy material:

Butun qiymatlar ustida to'rt arifmetik amaldan tashqari div—butun bo'lish va mod—qoldiq qiymatni topish mumkin.

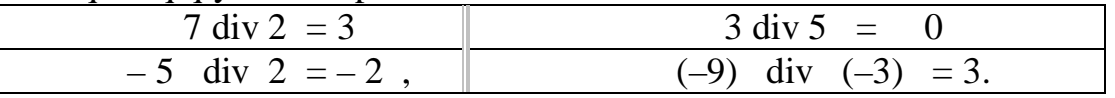

**m mod n** faqat **n>0** bo'lgan qiymatlar uchun ma'noga ega va bu amal uchun quyidagi tenglik o'rinli:  $m \ge 0$ , **m mod n, m< 0, m mod n** demak,

**m mod n** hamma vaqt musbat qiymat qabul qiladi:

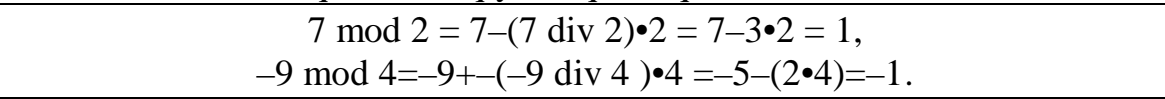

Butun sonni yaxlitlash va butun qismni aniqlash uchun Turbo paskalning ichki funksiyalari ishlatiladi:

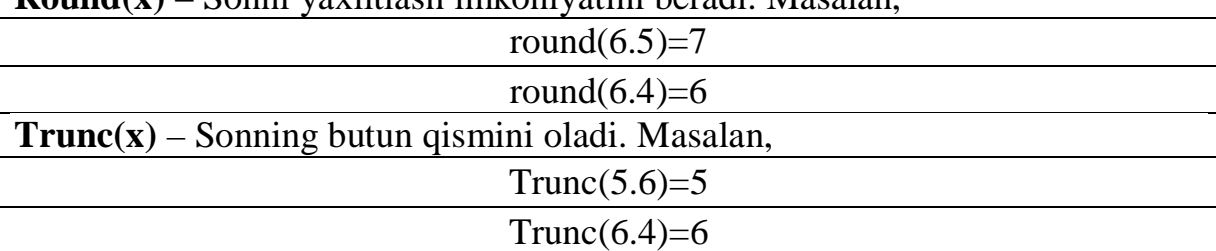

**Round(x)** – Sonni yaxlitlash imkoniyatini beradi. Masalan,

Paskal tili yordamida harf va sonlarni o'zi bilangina emas, balki ularni tartib nomeri, ya'ni o'zgaruvchilarning simvol ko'rinishi bilan ham ishlatishimiz mumkin. Simvollar uchun quyidagi funksiyalar ishlatiladi:

**Chr(n) –** n tartib nomerga mos keluvchi belgini aniqlaydi. Masalan,

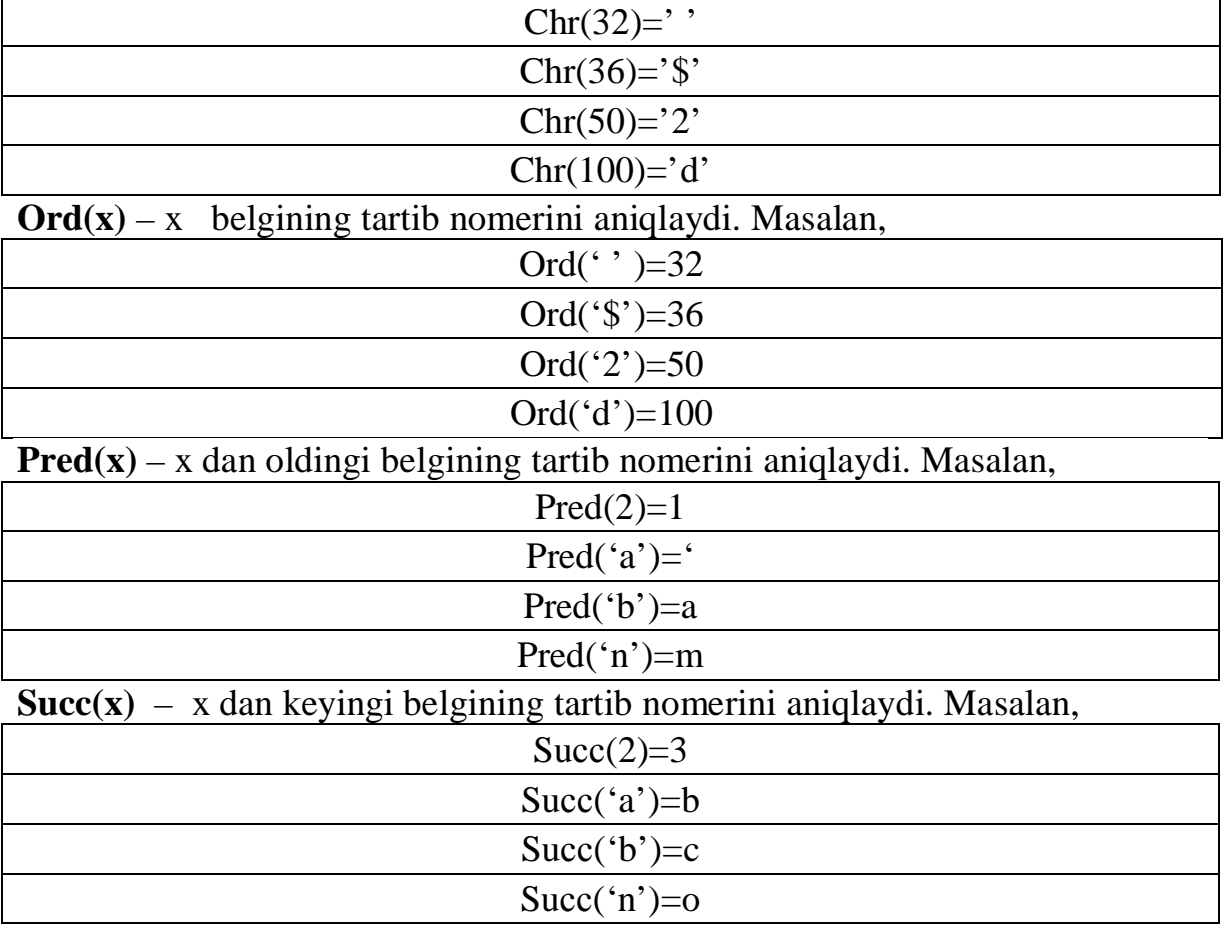

## **Topshiriqlar:**

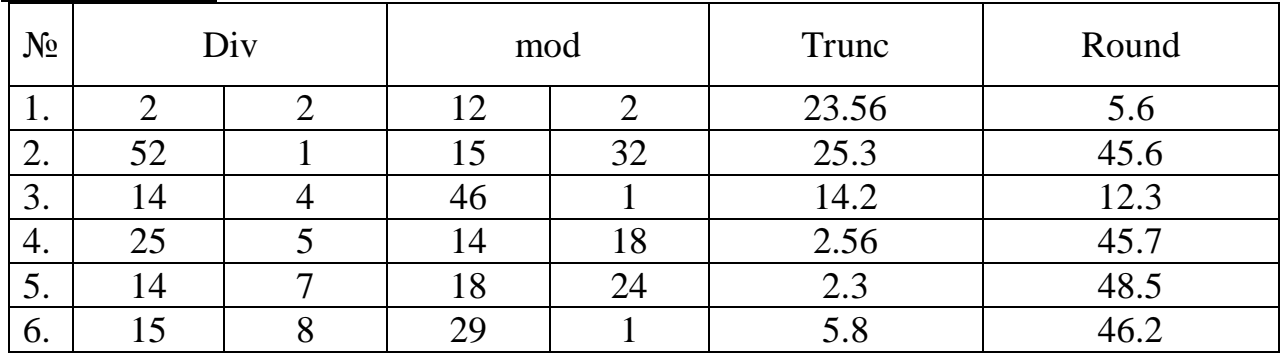

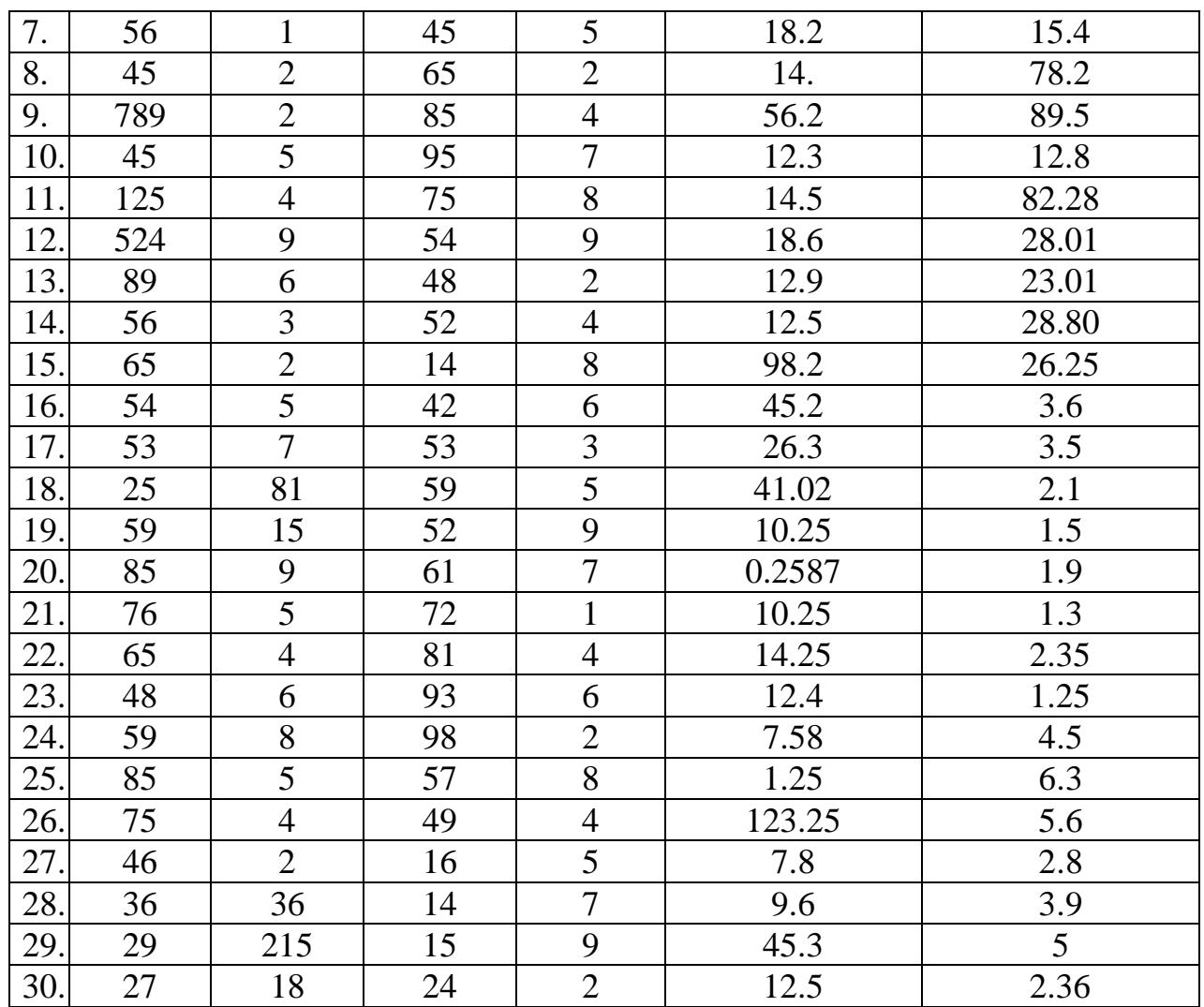

# **Topshiriqni bajarish namunasi:**

Topshiriq:

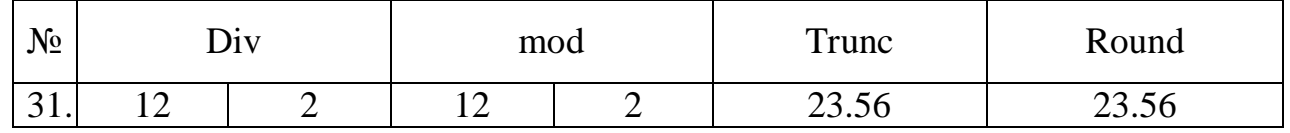

1) 12 div 2 =6 {12 sonni 2 sonniga bo'lib, bo'linmaning butun qismini qaytaradi.}

2) 12 mod 2 =0 {12 sonni 2 sonniga bo'lib, bo'linmaning o'nli qismini qaytaradi.}

3) Trunc(23.56) = 23 { Sonning butun qismini oladi .}

4) Round(23.56) = 24 { Sonni oxirgi raqamiga qarab yaxlitlaydi }

## **3–Mashg'ulot Shartsiz va shartli o'tish, variant operatorlari.**

#### **(2 soat)**

**Maqsad: Paskal tilida shartsiz va shartli operatorlarning yozilishi va ularning qo'llanishini o'rganish, ushbu amallarni bajarish bo'yicha ko'nikma hosil qilish.** Nazariy material:

Kompyuterda hisoblash jarayonida ba'zi hollarda boshqarishni dasturning biror qismidan ikkinchi qismiga ko'chirishga to'g'ri keladi. Bu vazifani shartsiz o'tish operatori bajaradi. Bu operator **Goto** deb nomlanadi. Uning e'lon qilinishi quyidagicha:

Goto a;

Bu erda a–dasturda label operatori yordamida e'lon qilinuvchi nishonni aniqlaydi. Masalan,

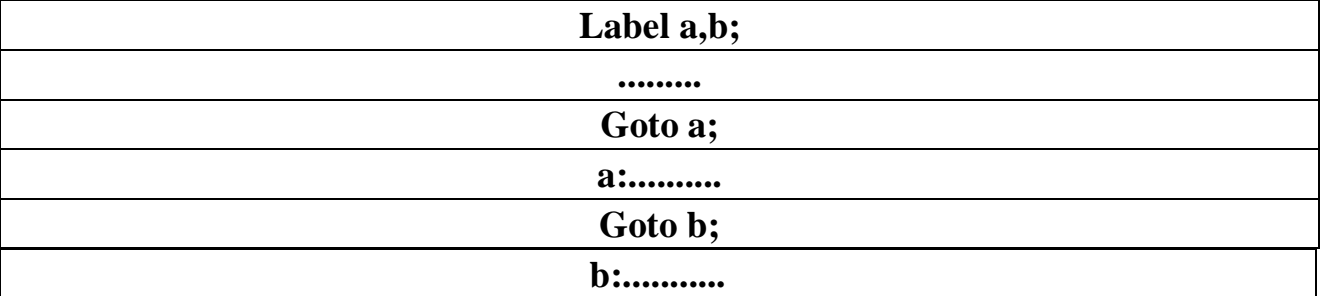

Lekin ko'pchilik masalalarda boshqarishni biror shart yordamida o'zgartirishga to'g'ri keladi. Quyida chizma ko'rinishida keltirilgan funksiyani argumentning

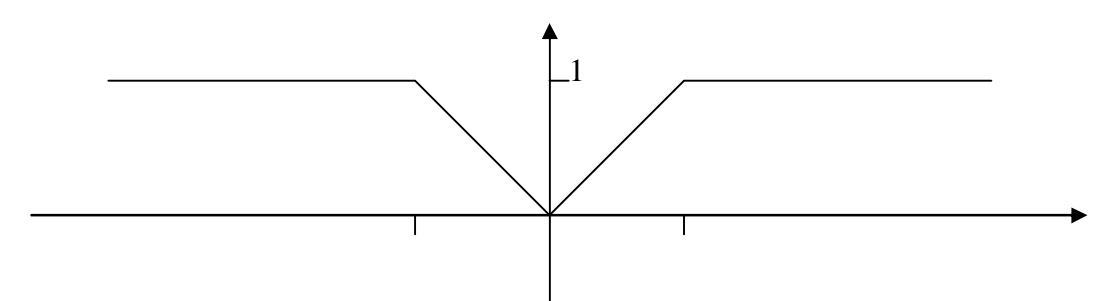

ixtiyoriy qiymati uchun hisoblash masalasini ko'rib chiqaylik.

Chizma ko'rinishida keltirilgan funksiyani matematik ifodalar yordamida

(analitik) yozib olish ham mumkin.  $\overline{\mathfrak{l}}$ í  $\sqrt{2}$  $-1 < x <$ ³ =  $, \quad \textit{agar} - 1 < x < 1$ 1, agar  $|x| \ge 1$ *x*,  $agar -1 < x$ *agar x y*

Qaralayotgan masalada boshqarish oldindan ma'lum bo'lgan shart asosida bir operatordan ikkinchisiga o'zgartiriladi. Bunday hollar juda ko'p masalalarda uchraganligi sababli har qanday algoritmik tillarda bo'lgani kabi Paskal tilida ham shartli o'tish operatorlari mavjud. Shartli operatorning umumiy ko'rinishi quyidagicha:

## **If Conditions then a else b;**

Bu yerda Conditions–mantiqiy ifoda, a, b–ixtiyoriy operator yoki ifodalar. Operator quyidagi tartibda bajariladi: Conditions–mantiqiy ifodaning rost qiymatlari uchun **a** operator, yolg'on qiymatlari uchun **b** operator bajariladi yoki ifodalar hisoblanadi. Masalan, yuqorida hisoblash algoritmi berilgan funksiya uchun shartli o'tish operatori quyidagicha yoziladi:

> **If**  $abs(x) > 1$  **then y:=l**

**else**

### **y:=abs(x);**

Ba'zi hollarda shartli o'tish operatorining qisqacha ko'rinishini ishlatish maqsadga muvofiq bo'ladi:

#### **If Conditions then a;**

Bu yerda **Conditions** mantiqiy ifodaning rost qiymati uchun **a** operator bajariladi, aks holda keyingi ixtiyoriy operator bajariladi. Yuqorida chizma ko'rinishida berilgan funksiyani x ning ixtiyoriy qiymati uchun hisoblash dasturini keltiramiz:

**var**

```
 x,y:real;
```
**begin**

```
 writeln('x qiymatni kirit:');
readln(x);
  if abs(x)>1 then
    y:=1else
    y:=abs(x);writeln ('NATIJA y = ', y:1:3);
```
**end.**

Tarmoqlanuvchi jarayonlarini dasturlashga oid yana bir misol qaraylik. Ushbu  $\vert x \vert$ , *agar*  $x < 0$ 

```
\overline{\phantom{a}}\int x, agar x > 0\verty = \{e^x, \quad \text{agar } x = 0 \text{} \text{ funksiya} \text{ qiymatini} \text{ hisoblash algorithm} \text{ va dasturini tuzing.} \}
```
Masalani yechishning hisoblash jarayoniga mos algoritmini keltiramiz.

Bu masalani hisoblash jarayoniga mos dasturni ikki usulda keltiramiz.

```
1- Usul.
   var
       x,y:real;
   begin
       writeln('xni qiymatini kirit:');
       readln(x);
            if x=0 then
              y:=exp(x)else
                  if x>0 then
                       y:=x
                  else
                       y:=abs(x);
```

```
writeln('NATIJA y=',y:1:1);
   end.
2- Usul.
   var
       x,y:real;
       label a,b,c;
   begin
       writeln('xni qiymatini kirit:');
       readln(x);
            if x=0 then goto a;
            if x<0 then goto b;
          y:=x; goto c;
          a: y:=exp(x); goto c;
          b: y:=abs(x); goto c;
          c: writeln('NATIJA y=',y:1:1);
   end.
```
#### **VARIANT OPERATORI**

Ba'zi hollarda ko'p qismli dasturlar bilan ish ko'rishga to'g'ri keladi, dasturning kerakli qismiga muayyan shartning bajarilishi asosida o'tiladi. Bunday masalalar uchun Turbo paskal tilida alohida operator ishlatiladi. Bu operatorni variant operatori deb aytamiz. Bu operatordan dasturda 3 va undan ortiq shartlar asosida ishlashga to'g'ri kelganda foydalanish maqsadga muvofiqdir. Masalan, monitor ekranida oylarni chiqarish vazifasi qo'yilgan bo'lsin. Bu masalani yechish uchun har oyga mos qilib bir belgi tanlanadi va shu belgi bosilganda mos oyni nomini chiqarib beradi. Uning dasturi quyidagicha:

```
 var
        ch:char;
 begin
 writeln('Oyning tartib raqamini kirit:');
 read(ch);
    case Ch of
     '1':writeln('Yanvar');
     '2':writeln('Fevral');
     '3':writeln('Mart');
     '4':writeln('Aprel');
     '5':writeln('May');
     '6':writeln('Iyun');
     '7':writeln('Iyul');
     '8':writeln('Avgust');
     '9':writeln('Sentabr');
     'a':writeln('Oktabr');
     'b':writeln('Noyabr');
     'c':writeln('Dekabr');
  else
```
 WriteLn('Oyning tartib raqami kiritilmadi.'); end; readln; end.

Bu dasturda oylarga mos belgilar ushu jadvaldan foydalanilgan:

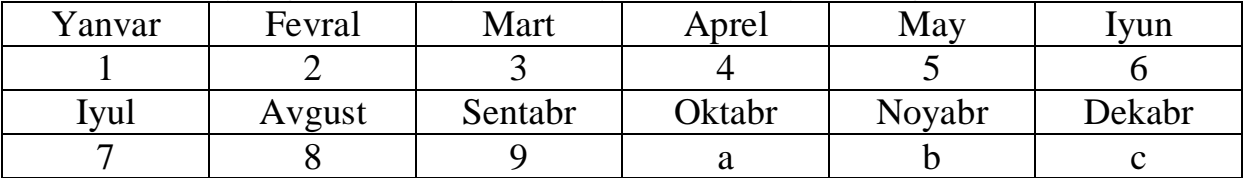

Dasturdan ko'rinib turibdiki, **Ch** indentifikatori qabul qilgan qiymatiga mos ravishda variant operatorining kerakli qismi amalga oshiriladi va dastur o'z vazifasini **end** operatoridan keyin odatdagidek amalga oshiradi. Umuman olganda bu operatorda **ch** identifikatori o'rnida ixtiyoriy ifoda bo'lishi mumkin va ular qabul qiluvchi qiymatiga mos ravishda case operatorining kerakli qismi amalga oshiriladi*.* **Case** operatori qo'llanilishiga oid 2– masala. Bosilgan klaviaturadagi tugmalarni sinfga ajratuvchi dastur tuzing. Masalan, **a** tugmasi uchun 'harf', **2** tugmasi uchun 'son' va **+** tugmasi uchun 'amal' yozuvini chiqarsin. Bu dastur quyidagicha bo'ladi.

```
 var
```

```
 ch:char;
 begin
       writeln('Tugmani bosing:');
       read(ch);
      case Ch of
   'A'..'Z', 'a'..'z': WriteLn('harf');
   '0'..'9': WriteLn('son');
   '+', '–', '•', '/': WriteLn('amal');
     else
    WriteLn('Aniqlanmagan tugma bosildi.');
     end;
     readln;
end.
```
Topshiriqlar:

1.  $\overline{1}$  $\overline{\mathfrak{l}}$  $\vert$ í  $\sqrt{2}$  $-x$ , agar  $x <$ =  $-a$ , agar  $x >$  $=\left\{e^{x-}\right\}$  $, \quad \text{agar } x < a.$  $, \quad \text{agar } x = a,$  $, \quad \text{agar } x > a,$  $a-x$ , *agar*  $x < a$  $e^{x-a}$ , agar  $x = a$  $x - a$ , *agar*  $x > a$  $y = \left\{e^{x-a}, \quad \text{agar } x = a, \text{ funksiyani hisoblash dasturi tuzilsin.}\right\}$ 2.  $\arctg(\sqrt{x+1})$  $\overline{a}$  $\overline{\mathfrak{l}}$  $\vert$ í  $\sqrt{2}$  $+1$ , agar x >  $-\pi + \sin(\frac{\pi}{2})$ , agar x = = . 2 1,  $agar x$ , 2 ), 2  $\sqrt[5]{x-\pi}$  + sin(  $\pi$  $\overline{\pi}$  + sin( $\overline{\pi}$ ), agar x =  $\overline{\pi}$ *arctg* $\sqrt{x}$  $x - \pi + \sin(\frac{\pi}{2})$ , *agar x*  $y = \begin{cases} 2 & \text{funksiyani hisoblash dasturi tuzilsin.} \end{cases}$ 

3. 
$$
y = \begin{cases} \sin(\cos(x)), & agar \ x < \frac{\pi}{2}, \\ \sin(\sqrt{x}) & agar \ x = \frac{\pi}{2}, \text{ funksiyani hisoblash dasturi tuzilsin.} \\ \ta(u, u) & agar \ x > \frac{\pi}{2}. \end{cases}
$$
  
\n4.  $y = \begin{cases} a\cos(wt), & agar \ |a-wt| < 1, \\ a\sin(wt), & agar \ |a-wt| \geq 1, \end{cases}$  funksiyani hisoblash dasturi tuzilsin.  
\n5.  $y = \begin{cases} 4x + 5\sqrt{x-2}, & agar \ x > 2, \\ x^2 - \sqrt{x+4}, & agar \ x < 2, \end{cases}$  funksiyani hisoblash dasturi tuzilsin.  
\n6.  $y = \begin{cases} \cos^2(\frac{\pi}{2}x), & agar \ x = \frac{\pi}{4}, \\ \cos(2x), & agar \ x = \frac{3\pi}{4}. \end{cases}$  funksiyani hisoblash dasturi tuzilsin.  
\n7.  $y = \begin{cases} x^a + \ln(x), & agar \ x > a, \\ x^2 + e^{x-a}, & agar \ x < a. \\ a^x - \sin(a-x), agar \ x < a. \end{cases}$   
\n8.  $y = \begin{cases} \sin(\frac{x}{\sqrt{4x+x^3}}), & agar \ x < \frac{\pi}{7}, \\ 2\sqrt{x + \cos(x)} + 1, & agar \ x > \pi. \end{cases}$  funksiyani hisoblash dasturi tuzilsin.

Topshiriqni bajarish uchun namuna:

 $\overline{\mathcal{L}}$  $\vert$ í  $\sqrt{2}$  $\neq$ = =  $, \quad \text{agar } x \neq 0.$  $, \quad \text{agar } x = 0,$  $x^2$ , agar *x*  $e^x$ , *agar x y x* funksiyani hisoblash dasturi tuzilsin.

## **Topshiriqni bajarish namunasi:**

```
1 – topshiriq
Var
X:real;
Begin
Read(x);if x=0 then
writeln(exp(x))else
writeln(sqr(x));end; end.
      2 – topshiriq:
var
x:real;
label a,e;
begin
read(x);if x=0 then goto a;
written(sqr(x)); goto e;
a: writeln(exp(x));
e: end.
end.
      3 – topshiriq:
Var
x:integer;
Begin
Read(x);Case ch of
0: writeln(exp(x))
  Else
Writeln(sqr(x));
End;
End.
```
## **4–Mashg'ulot**

**Qaytarilish jarayonlarini dasturlash. Parametrli qaytarilish jarayoni. Maqsad: Paskal tilida Qaytarilish jarayonlarini dasturlashni, Parametrli qaytarilish jarayoni yozilishi va ularning qo'llanishini o'rganish, ushbu amallarni bajarish bo'yicha ko'nikma hosil qilish.**

Nazariy material:

#### **QAYTARILISH JARAYONLARINI DASTURLASH.**

Qaytarilish jarayonlarini hisoblash uchun uch xil ko'rinishdagi operatorlar mavjud. Bulardan birinchisi qaytarilish jarayonining to'xtash sharti oldin berilgan ushbu operatordir:

#### **While B do A;**

Bu yerda **B** mantiqiy ifoda, **A**– ixtiyoriy ifoda yoki operatorlar majmuasi. Bu operator "...bo'lguncha bajar....." ma'nosini anglatadi, ya'ni **while** operatoridan keyingi mantiqiy ifoda **B** rost (true) qiymat qabul qilguncha **do** operatoridan keyingi qaralayotgan operatorning tanasi hisoblanmish A qaytarilish davom etaveradi.

Bu operatorning ishlashini *n*! faktorial nomi ma'lum bo'lgan qiymatni ixtiyoriy n uchun hisoblashda ko'rib chiqamiz. Bu misolga mos bo'lgan hisoblash dasturini keltiramiz:

Dasturi:

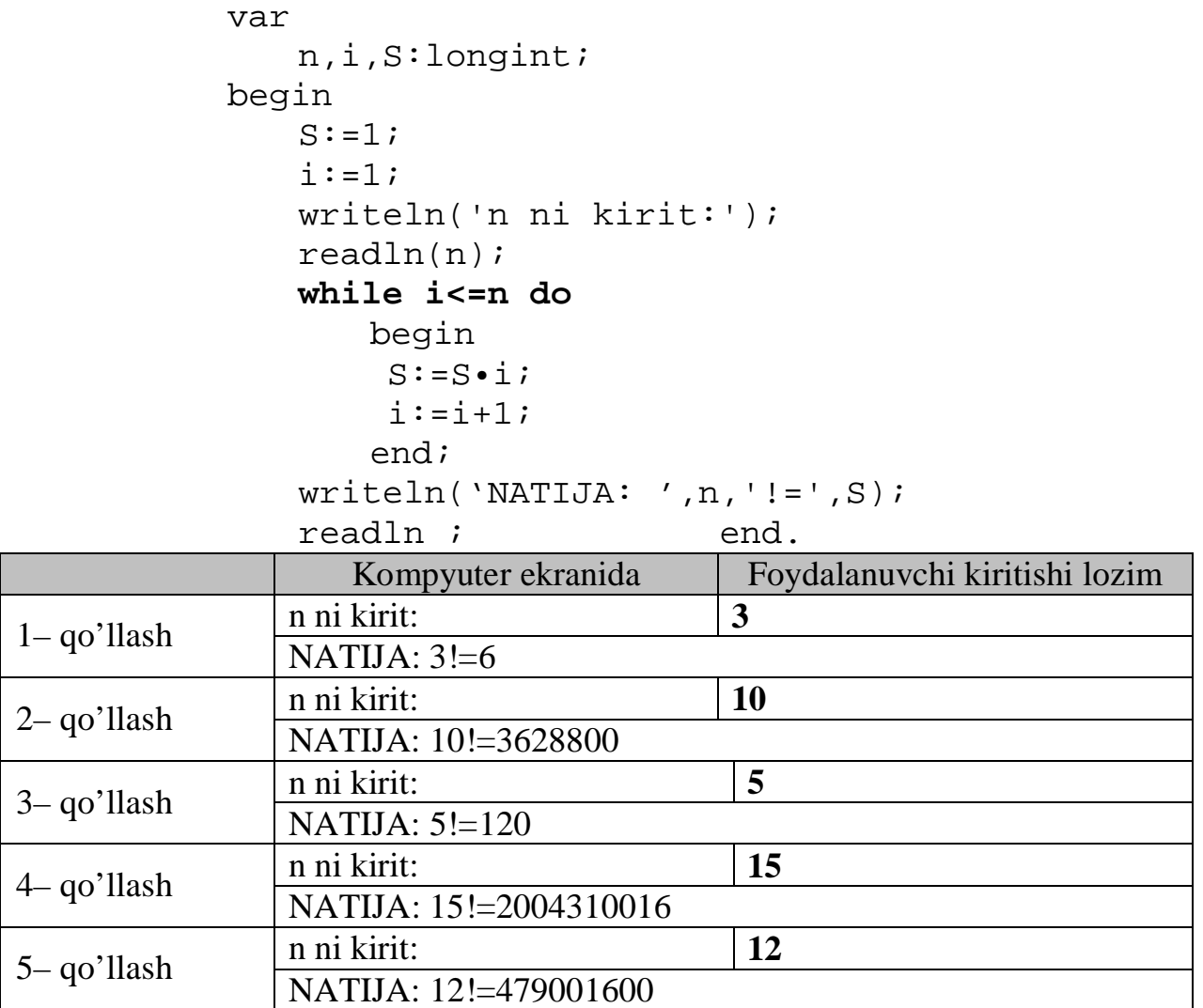

Bu operatorda mantiqiy ifoda aniqlanishida qaytarilish jarayonining cheksiz davom etmasligini ta'minlash kerak.

Qaytarilish jarayonida **Repeat** operatori yuqoridagi operatordan farqli ravishda bu yerda qaytarilish jarayoning to'xtatish sharti eng oxirida beriladi. Operatorning yozilishi quyidagicha:

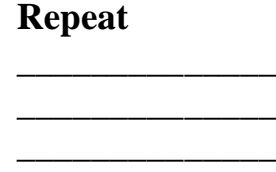

## **until B;**

Bu yerda birinchi operator tanasining boshlanishini ko'rsatsa, oxirgi operator uning tugaganini aniqlaydi. **B** mantiqiy ifoda rost qiymat qabul qilguncha qaytarilish jarayoni davom etadi. Repeat operatori yordamida kompyuterda elementar funksiyalarni hisoblash algoritmini berishimiz mumkin. Misol sifatida *n*! ni qaraymiz.

```
var
   n,i,S:longint;
   key:char;
begin
 repeat
   s := 1;i := 1;writeln('n ni kirit:');
   readln(n);
       repeat
           S:=S\cdot i;i := i + 1;until i>n;
   written(n,' !=', S);writeln('hisoblashni xoxlaysizmi?(h/y)');
   readln(key);
 until (key='y') or (key='Y');
```
end.

Ikki qaytarilish jarayoniga doir misol sifatida eksponensial funksiyalarni qaraymiz:

$$
e^{x} = 1 + x + \frac{x^{2}}{2!} + ... + \frac{x^{n}}{n!} + ..., \left| \frac{x^{n}}{n!} \right| < \varepsilon,
$$

Bu yerda **e** qiymati oldindan berilgan cheksiz kichik son bo'lib, qatorga yoyilgan funksiyani hisoblashdagi kerakli aniqlik darajasini ta'minlaydi. Bu misolga mos bo'lgan hisoblash dasturini keltiramiz:

```
var
  e,Y,S:real;
  x,n:integer;
  key:char;
begin
```
#### **repeat**

```
S := 1;Y:=1;n:=1;writeln('x ni kirit:');
read(x);writeln('Aniqlikni kirit:');
readln(e);
 while abs(Y)>=e do
 begin
   Y:=Y\bullet (x/n);S:=S+Y;n:=n+1;end;
writeln('exp(',x,')=',S:1:15);
write('hisoblashni xoxlaysanmi?(h/y)');
readln(key);
```
**until (key='y') or (key='Y');**

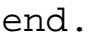

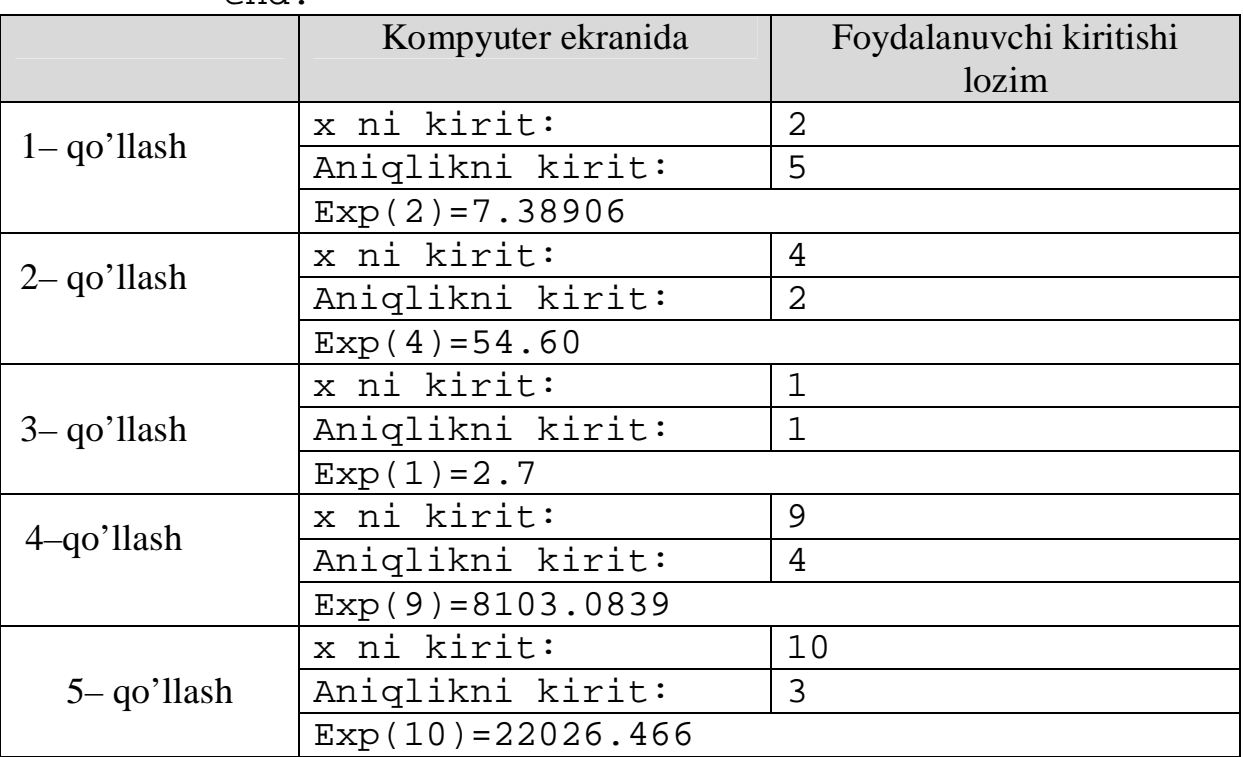

Shunday qilib, argumentning ixtiyoriy qiymati uchun eksponensial funksiyani hisoblash dasturini hosil qildik. Bu dasturda qaytarilishlar soni oldindan ma'lum bo'lmay, berilgan shart asosida aniqlanadi. Lekin ko'pchilik masalalarda qaytarilishlar soni oldindan ma'lum bo'ladi. Bunday hollarda parametrli qaytarilish operatorlaridan foydalanish maqsadga muvofiq bo'ladi.

## **PARAMETRLI QAYTARILISH OPERATORI.**

Bu operator quyidagicha beriladi:

## **for** i:=a **to** b **do** S**;**

bu yerda **i** – qaytarilish parametri; **a** – parametr o'zgarishining quyi chegarasi; **b** – parametr o'zgarishining yuqori chegarasi; **S** – qaytarilish jarayonida hisoblanishi zarur bo'lgan ifoda yoki bajarilishi kerak bo'lgan operator.

Yuqorida keltirilgan operatorda quyi chegara **a** yuqori chegara **b** dan kichik bo'lishi zarur, ya'ni **a<b**, aks holda operatorda **to** operatorining o'rniga **downto** operatori ishlatiladi.

1–misol. Bizga quyidagi ko'phadni **x** ning ixtiyoriy qiymatida hisoblash zarur bo'lsin. Ko'phad:  $S = 1 + x + x^2 + x^3 + \dots + x^n$ Dasturi:

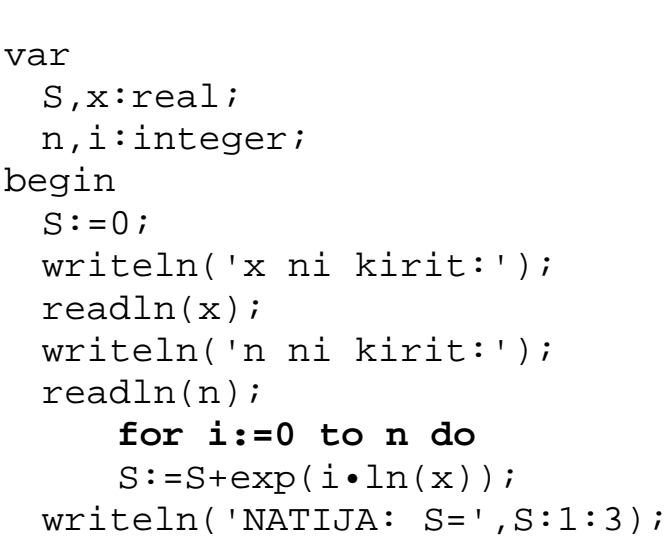

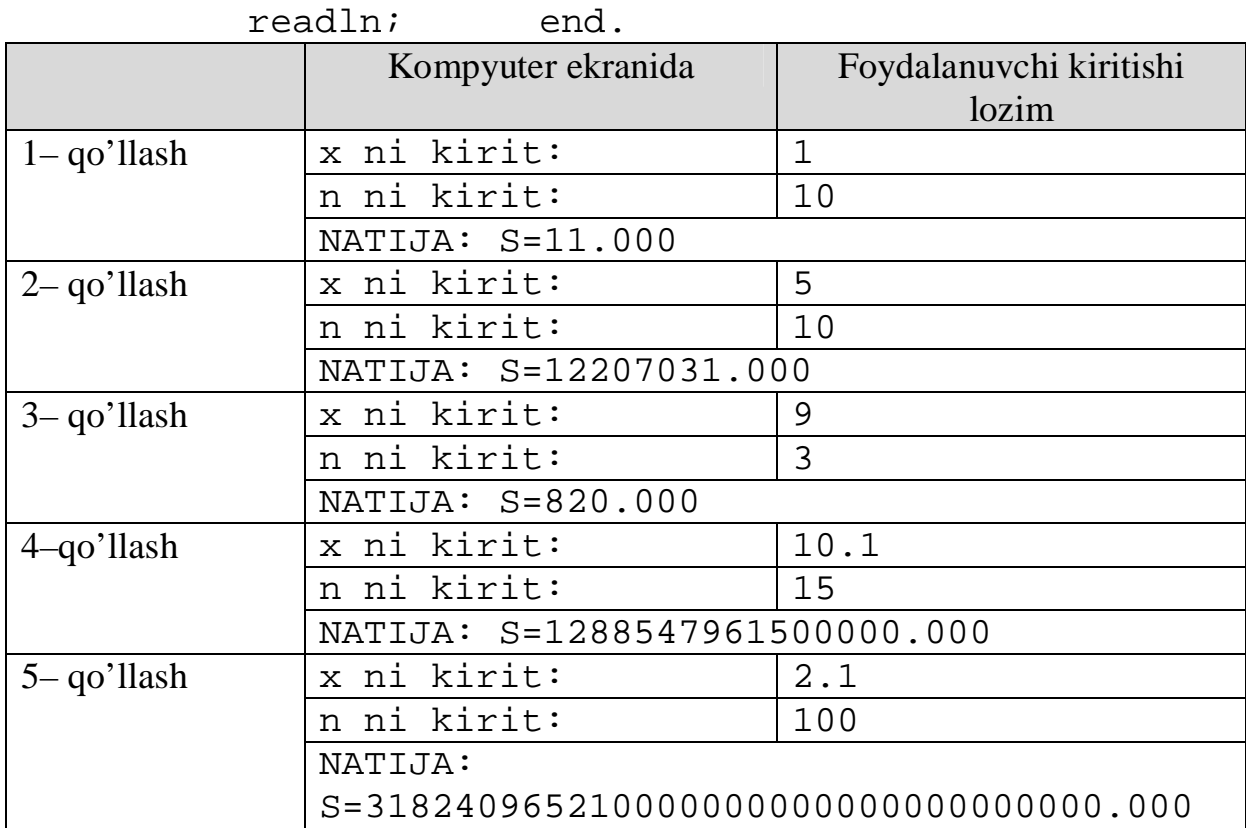

Endi quyidagi masalani qaytarilish operatori yordamida dasturlash masalasini ko'rib chiqamiz.

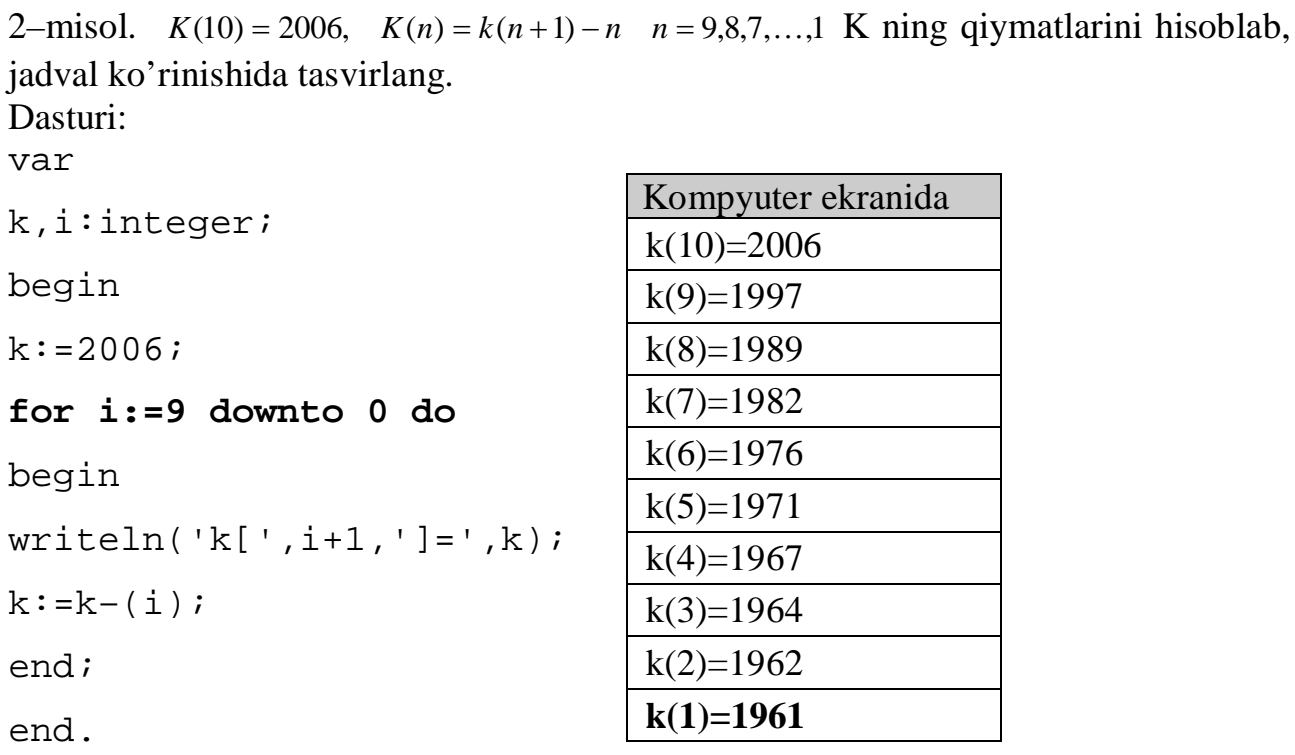

Bu misoldan ko'rinib turibdiki, qaytarilish chegarasi har xil bo'lgan hollar uchun parametrli qaytarilish operatori ishlatilishi mumkin. Takrorlanuvchi hisoblash jarayonlarini dasturlashda qaytarilish operatorini ishlatishga yana bir misol qaraylik. 3–misol. Quyidagi qo'sh yig'indi ko'paytmaning qiymatini hisoblash dasturini

```
tuzing: \sum_{k=2}^{5} \prod_{n=1}^{10} \frac{(k^{n+1})}{\ln(3)}a = 4,53+
          \frac{5}{2} \frac{10}{11} (k^{n+1} –
           2
             10
               1
                     1
                 ln(3k + n^k)(k^{n+1} - \sqrt[n]{a})k n
                           k
                   n+1 n
                     k n
                  k^{n+1} - \sqrt[n]{a}Dasturi:
          var
             S,p,a:real;
             n,k:integer;
          begin
          a := 4.53iS := 0;k := 2;while k<=5 do
                     begin
                    p:=1;for n:=1 to 10 do
                                  begin
                                        p:=p \cdot (exp((n+1)\cdot ln(k)) -(exp((1/n) \cdot ln(a))))/(ln(3 \cdot\cdotsqr(k) +exp((k) \cdotln(n))));
                                  end;
                     S:=S+p;k:=k+1;end;
               written('NATIJA S=', S:1:5); end.
```

```
3 – misolning dasturini ikkinchi usulda tuzish:
```

```
var
          S,p,a:real;
          n,k:integer;
        begin
        a:=4.53;S := 0;k := 2;repeat
               p:=1;for n:=1 to 10 do
                        begin
                              p:=p \cdot (exp((n+1)\cdot ln(k)) -(exp((1/n) \cdot ln(a))))/(ln(3 \cdot\cdotsqr(k) + exp((k) \cdot ln(n))));
                        end;
                S:=S+p;k:=k+1;until k>5;
        written('NATIJA S=' .S:1:5); end.3 – misolning dasturini uchinchi usulda tuzish:
        var
            S,p,a:real;
            n,k:integer;
       begin
        a:=4.53;S := 0;for k:=2 to 5 do
              begin
               p:=1;for n:=1 to 10 do
                    begin
                      p:=p \cdot (exp((n+1)\cdot ln(k)) - (exp((1/n))\cdot\cdotln(a))))/(ln(3\cdotsqr(k)+exp((k)\cdot-ln(n)));
                    end;
                S:=S+p;end;
        writeln('NATIJA S = ', S:1:5); end.
Tuzilgan dasturlar bir xil natija chqaradi.
NATIJA S=2873232903200000000000000000000000000.00000
```
Topshiriqlar:

1.  $S = 1 + 2 + 3 + \cdots + n$ , berilgan yig'indini ixtiyoriy n uchun while, repeat, for qaytarilish jarayoni operatorlari orqali hisoblash dasturini tuzing.

- 2.  $(3n - 2) * (3n + 1)$ 1 4 \*7 1 1\* 4 1  $(-2)*(3n +$  $=\frac{1}{1} + \frac{1}{1} + \cdots +$ *n n*  $S = \frac{1}{2 \pi R} + \frac{1}{2 \pi R^2} + \dots + \frac{1}{2 \pi R^2 R^2}$ , berilgan yig'indini ixtiyoriy n uchun while, repeat, for qaytarilish jarayoni operatorlari orqali hisoblash dasturini tuzing.
- 3. *n*  $S = 1 + x + \frac{x}{2} + \frac{x}{3} + \dots + \frac{x}{n}$ 2 3  $1 + x + \frac{x}{2} + \frac{x}{3} + \cdots + \frac{x}{n}$ , x=2n, berilgan yig'indini ixtiyoriy n uchun while,
- repeat, for qaytarilish jarayoni operatorlari orqali hisoblash dasturini tuzing. 4.  $S = 100 - 1 + 4 - 9 + 16 + \cdots + n^2$ , berilgan yig'indini ixtiyoriy n uchun while,
- repeat, for qaytarilish jarayoni operatorlari orqali hisoblash dasturini tuzing. 10
- 5.  $S = \sum_{n=1}^{\infty} \frac{n}{2^n}$  $3n + 1$  $=\sum_{n=1}^{\infty}\frac{n}{3n}+$  $\sum_{n=1}$  3n  $S = \sum_{n=1}^{10} \frac{n}{n}$ , berilgan yig'indini while, repeat, for qaytarilish jarayoni operatorlari orqali hisoblash dasturini tuzing.
- 6.  $S = (1 + x) + (1 + x)^2 + (1 + x)^3 + \dots + (1 + x)^n$ , x= 4.3, berilgan yig'indini ixtiyoriy n uchun while, repeat, for qaytarilish jarayoni operatorlari orqali hisoblash dasturini tuzing.
- 7.  $S = \frac{1}{2} + \frac{1}{4} + \frac{1}{9} + \dots + \frac{1}{n^2}$ 9 1 4 1 2 1 *n*  $S = \frac{1}{2} + \frac{1}{2} + \frac{1}{3} + \cdots + \frac{1}{n}$ , berilgan yig'indini ixtiyoriy n uchun while, repeat, for qaytarilish jarayoni operatorlari orqali hisoblash dasturini tuzing.
- 8.  $S = 1 + \sqrt{2} + \sqrt{3} + \cdots + \sqrt{n}$ , berilgan yig'indini ixtiyoriy n uchun while, repeat, for qaytarilish jarayoni operatorlari orqali hisoblash dasturini tuzing.
- 9.  $S = \frac{x}{1} + \frac{x}{2} + \frac{x}{2} + \cdots + \frac{x}{n}$ ø  $\left(\frac{x}{y}\right)$  $\setminus$  $+ \cdots +$ ø  $\left(\frac{x}{e}\right)$  $\setminus$  $+$ ø  $\left(\frac{x}{2}\right)$  $\setminus$  $+$ ø  $\left(\frac{x}{1}\right)$  $\setminus$  $=$ 1)  $\left( 2 \right)$   $\left( 6 \right)$   $\left( n! \right)$  $S = \left(\frac{x}{2}\right) + \left(\frac{x}{2}\right) + \left(\frac{x}{2}\right) + \dots + \left(\frac{x}{n}\right)$ , x=100 berilgan yig'indini ixtiyoriy n uchun while, repeat, for qaytarilish jarayoni operatorlari orqali hisoblash dasturini tuzing.
- 10.  $S = 1 x + x^2 x^3 + \dots + (-x)^n$ , x=0.2, berilgan yig'indini ixtiyoriy n uchun while, repeat, for qaytarilish jarayoni operatorlari orqali hisoblash dasturini tuzing.
- 11.  $S = 1 + 2^2 + 3^2 + \cdots + n^2$ , berilgan yig'indini ixtiyoriy n uchun while, repeat, for qaytarilish jarayoni operatorlari orqali hisoblash dasturini tuzing.
- 12.  $S = \frac{1}{12} + \frac{1}{11} + \dots + \frac{1}{12} + \dots$ 1 $\mathbb{B}$  4 \* 6  $(3n-2)$  \*  $(3n)$ *S*  $n-2$ <sup>\*</sup> (3*n*  $=\frac{1}{1} + \frac{1}{1} + \cdots +$ -  $\ldots$  $\Box$ , berilgan yig'indini ixtiyoriy n uchun while,
	- repeat, for qaytarilish jarayoni operatorlari orqali hisoblash dasturini tuzing.
- 13. *n*  $S = 1 + x + \frac{x^2}{2} + \frac{x^3}{3} + \dots + \frac{x^3}{n}$ *n*  $= 1 + x + \frac{x}{2} + \frac{x}{3} + \cdots +$ 2 3 1  $\frac{x^3}{x^2} + \frac{x^3}{x^3} + \dots + \frac{x^n}{x^n}$ , x=2, berilgan yig'indini ixtiyoriy n uchun while,
- repeat, for qaytarilish jarayoni operatorlari orqali hisoblash dasturini tuzing. 14.  $S = 1 + 4 + 9 + 16 + \cdots + n^2$ , berilgan yig'indini ixtiyoriy n uchun while, repeat, for qaytarilish jarayoni operatorlari orqali hisoblash dasturini tuzing.
- 15.  $S = \sum_{i=1}^{\text{III}(n)}$  $3n + 1$  $\sum_{n=1}^{10} \ln(n)$  $=\sum_{n=1}^{\infty} \frac{\ln(n)}{3n}$  $\sum_{n=1}$  3n  $S = \sum_{n=1}^{10} \frac{\ln(n)}{n}$ , berilgan yig'indini while, repeat, for qaytarilish jarayoni

operatorlari orqali hisoblash dasturini tuzing.

 $S = (1 + x) + (2 + x)^2 + (3 + x)^3 + \dots + (n + x)^n$ ,  $x = 4.3$ , berilgan yig'indini ixtiyoriy n uchun while, repeat, for qaytarilish jarayoni operatorlari orqali hisoblash dasturini tuzing. Topshiriqni bajarish namunasi:

 $S = (1 + x) + (2 + x)^2 + (3 + x)^3 + \dots + (n + x)^n$ , x= 4.3, berilgan yig'indini ixtiyoriy n uchun while, repeat, for qaytarilish jarayoni operatorlari orqali hisoblash dasturini tuzing.

### While orqali tuzish:

```
const x=4.3;
var
i,n:integer;
s:real;
begin
read(n);
s := 0; i := 1;while i<=n do
begin
s:=s+exp(i \cdot ln(i+x));i := i + 1;end;
writeln(s);
end.
```
### Repeat orqali tuzish:

```
const x=4.3;var
i,n:integer;
s:real;
begin
read(n);
s := 0; i := 1;repeat
s:=s+exp(i \cdot ln(i+x));i := i + 1;until i>=n;
writeln(s);
end.
```
For orqali tuzish:

```
const x=4.3;
var
i,n:integer;
s:real;
begin
read(n);
for i:=1 to n do
s:=s+exp(i \cdot ln(i+x));writeln(s);
end.
```
## **5–Mashg'ulot**

### **O'zgaruvchilarning satriy tiplari.**

**Maqsad: Paskal tilida O'zgaruvchilarning satriy tiplari yozilishi va ularning qo'llanishini o'rganish, ushbu amallarni bajarish bo'yicha ko'nikma hosil qilish.**

Nazariy material:

Satrlar avval keltirilgandek belgilar ketma–ketligi sifatida aniqlanadi. Bitta belgidan tashkil topgan satrni **char** tipi elementi sifatida qabul qilish mumkin. **N** ta belgidan (N>1) iborat satrni quyidagicha ifodalash mumkin.

#### **array[1..N] of char;**

Bunday tip satriy tip deyiladi. Ikkita satr ustida munosabat amallarini bajarish mumkin.

String tipini quyidagicha aniqlash mumkin: string **=** array [Index] of Char String tipini dasturda qayta aniqlash shart emas.

Satriy tipga mansub o'zgaruvchilarni quyidagicha e'lon qilish lozim:

**var** Str **: string; begin** Str :='Satr uzunligi 35 ta belgidan iborat'; end.

Satriy tipga mansub o'zgaruvchilarning minimal uzunligi 2ga va maksimal uzunligi 255 ga tengdir.

 **type**

```
Strong [255]:Strtwo = string[2];
```
**var**

```
S1 : strone;
S2 : strtwo;
```
Yuqoridagi yozuvga ekvivalent yozuv:

**var**

Str1 : **string**[255];

Str2 : **string**[2];

Satriy o'zgaruvchilarga satriy qiymatlarning birlashmasi (+)ni qiymat qilib berish mumkin. Masalan,

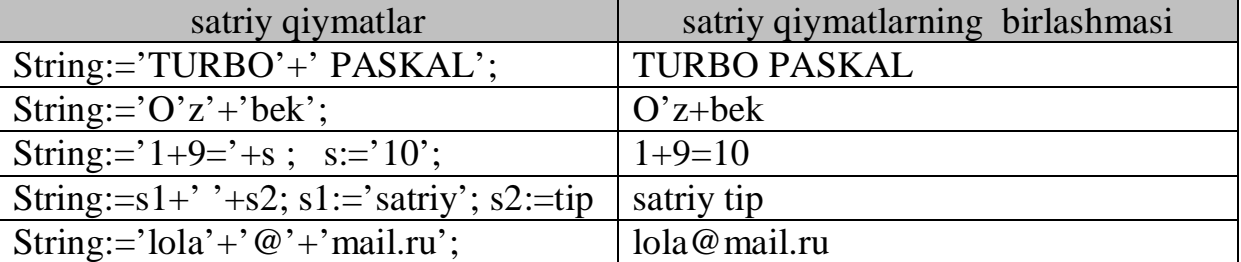

Satriy tipga mansub o'zgaruvchilarni char tipiga mansub qiymatlardan tashkil topgan massiv sifatida qarash mumkin:

I :=0 **to** 255 **do** Str2[I]:=chr(I);

Misol: Berilgan so'zni har bir harfini enter bosilgandan so'ng ekranga chiqaring. Dasturi:

```
var
  str:string[10];
  i:integer;
begin
  str:='Uzbekiston';
    i:=1 to 10 do
  begin
  readln;
  writeln(i,'–hafr ',str[i]);
  end;
readln; end.
  Foydalanuvchi kitishi lozim | Kompyuter ekranida
Enter tugmasi bosiladi. | 1-harf U
Enter tugmasi bosiladi. 1-harf z
Enter tugmasi bosiladi. | 1-harf b
Enter tugmasi bosiladi. 1-harf e
Enter tugmasi bosiladi. 1-harf k
Enter tugmasi bosiladi. 1-harf i
Enter tugmasi bosiladi. | 1-harf t
Enter tugmasi bosiladi. 1–harf o
```
string tipiga mansub o'zgaruvchilar ustida amal bajaruvchi bir nechta ichki protsedura va funksiyalar mavjud. Quyida ushbu protsedura va funksiyalardan bir nechtasi keltirilgan:

Enter tugmasi bosiladi. 1-harf n

**Concat funksiyasi**. Standart Concat (birlashma) funksiyasi matnli satrlarning birlashmasini qaytaradi. Masalan,

```
Var
             Ch:char;
             i:inteher;
             S,str: String;
          Begin
             Write('Isimni kirit:');
             Raedln(str);
             Write('Jinsini qaniqa(1/0):');
             Raedln(ch);
             If ch='1' then
             S := Concat(str,'jon');
          else
             S := Concat(str,'xon');
          Writeln(S); end.
             Foydalanuvchi kiritishi lozim Kompyuter ekranida
             Isimni kirit: Bekzod
1– qo'llash Jinsini qaniqa(1/0): 1
```
Bekzodjon

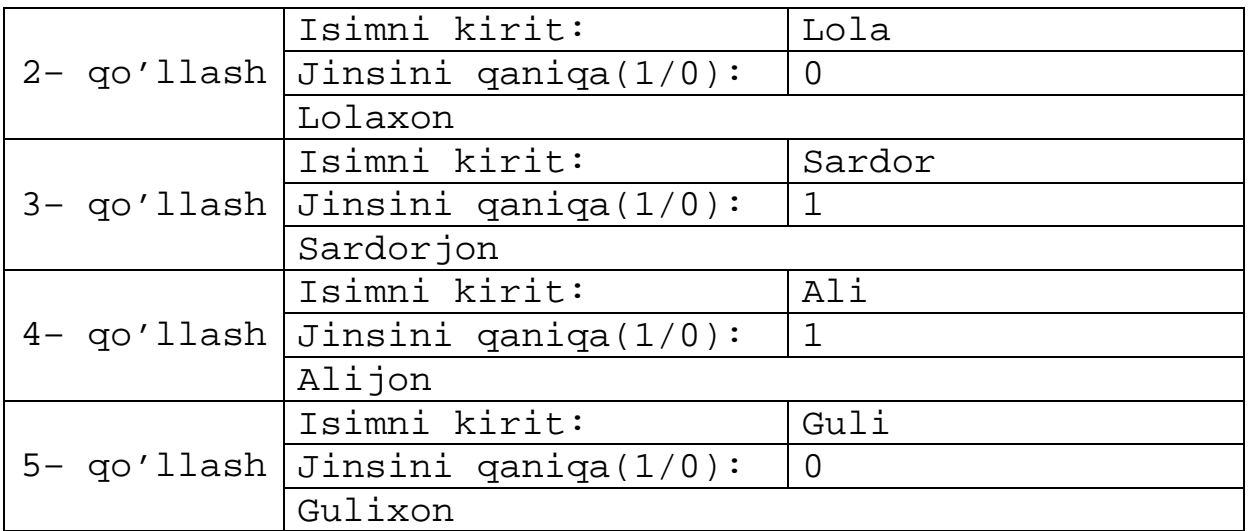

**Length funksiyasi**. Standart Length (uzunlik) funktsiyasi matnli satrning uzunligini qaytaradi. Masalan,

> var Str : string; begin Write ('So'zni kirit:'); Readln (Str);

Writeln ('So'z ',**Length(Str)**,' ta harf mavjud'); end.

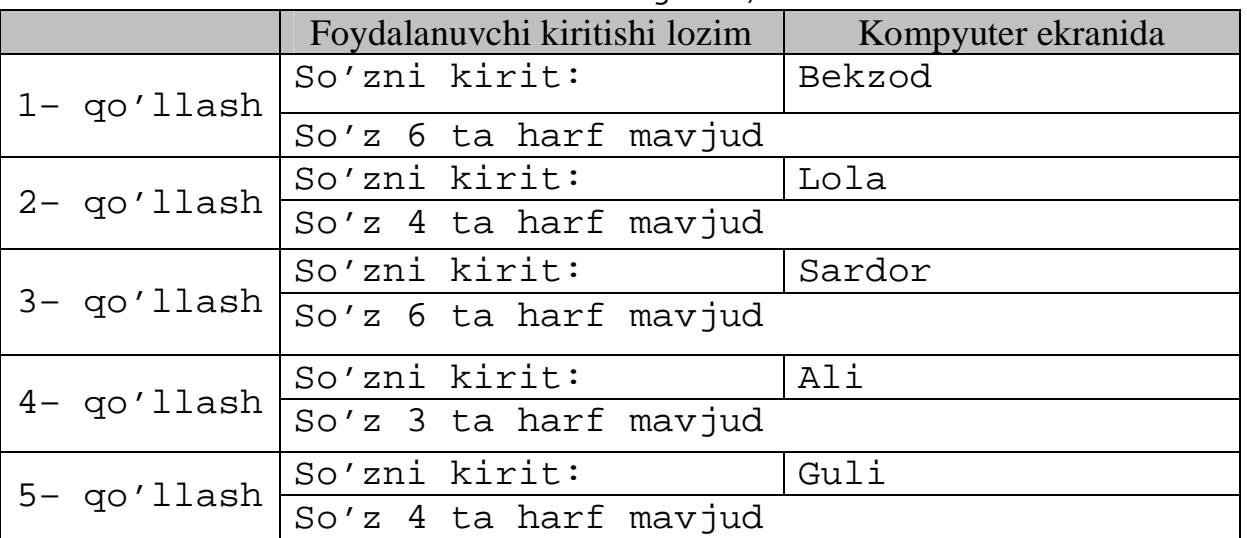

**Upcase funksiyasi**. Kichik simvolni katta simvolga aylantiradi. Masalan, var

```
s:string;
  i:integer;
begin
  write('So'zni kirit:');
  readln(s);
    i:=1 to length(s)do
  s[i]:=upcase(s[i]);
  writeln(s);
  readln end.
```
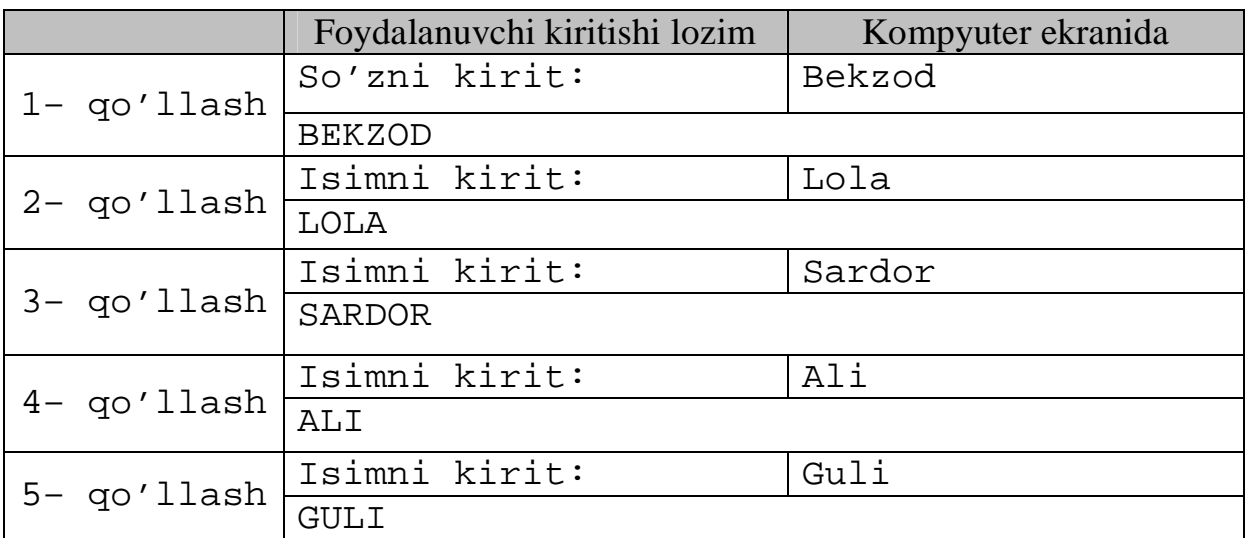

**Copy funksiyasi**. Satrning biror qismidan nusxa olish uchun ishlatiladi. Ushbu funksiyaning uchta parametri mavjud bo'lib, copy(s,n,m) ko'rinishda yoziladi. Bunda s – satr o'zgaruvchisi, n – satr fragmentining boshi, m – nusxa olinish soni. Natija sifatida satrdan nusxa olingan fragment qaytariladi. Masalan,

var

```
s,str:string;
    n,m:integer;
begin
    write('So'zni kirit:');
    readln(s);
    write('fragment boshini kirit:');
    readln(n);
    write('nusxa olish sonini kirit:');
    readln(m);
       Str:=copy(s,n,m);
    writeln(str);
    readln
```
end.

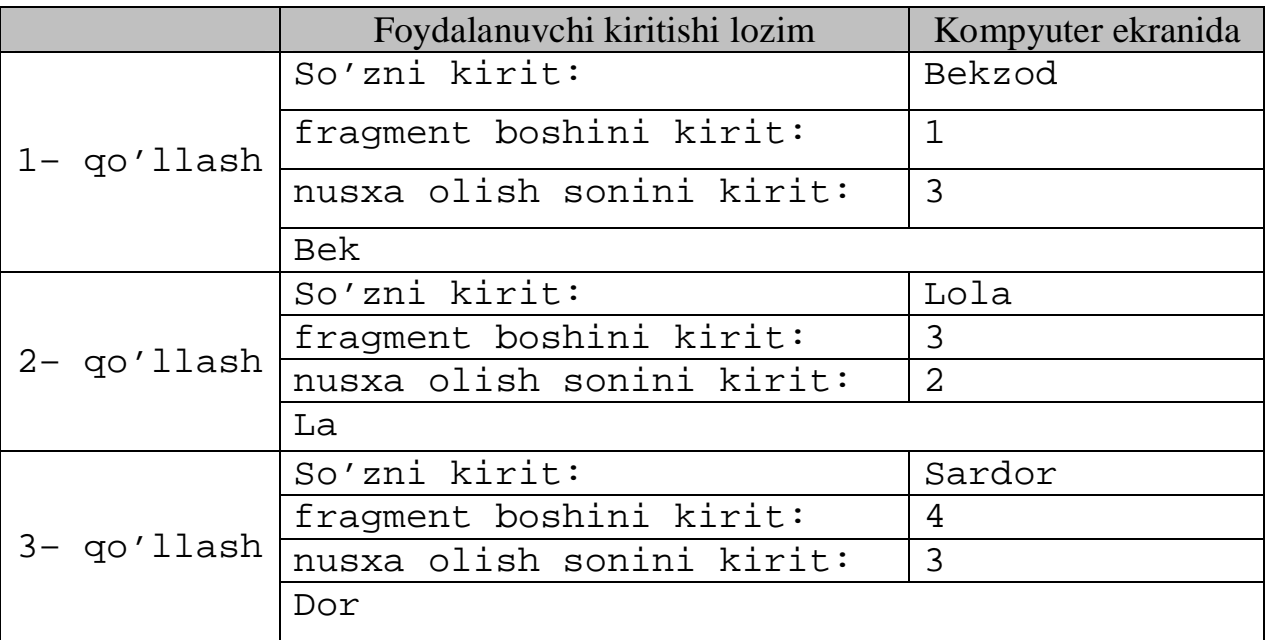

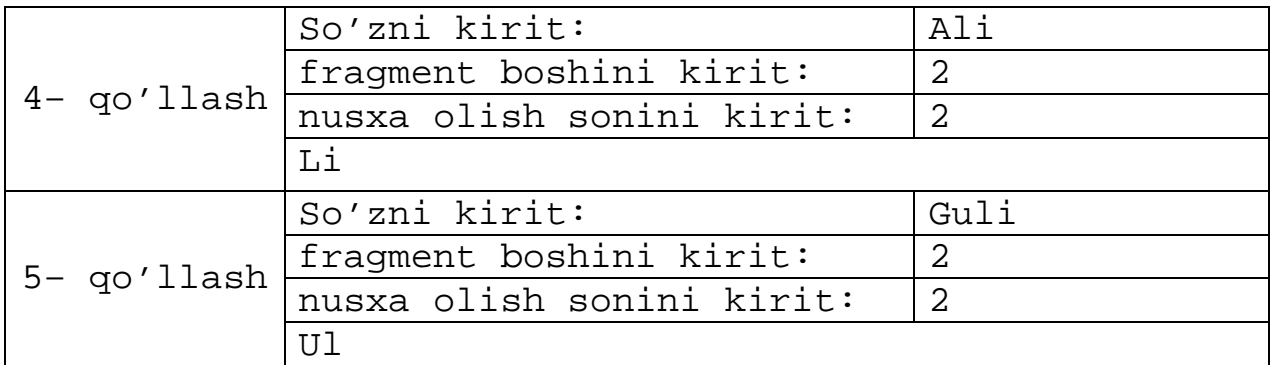

**Pos funksiyasi**. Pos funktsiyasi satrdagi joriy fragment joylashgan indeksni qaytaradi. Agar bunday fragment mavjud bo'lmasa, funksiya nolni qaytaradi. Masalan,

```
var
   S,Str : string;
   h:integer;
begin
   write('So'zni kirit:');
   readln(s);
   Write ('Izlash fragmentini kirit:');
   ReadLn (Str);
     h := Pos(str,S);
   if h<>0 then
       WrIteLn('satrda fragment quyidagi
       o'rindan boshlab joylashgan, ',
         h,'.')
```
else

WriteLn('satrda ushbu fragmet mavjud emas.'); Readln end.

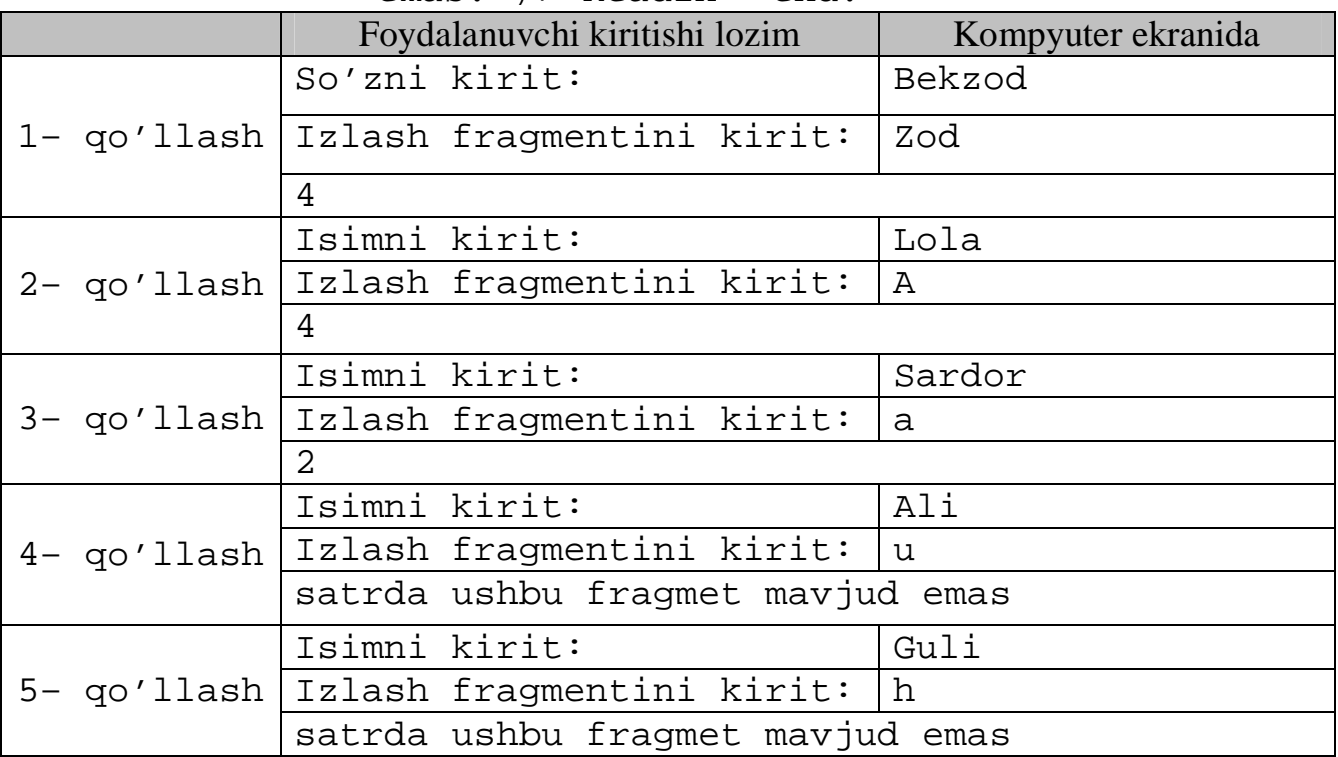

**Insert va Delete protseduralari.** Ushbu protseduralar yordamida satrga biror so'z (belgi)ni qo'shish va satrdan biror so'z (belgi)ni o'chirish mumkin.

Insert(S1,S2,n) operatori S2 satrning N–pozitsiyasidan boshlab S1 satrni joylashtiradi.

Delete(Str,m,n) operatori str satrning m–pozitsiyasidan boshlab n uzunlikdagi belgini o'chiradi. Masalan,

```
var
  S1,S2 : string;
    begin
    S1:='MICROSOFT';
    S2 := ' OFFICE';
    WriteLn(S1);
        Insert(S2,S1,11);
    WriteLn(S1);
        Delete(S1,6,4);
    WriteLn (S1);
end.
```
**Natija:** MICROSOFT MICROSOFT OFFICE MICRO

Topshiriqlar:

1. Saidov so'ziga a begini birlashtirib, Saidova so'zini hosil qilish dasturini tuzing.

2. BUXORO DAVLAT UNIVERSITETI so'zini so'zlar birlashmasidan hosil qilish dasturini tuzing.

3. Shunday str o'zgaruvchi tuzingki u qabul qiluvchi belgilar soni 15 tadan ortmasin. str o'zgaruvchi 15 belgidan iborat to'g'ri va ko'p bo'lsa noto'g'ri qiymat beruvch dastur tuzilsin.

4. 5ga ko'paytirirish jadvalini ekranga chiqarish dasturini tuzing.

5. 10 ga qo'shish jadvalini ekranga chiqarish dasturini tuzing.

6. Ekranga 10, 20,...,90 o'nliklarni chiqarish dasturini tuzing.

7. So'zda harflar sonini hisoblovchi dastur tuzing.

8. Gapdagi so'zlar sonini aniqlovchi dastur tuzing. Eslatma: Gap nuqta bilan tugaydi va so'zlar orasida ' ' belgisi bo'ladi.

9. So'zni ASCII kodini qaytaruvch dastur tuzing.

10.Gapdagi b harfining sonini aniqlovchi dastur tuzing.

Topshiriqni bajarish namunasi:

Microsoft so'zini bosh harflar bilan ifodalovchi dastur tuzing.

Dasturi:

```
var i:byte;
s:string;
begin
  s:='microsoft';
for i:=1 to length(s) do
write(upcase(s[i])); end.
```
## **6–Mashg'ulot**

**O'zgaruvchilarning massiv ko'rinishi.**

**Maqsad: Paskal tilida O'zgaruvchilarning satriy tiplari yozilishi va ularning qo'llanishini o'rganish, ushbu amallarni bajarish bo'yicha ko'nikma hosil qilish.**

Nazariy material:

Turbo paskal tilida **const** operatori yordamida faqat o'zgarmas qiymatlarni berish bilan cheklanish shart emas. Bu operator yordamida belgilarni, so'zlarni va yacheykalarning manzillarini ham e'lon qilish mumkin, masalan,

> Const Sc='\$'; {o'zgarmas belgi} Hc='Enter';{o'zgarmas so'z} Add=Buxoro;{o'zgarmas manzil} Ok=true;{mantiqiy o'zgarmas}

Turbo paskal tilida o'zgarmaslarni e'lon qilish paytida ixtiyoriy arifmetik, mantiqiy va solishtirish amallarini ham bajarish mumkin. Bundan tashqari ishlatilayotgan ifodalarda elementar funksiyalar ham qatnashishi mumkin:

> Const  $Min=0$ ; Max=500; Interval=max–min+l; Key=chr $(27)$ ; FIag=ptr(\$0000,\$OOfO);

Dasturda hisoblash jarayoni boshlangan paytda xotira yacheykalarida oldingi hisoblardan hosil bo'lgan qiymatlar bo'lishi mumkin. Bu qiymatlar ishlatilayotgan o'zgaruvchilarda hosil bo'lishi mumkin. Bunday hollardan ig' bo'lish maqsadida **Const** operatorida quyidagicha o'zgartirish kiritiladi:

Const

 $R:$  Real =1.523; I: integer  $=-10$ : Done: Boolean  $=$  true;

Bu o'zgartirish natijasida ishlatilayotgan o'zgarmaslar kerakli boshlang'ich qiymatga ega bo'lgan murakkab o'zgaruvchilarga aylanib qoladi. Umuman olganda murakkab o'zgaruvchilar yordamida bitta identifikator yordamida bir necha o'zgaruvchilarni e'lon qilish mumkin. O'zgaruvchilarning bunday ko'rinishlariga **massivlar** deb nom beriladi. Masalan, ko'pincha

 $b = \{b_1, b_2, b_3, \dots, b_n\}$ ; kabi vektor va matritsalar bilan ish ko'riladi. Yuqorida keltirilgan o'zgaruvchilarda a, **b** identifikatorlari yordamida matritsa yoki vektor elementlari berilishi zarur bo'ladi. Bu vazifani bajarish uchun TURBO Paskal tilida massiv tushunchasi kiritiladi. Masalan, yuqoridagi o'zgaruvchilar quyidagicha e'lon qilinadi:

> Const  $n=25$ : Var b: array $[1..n]$  of real; a: array [ 1..n, l..n] of real;

Massivlarni e'lon qilish jarayonida ko'rinib turibdiki, bir xil yozuvlar qaytarilishi uchramoqda. Bu qiyinchiliklardan ig' bo'lish maqsadida Paskal tilida o'zgaruvchilarning turi degan tushuncha kiritiladi:

> Type Vec=array[l..n] of real; Mat=array[l..n,l..m] of char; Var a,b: vec; x,y,z:mat;

O'zgaruvchilarning turi yordamida foydalanuvchi o'zi ham mustaqil ravishda yangi o'zgaruvchilar turini kiritishi mumkin.

Massivli hisoblash jarayonlarini dasturlashga oid misol keltiramiz.

```
1– Misol.
                             ÷
                             ÷
                             ÷
                             ø
                             \setminus\overline{\phantom{a}}\overline{\phantom{a}}\overline{ }\overline{\mathcal{L}}æ
                =
                    2 3 4
                    3 2 5
                    4 3 1
              A = \begin{vmatrix} 3 & 2 & 5 \end{vmatrix} berilgan bo'lsa,
                                                              ÷
                                                              ÷
                                                              ÷
                                                              ø
                                                              \mathcal{L}_{\mathcal{L}}\overline{\phantom{a}}\overline{\phantom{a}}\overline{\phantom{a}}\overline{\mathcal{L}}æ
                                                       =
                                                            3
                                                            2
                                                            1
                                                           b
                                                           b
                                                           b
                                                     B = |b_2| ni aniqlang.
Bu yerda b_i = \sum_{i=1}^{3} A_{i,i}, i = 1,2,3.
                =\sum_{j=1}A_{i,\,j}\,,\quad i=b_i = \sum A_{i,i}, i
                   j
              i = \sum_i^{I} \mathbf{I}_{i,j}dasturi:
            type
                matrix=array[1..3,1..3] of integer;
                vektor=array[1..3] of integer;
            var
                a:matrix;
                b:vektor;
                i, j: integer;
            begin
                a[1,1]:=4; a[1,2]:=3; a[1,3]:=1;a[2,1]:=3; a[2,2]:=2; a[2,3]:=5;a[3,1]:=2; a[3,2]:=3; a[3,3]:=4;i:=1 to 3 do
                       begin
                         j:=1 to 3 do
                          b[i]:=b[i]+a[i,j];written('b[', i,']=', b[i]); end;
                readln
            end.
```
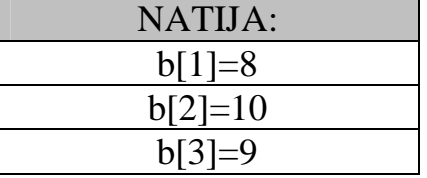

A matritsaning elementlari ixtiyoriy bo''lgan hol uchun dastur: type

```
matrix=array[1..3,1..3] of integer;
  vektor=array[1..3] of integer;
var
  a:matrix;
  b:vektor;
  i,j:integer;
begin
 i:=1 to 3 do
    j:=1 to 3 do
      begin
      write('a[',i,',',j,']=');
     readln(a[i,j]); end;
 i:=1 to 3 do
  begin
  j:=1 to 3 do
   b[i]:=b[i]+a[i,j];written('b[', i,']=', b[i]); end;
readln
```
end.

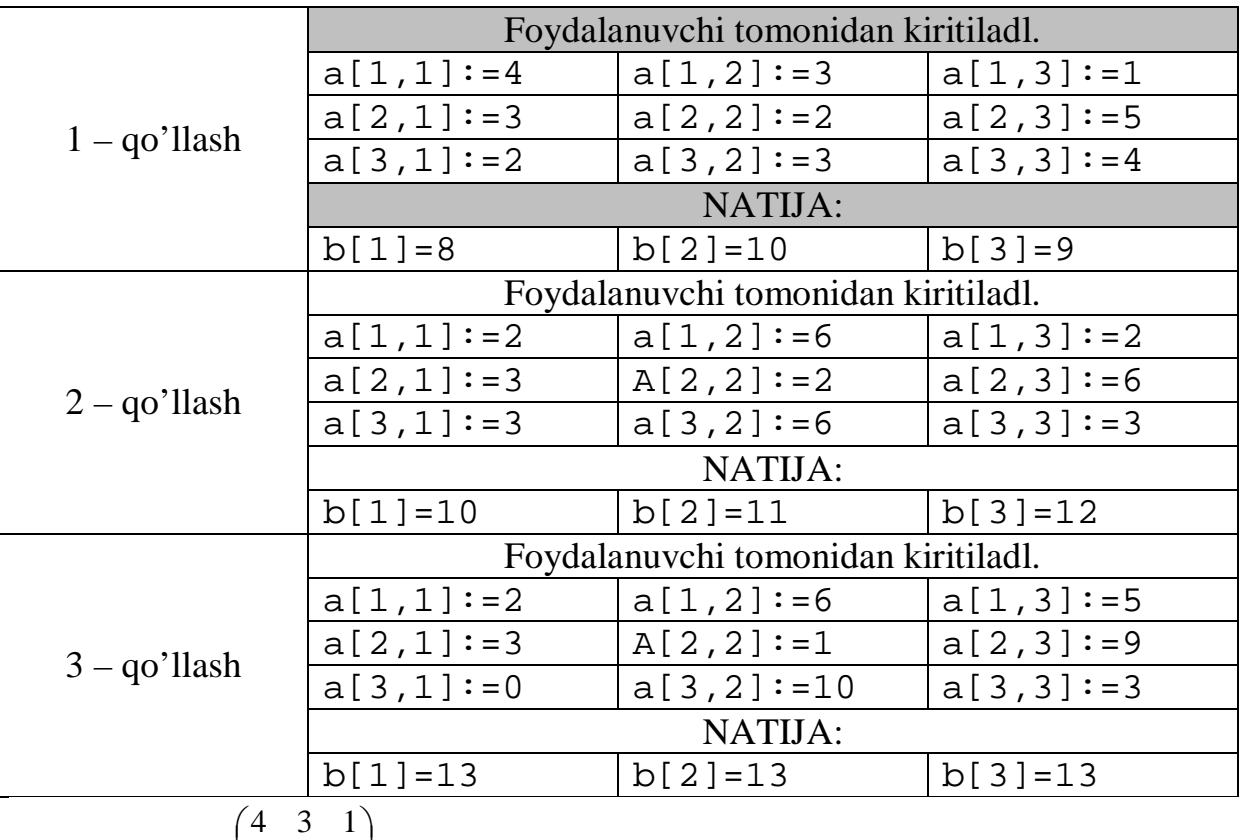

2– Misol. ÷ ÷ ÷ ø  $\overline{ }$  $\overline{\phantom{a}}$  $\mathbf{r}$  $\overline{\mathcal{L}}$ = 2 3 4 3 2 5  $A = \begin{bmatrix} 3 & 2 & 5 \end{bmatrix}$  matritsa berilgan. Uning normasini toping.

Matritsa normasi ta'rifi bo'yicha  $c = \sqrt{\sum_{i=1}^{n} \sum_{j=1}^{n} a_{ij}^2}$ 3 1 3 1  $\frac{2}{i}$  $i=1$  *j*  $c = \sqrt{\sum_{i} \sum_{i} a_i^2}$  ga teng. Dasturi:

```
type
   matrix=array[1..3,1..3] of integer;
   vektor=array[1..3] of integer;
var
  a:matrix;
  b:vektor;
  i, j: integer;
  c:real;
begin
a[1,1]:=4; a[1,2]:=3; a[1,3]:=1;a[2,1]:=3; a[2,2]:=2; a[2,3]:=5;a[3,1]:=2; a[3,2]:=3; a[3,3]:=4; i:=1 to 3 do
 begin
  j:=1 to 3 do
   b[i]:=b[i]+sqrt(a[i,j]);c:=c+b[i]; end;
written('c=',sqrt(c):1:15);readln
end.
```
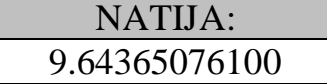

A matritsaning elementlari ixtiyoriy bo'lgan hol uchun dastur:

```
type
  matrix=array[1..3,1..3] of integer;
  vektor=array[1..3] of integer;
var
  a:matrix;
  b:vektor;
  i,j:integer;
  c:real;
begin
 i:=1 to 3 do
   j:=1 to 3 do
   begin
   write('a[',i,',',j,']=');
  readln(a[i,j]);
   end;
  i:=1 to 3 do
  begin
  j:=1 to 3 do
   b[i]:=b[i]+sqrt(a[i,j]);
```

```
c:=c+b[i]; end;
written('c=',sqrt(c):1:15);readln
end.
```
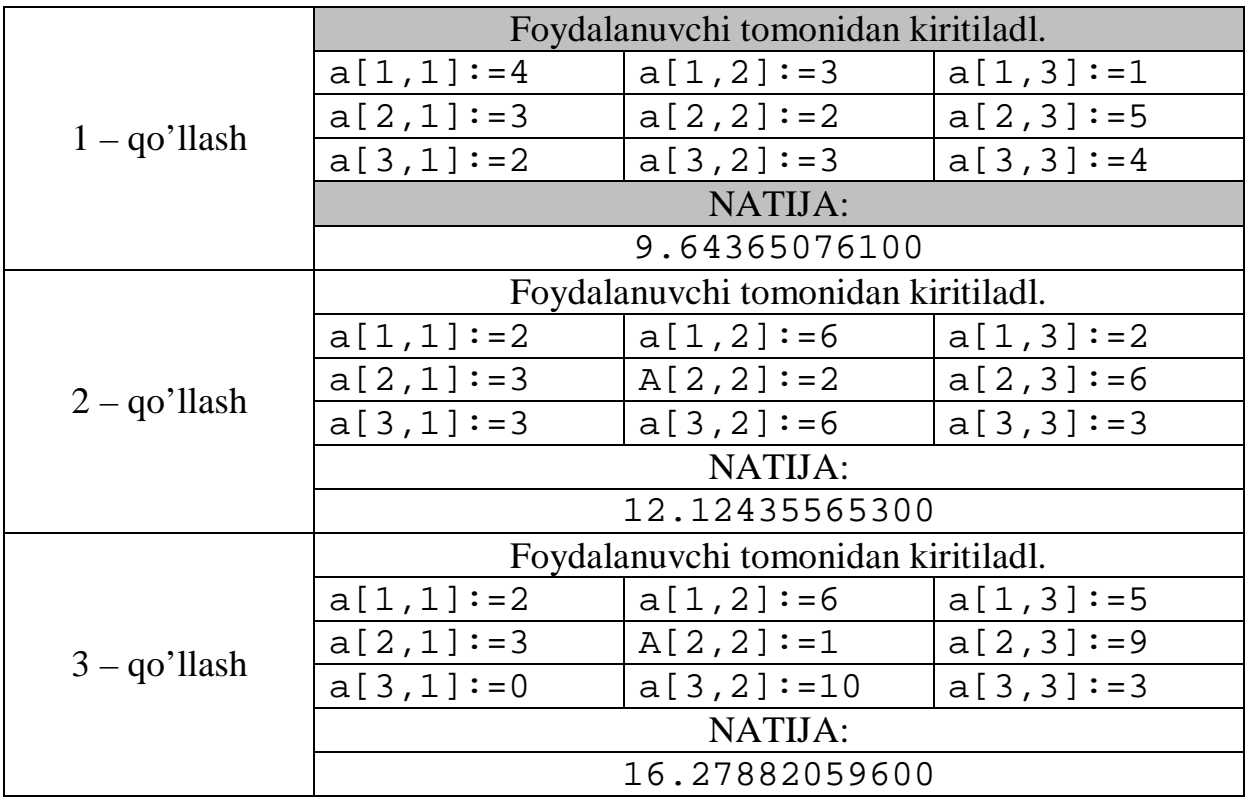

Topshiriqlar:

1. A vektorning elemetlari  $a_i = i$ ,  $i = 1,2,3,\dots 1000$  ko'rinishda aniqlash dasturi tuzilsin.

2. A vektorning elemetlari  $a_i = \sqrt{i}$ ,  $i = 1,2,3,\dots$  256 ko'rinishda aniqlash dasturi tuzilsin.

3. A vektorning elemetlari  $a_i = i^2$ ,  $i = 1,2,3,\dots 100$  ko'rinishda aniqlash dasturi tuzilsin.

4. A vektorning elemetlari  $a_i = \frac{i}{n+1}$ ,  $i = 0,1,2,3,\dots,5$ 1  $= 0,1,2,3,\cdots$ +  $=\frac{i}{i}, i$ *i*  $a_i = \frac{i}{i+1}$ ,  $i = 0,1,2,3,\dots$ 5 ko'rinishda aniqlash dasturi tuzilsin.

5. A vektorning elemetlari  $a_i = \ln(i)$ ,  $i = 1, 2, 3, \cdots 10$  ko'rinishda aniqlash dasturi tuzilsin.

6. A vektorning elemetlari  $a_i = 1 - \frac{1}{(i+1)^2}$ ,  $i = 1,2,3,...$ 6  $1 - \frac{1}{(i+1)^2}, \quad i = 1, 2, 3, \cdots$ +  $= 1 - \frac{1}{(1+i)^2}, \quad i$ *i*  $a_i = 1 - \frac{1}{(1 - \lambda)^2}$ ,  $i = 1, 2, 3, \cdots 6$  ko'rinishda aniqlash dasturi tuzilsin.

7. A vektorning elemetlari  $a_i = \frac{1}{i^2}$ ,  $i = 0.1, 0.2, 0.3, \dots 1$ ,  $a_i = \frac{1}{i^2}$ ,  $i = 0.1, 0.2, 0.3, \dots$  1, ko'rinishda aniqlash dasturi tuzilsin.

8. A vektorning elemetlari  $a_i = \frac{k}{i}$ ,  $i = 1, 2, 3, \dots 10, k = 10$ *i*  $a_i = \frac{k}{i}$ ,  $i = 1, 2, 3, \dots$  10,  $k = 10$  ko'rinishda aniqlash dasturi tuzilsin.

9. A vektorning elemetlari  $a_i = \ln(i + j)$ ,  $i = 1, 2, 3, \cdots 9$ ,  $j = 3 \text{ko'rinishda aniqlash}$ dasturi tuzilsin.

10. A vektorning elemetlari  $a_i = \sqrt{\frac{l}{n}}$ ,  $i = 1,2,3,\dots n$ ,  $n = 25$ *n*  $a_i = \sqrt{\frac{i}{n}}, \quad i = 1, 2, 3, \cdots n, \quad n = 25 \text{ ko'rinishda}$ aniqlash dasturi tuzilsin.

11. A vektorning elemetlari  $a_i = \frac{\ln(i)}{\sqrt{n}}$ ,  $i = 1,2,3,\dots 10$ *i*  $a_i = \frac{\ln(i)}{\sqrt{i}}$ ,  $i = 1, 2, 3, \cdots 10$  ko'rinishda aniqlash

dasturi tuzilsin.

12. A vektorning elemetlari  $a_i = a_{i-1} + \pi$ ,  $i = 2,3,4,\dots, 70$ ,  $a_i = 0$  ko'rinishda aniqlash dasturi tuzilsin.

13. A vektorning elemetlari  $a_i = e^i$ ,  $i = 0,1,2,3$  ko'rinishda aniqlash dasturi tuzilsin.

14. A vektorning elemetlari  $a_i = \sqrt[n]{n}$ ,  $i = 1, 2, 3, \dots, n$ ,  $n = 99$  ko'rinishda aniqlash dasturi tuzilsin.

15. A vektorning elemetlari  $a_i = \cos(\pi i)$ ,  $i = 1, 2, 3, \cdots$ 102 ko'rinishda aniqlash dasturi tuzilsin.

Topshiriqni bajarish namunasi:

A matritsaning elemetlari  $a_{i,j} = \frac{\cos(i)}{j}$ ,  $i, j = 1,2,3,\dots 102$  $a_{i,j} = \frac{\cos(i)}{i}, i, j = 1, 2, 3, \cdots$ 102 ko'rinishda aniqlash dasturi tuzilsin. Dasturi:

```
var
a:array[1..102,1..102] of real;
i,j:integer;
begin
```

```
for i:=1 to 5 do
begin
  for j:=1 to 5 do
  begin
```
end.

```
a[i,j]:=\cos(i)/jiwrite(a[i, j]:0:1, ' ' ' );
   end;
   readln;
end;
```
#### **7–Mashg'ulot**

#### **Qism dasturlar va ularning turlari. Prosedura – funksiyalar. Prosedura – dasturlar.**

**Maqsad: Paskal tilida Qism dasturlar va ularning turlarini, Prosedura – funksiyalarni, Prosedura – dasturlarni yozilishi va ularning qo'llanishini o'rganish, ushbu amallarni bajarish bo'yicha ko'nikma hosil qilish.** Nazariy material:

Eng oddiy qism dasturlar sifatida kompyuter xotirasiga kiritilgan elementar funksiyalar uchun tuzilgan dasturlarni qarash mumkin. Xuddi shu singari dasturda juda ko'p marta murojaat qilinuvchi ixtiyoriy murakkab ifodalarni hisoblashni alohida nomlab asosiy dasturning e'lonlar bo'limiga o'tkazish orqali qism dasturlar hosil qilinishi mumkin. E'lon qilish quyidagicha:

#### **Procedure Ism;**

Bu qism dasturlar protsedura–operatorlar deb ataladi va parametrlarga ega bo'lmaydi va asosiy dasturda faqat ismi bilan ishtirok etadi.

Misol–1. Faraz qilaylik, monitor ekranida yulduzlarni hosil qilish zarur bo'lsin. U holda

```
Procedure start;
     var
       i:byte;
     begin
        i:=1 to 55 do
       write('•');
     end;
begin
  start;
end.
```
#### NATIJA:

••••••••••••••••••••••••••••••••••••••••••••••••••••••

Misol–2. Elementlar  $a_{i,j} = i + j$ ,  $i, j = 1,2,3,4,5$ . *matritsani aniqlash dasturi.* 

```
Procedure matrix;
```

```
var
a:array[1..10,1..10] of byte;
i,j:byte;
begin
  i:=1 to 5 do
begin
   j:=1 to 5 do
  begin
   a[i, j]:=random(10);write(a[i,j]:3); end;
writeln;
end;
end;
```

```
begin
   writeln('1– matritsa':3); matrix; readln;
   writeln('2– matritsa':3); matrix; readln
end.
```
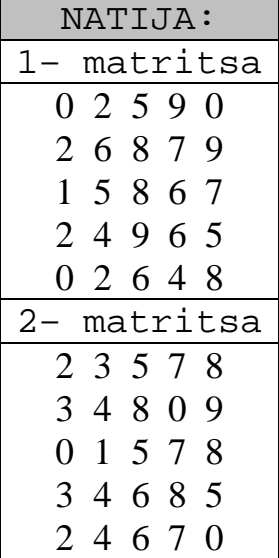

#### **PROTSEDURA–FUNKSIYALAR.**

Yuqorida keltirilgan dasturdan ko'rinib turibdiki, prosedura–operatorlarga kerakli marta murojaat qilish mumkin. Lekin ularning qo'lianilishi o'zgarmas va ba'zi hollarda noqulaylikka olib kelishi mumkin. Bunday hollarda protsedura– funksiyalardan foydalaniladi. Ularning ko'rinishi quyidagicha bo'ladi:

Function({Parametrlar ro'yxati} ): {protsedura qiymatining turi}; Misol–1. Berilgan ikkita vektor elementlari kichik va eng katta qiymatlarini aniqlash dasturini tuzamiz.

Dastur:

```
type vek=array[1..100] of byte;
var
n,i,j:integer;
a,b:vek;
ma,mb,ma1,mb1:integer;
function min(a:vek; n:integer):integer;
var
i:integer;
begin
min:=0; for i:=1 to n do
     if a[i]>min then
    min:=a[i];end;
function max(a:vek; n:integer):integer;
var
i:integer;
begin
```

```
max:=0; for i:=1 to n do
    if a[i]>max then
    max:=a[i]end;
begin
read(n);
  i:=1 to n do
    begin
      write('a[', i, ']='); readln(a[i]);
    end;
   i:=1 to n do
     begin
       write('b[', i, ']='); readln(b[i]);
     end;
ma:=min(a,n);
ma1:=max(a,n);
mb:=min(b,n);
mb1:=max(b,n);
writeln('a ning min=',ma,' max=',ma);
writeln('b ning min=',mb,' max=',mb);
end.
        Foydalanuvchi kiritishi lozim | Kompyuter ekranida
      N=3, a[1]=2, a[2]=5,
                                 a ning min=2 max=5
```
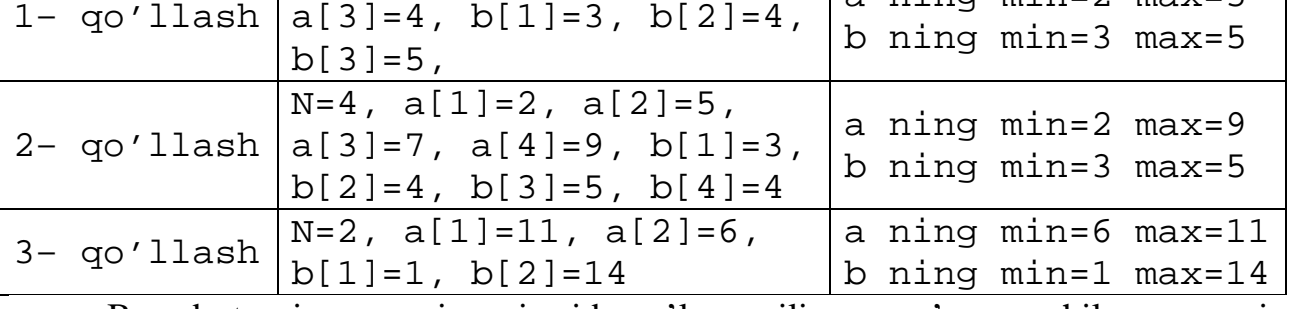

Bu dasturning asosiy qismida e'lon qilingan o'zgaruvchilar umumiy, protseduraning ichida e'lon qilingan o'zgaruvchilar xususiy deb nomlanadi va faqat protseduraning ichida faoliyat ko'rsatadi.

Misol–2. Quyidagi funksiyalar qiymatini hisoblash kerak bo'lsin.

$$
S = \sqrt{a^2 + b^2 + \cos(ab)} + b^2 + c^2 + \cos(cb), \ F = \frac{b^2 + c^2 + \cos(cb)}{\left|d^2 + 3^2 + \cos(3d)\right|},
$$

 $G = \ln(n^2 + m^2 + \cos(nm)).$ 

Berilgan topshiriqning hisoblash jarayoniga mos dasturni keltiramiz. Bunda a,b,c,d,n,m lar o'zgarmaslar.

Dasturi:

#### **function func(a,b:real):real;**

```
var
   begin
   func:=sqrt(a)+sqrt(b)+cos(a\cdot b);end;
var
  s,f,g:real;
  a,b,c,d,n,m:real;
  begin
   write('a='); readln(a);write('b='); readln(b);write('c='); readln(c);write('d='); readln(d);write('n='); readln(n);write('m='); readln(m);s:=sqrt(func(a,b))+func(b,c);
  written('S=', s:1:3);f:=func(b,c)/abs(func(d,3));
  writeln('F=',f:1:3);
  g:=ln(func(n,m));
  writeln('q=',q:1:3);
```
end.

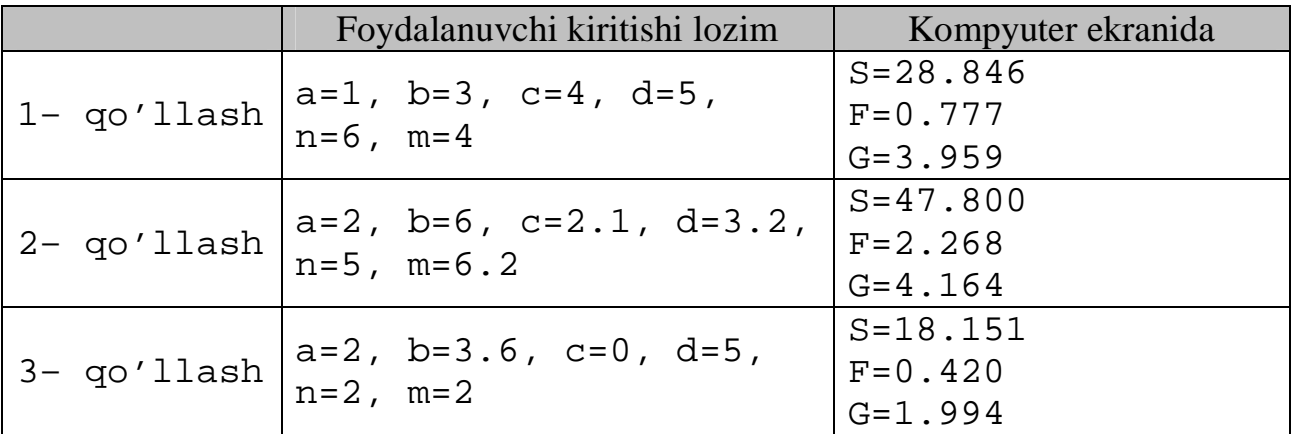

Misol–3: Quyidagi funksiyalar qiymatini hisoblash kerak bo'lsin. 2  $S = f(x) + \frac{g(x)}{g(x)},$ 

 $(x)$  $(x) - f(x)$  $\frac{(x)}{2(x+1)}+s(x)$  $g(x) - f(x)$  $F = \frac{f(x)}{|x - \sin x} +$ -  $=\frac{f(x)}{1-x^2}+s(x)$ . Berilgan topshiriqning hisoblash jarayoniga mos dasturni

 $k$ eltiramiz. Bunda  $f(x) = x^2$ ,  $g(x) = \sqrt{x}$ ,  $s(x) = x + 1$ . Dasturi:

```
function f(x:real):real;
   begin
   f:=\text{sqrt}(x);end;
function g(x:real):real;
   begin
   q:=sqrt(x);
```

```
end;
function s(x:real):real;
   begin
   s:=x+1;end;
var
   a:real;
   f1,s1:real;
begin
   write('x=');
   readln(a);
   f1:=f(a)/(abs(q(a)-f(a))) + s(a);s1:=f(a)+(q(a)/2);
   written('S=', sl:1:3);writeln('F=',f1:1:3);
```

```
end.
```
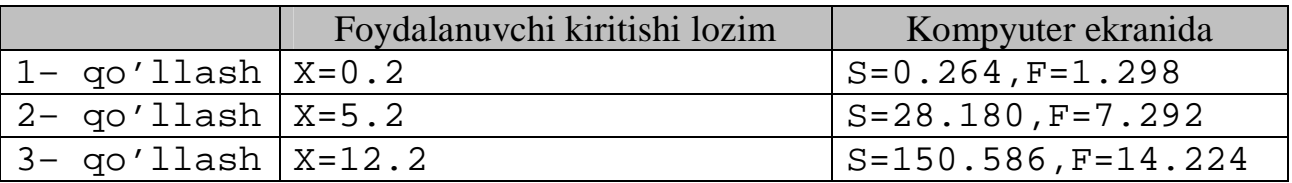

#### **PROTSEDURA–DASTURLAR.**

Qism dasturlar ichida imkoniyati jihatidan ancha samarali hisoblanadigani protsedura–dasturlardir.

```
Procedure Ism ({kir. Param.};var { chiq. Param.});
```
Bu qism dasturda kirish va chiqish parametrlar miqdoriga muayyan chegara qo'yilmaydi. Protsedura–dasturlar yordamida masalani dasturlash ancha qulay bo'ladi.

Misol–1. Berilgan ikkita vektor elementlari kichik va eng katta qiymatlarini aniqlash algoritmi va dasturini tuzamiz.

Dasturi:

```
type
vek=array[1..100] of real;
  procedure min_maxa(a:vek; n:integer; var
max,min:real);
var
   i:integer;
begin
   max:=a[1];min:=a[1]; i:=2 to n do
   begin
     if a[i]>max then max:=a[i];
     if a[i]<min then min:=a[i];
   end;
```

```
end;
            procedure min_maxb(a:vek; n:integer; var
          max,min:real);
          var
             i:integer;
          begin
             max:=a[1];
             min:=a[1];
               i:=2 to n do
             begin
                 if a[i]>max then max:=a[i];
                 if a[i]<min then min:=a[i];end;
          end;
          var
              n,i:integer;
              a,b:vek;
              max,min:real;
           begin
              write('n=');
              read(n);
                i:=1 to n do
                 begin
                   write('a[', i, ']=');readln(a[i]);
                  end;
                i:=1 to n do
                  begin
                   write('b[', i, ']=');readln(b[i]);
                  end;
              min_maxa(a,n,max,min);
              writeln('max_a=',max,' min_a=',min);
              min_maxb(b,n,max,min);
              written('max_b=', max,' min_b=', min);end.
              Foydalanuvchi kiritishi lozim | Kompyuter ekranida
1– qo'llash
             N=3, a[1]=2, a[2]=5,
             a[3]=4, b[1]=3, b[2]=4,
             b[3]=5,
                                       maxa=5 min a=2max b=5 min b=32– qo'llash
             N=4, a[1]=2, a[2]=5,
             a[3]=7, a[4]=9, b[1]=3,
             b[2]=4, b[3]=5, b[4]=4max a=9 min a=2max_b = 5 min_b = 33- qo'llash N=2, a[1]=11, a[2]=6,
             b[1]=1, b[2]=14max_a = 11 min a=6max_b = 14 min b=1
```
Misol–2.  $y = cos(x) + \sqrt{1.5x + x^2}$  funksiyaning qiymatini 0<x<1 oraliqda  $\Delta x = 0.1$  qadam bilan, 2<x<4 oraliqda  $\Delta x = 0.2$  qadam bilan, 0<x<10 oraliqda  $\Delta x = 1$  qadam bilan hisoblovchi dasturni keltiramiz.

Dasturi:

```
procedure fy(x:real);
     var
       y:real;
     begin
       y:=\cos(x)+\sqrt{(1.5\cdot x)}+\sqrt{(x)};
       \text{writeln}('y(',x,')=',y:1:3);end;
     procedure step(a,b,h:real);
     var
        i:real;
     begin
     i := a;repeat
      fy(i);i := i + h;until i–h>b;
     end; begin
          step(0,2,0.1); writeln('1 funksiya qiymati
        tugadi');
          step(2,4,0.2); writeln('2 funksiya qiymati
        tugadi');
          step(0,10,1); writeln('3 funksiya qiymati
        tugadi'); end.
                        NATIJA:
y(0.0)=1.000, y(0.1)=1.395, y(0.2)=1.563, y(0.3)=1.690,
y(0.4)=1.793, y(0.5)=1.878, y(0.6)=1.948, y(0.7)=2.006,y(0.8)=2.053, y(0.9)=2.091, y(1.0)=2.121, y(1.1)=2.145,
y(1.2)=2.162, y(1.3)=2.175, y(1.4)=2.185, y(1.5)=2.192,
y(1.6)=2.198, y(1.7)=2.204, y(1.8)=2.210, y(1.9)=2.218,
                     y(2.0)=2.230.
               1 funksiya qiymati tugadi
y(2.0)=2.230, y(2.2)=2.265, y(2.4)=2.322, y(2.6)=2.408,
y(2.8)=2.528, y(3.0)=2.684, y(3.2)=2.880, y(3.4)=3.115,
       y(3.6)=3.388, y(3.8)=3.697, y(4.0)=4.037.
               2 funksiya qiymati tugadi
y(0.0)=1.000, y(1.0)=2.121, y(2.0)=2.230, y(3.0)=2.684,
y(4.0)=4.037, y(5.0)=5.985, y(6.0)=7.668, y(7.0)=8.468,
      y(8.0)=8.572, y(9.0)=8.810, y(10.0)=9.885,
                    y(11.0)=11.730.
               3 funksiya qiymati tugadi
```
Misol–2 uchun ixtiyoriy a<x<b oraliqda Δx qadam bilan hisoblash dasturini keltiramiz:

```
procedure fy(x:real);
var
  y:real;
begin
   y:=\cos(x)+\sqrt{(1.5\cdot x)}+\sqrt{(x)};
   written('y(',x:1:1,')=',y:1:3);end;
procedure step(a,b,h:real);
var
  i:real;
begin
  i := a;repeat
  f(v(i));
  i := i + h;until i>b;
end;
var
a,b,h:real;
begin
  write('quyi chegarani kirit(a):');
  readln(a);
  write('yuqori chegarani kirit(b):');
  readln(b);
  write('qadamni kirit(h):');
  readln(h);
       step(a,b,h);
  writeln(a,'<x<',b,' oraliqda ',h,' qadam bilan y
   funksiya qiymati hisoblandi'); end.
              Foydalanuvchi
              kiritishi lozim
                                Kompyuter ekranida
                                 y(0, 0) = 1.000
```
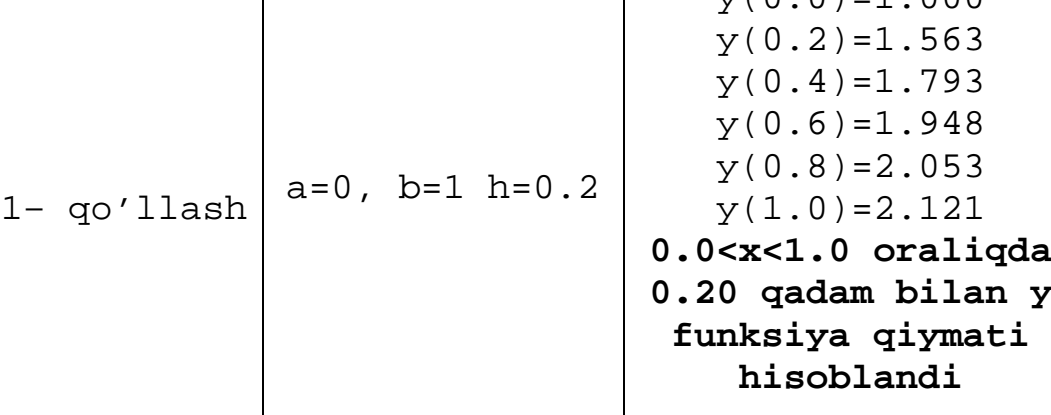

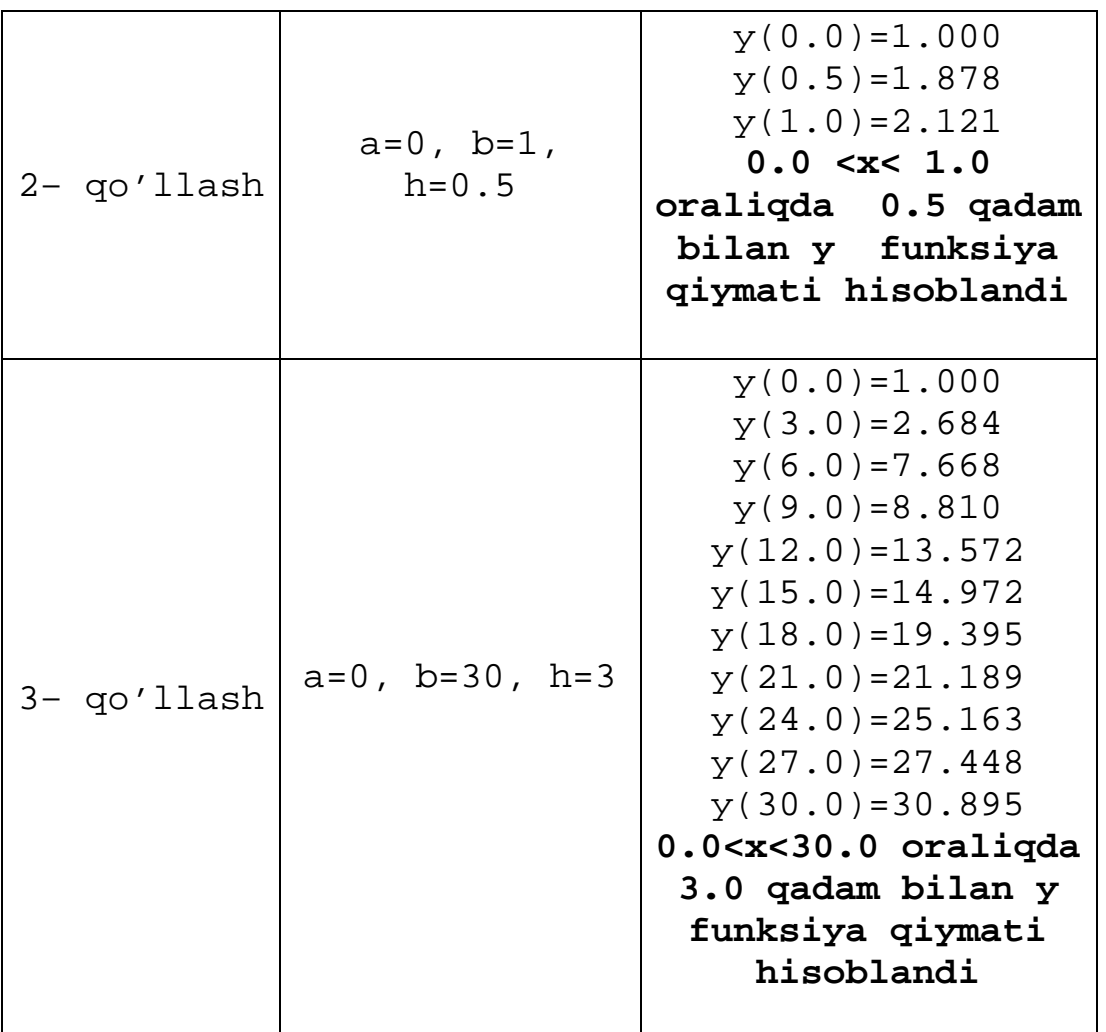

Shunday qilib, keng o'quvchi ommasi foydalanayotgan har qanday algoritmlar qism dasturlar yordamida, kompyuter xotirasida foydalanuvchilar uchun eng qulay ko'rinishda saqlab qo'yilib Turbo paskal kutubxonasini tashkil etish mumkin bo'ladi. Kutubxonada dasturlar ishlatilishi turiga qarab modullarga bo'linadi. Topshiriqlar:

1. ÷ ÷ ÷ ø  $\setminus$  $\overline{ }$  $\overline{\phantom{a}}$  $\mathbf{r}$  $\setminus$ æ = 1 8 2 1 2 6 23 4 2  $A = \begin{bmatrix} 1 & 2 & 6 \end{bmatrix}$ ning eng katta va eng kichik elementini topish dasturini tuzing.

Bunnda protsedura– operatordan foydalaning.

2.  $a = |6|, b = |2|, c = a \cdot b.$ 3 2 6 , 7 6 5  $a = |6|, b = |2|, c = a \cdot b$ ÷ ÷ ÷ ø  $\setminus$  $\overline{\phantom{a}}$  $\overline{a}$  $\overline{ }$  $\setminus$ æ = ÷ ÷ ÷ ø  $\setminus$  $\overline{\phantom{a}}$  $\overline{a}$  $\overline{a}$  $\setminus$ æ  $= 6$ ,  $b = 2$ ,  $c = a \cdot b$ . c ning eng katta va eng kichik elementini topish

dasturini tuzing. Bunnda protsedura– operatordan foydalaning.

3.  $a = |2.1|, b = |0.22|, c_i = \sqrt{a_i} + (b_i)^2, i = 1,2,3.$ 30 0.22 5 , 0.5 2.1 8  $=\sqrt{a_i}+(b_i)^2, i=$ ÷ ÷ ÷ ø  $\setminus$  $\overline{ }$  $\overline{\phantom{a}}$  $\mathbf{r}$  $\overline{\mathcal{L}}$ æ = ÷ ÷ ÷ ø  $\setminus$  $\overline{ }$  $\overline{a}$  $\overline{ }$  $\setminus$ æ  $a = | 2.1 |$ ,  $b = | 0.22 |$ ,  $c_i = \sqrt{a_i + (b_i)^2}$ ,  $i = 1, 2, 3$ . c ning eng katta va eng kichik

elementini topish dasturini tuzing. Bunnda protsedura– operatordan foydalaning.

4. ÷ ÷ ÷ ø  $\mathcal{L}_{\mathcal{L}}$  $\overline{\phantom{a}}$  $\mathbf{r}$  $\overline{ }$  $\setminus$ æ = 25 14 15 4 0.1 36 5 6 8  $a = |4 \t0.1 \t36|$ ning ustun elementlarining yig'indisini hisolab b massivga

yozish dasturini tuzing. Bunda protsedura– funksiyadan foydalaning.

- $\int$ 5 6 8
- 5.  $a = | 4 0.1 36 |$  $\begin{pmatrix} 25 & 14 & 15 \end{pmatrix}$ ÷ ö  $\overline{a}$  $= | 4 0.1 36$  $a = \begin{bmatrix} 4 & 0.1 & 36 \end{bmatrix}$ ning qator elementlarining yig'indisini hisolab b massivga

yozish dasturini tuzing. Bunnda protsedura– funksiyadan foydalaning.

$$
\begin{pmatrix} 2 & 6.1 & 5 \end{pmatrix}
$$

6. ÷ ÷ ÷ ø  $\overline{\phantom{a}}$  $\overline{a}$  $\overline{ }$  $\setminus$  $=$   $|-$ 6 4 2 2 0.2 3  $a = |-2 \; 0.2 \; 3 \; |$  ning elementlar yig'indisini hisolab beruvchi dasturni tuzing.

Bunda protsedura– funksiyadan foydalaning.

 $\setminus$ 

 $\mathcal{L}_{\mathcal{L}}$ 

$$
\begin{pmatrix} 2 & 5.3 & 9 \end{pmatrix}
$$

7. ÷ ÷ ÷ ø  $\overline{\phantom{a}}$  $\overline{a}$  $\overline{ }$  $\setminus$ = 1 1 2 2 10 6  $a = |2 \ 10 \ 6|$  ning elementlar ko'paytmasini hisolab beruvchi dasturni

tuzing. Bunda protsedura– funksiyadan foydalaning.

8.  $y = cos(x)$  funksiyaning qiymatini  $0 < x < 1$  oraliqda  $\Delta x = 0.1$  qadam bilan hisoblovchi dasturni tuzing. Bunnda protsedura– dasturdan foydalaning.

9. 
$$
a = \begin{pmatrix} -2 & 5.3 & 9 \\ 2 & -10 & 6 \\ -1 & 1 & 2 \end{pmatrix}
$$
ning elementlari orasidan eng katta va eng kichik manfiy

elementni topuvchi dasturni tuzing. Bunnda protsedura– dasturdan foydalaning.

10.  $a = | 12 \ 11 \ -5 |$  $\begin{pmatrix} 1 & 4 & 6 \end{pmatrix}$ ÷  $(1.2 \quad 5 \quad 1)$  $\mathbf{r}$  $\overline{ }$  $a =$  12 11  $-5$  ning ustun elementlar yig'indisini b massivga yozish va b

massivning eng katta elementlni topuvchi dasturni tuzing. Bunnda protsedura– dasturdan foydalaning.

 $11. A = | 1.5 \t 3 \t 9 |$  $(3.5 \t2.5 \t0.2)$ ÷ ö  $\overline{a}$  $\int$  $= | 1.5 \t3 \t9$ 1 2 4  $A = \begin{bmatrix} 1.5 & 3 & 9 \end{bmatrix}$ ning eng katta va eng kichik elementlar yig'indisini topish

dasturini tuzing. Bunda protsedura– operatordan foydalaning.

12.  $a = | 0 |$ ,  $b = | 2 |$ ,  $c = |a| \cdot |b|$ . 1.2 2 3 , 3  $\boldsymbol{0}$ 9  $a = | 0 |, b = | 2 |, c = |a| \cdot |b$ ÷ ÷ ÷ ø  $\mathcal{L}_{\mathcal{A}}$  $\overline{\phantom{a}}$  $\overline{a}$  $\overline{ }$  $\setminus$ æ = ÷ ÷ ÷ ø  $\setminus$  $\overline{\phantom{a}}$  $\overline{a}$  $\overline{a}$  $\setminus$  $\left( -\right)$  $=$  0 ,  $b = 2$  ,  $c = |a| \cdot |b|$  c ning eng katta va eng kichik elementini topsh

dasturini tuzing. Bunda protsedura– operatordan foydalaning.

13. 
$$
a = \begin{pmatrix} 45 \\ 2.21 \\ 0.51 \end{pmatrix}
$$
,  $b = \begin{pmatrix} 0.25 \\ 5 \\ 30 \end{pmatrix}$ ,  $c_i = b_i^{\sqrt{a_i}}$ ,  $i = 1, 2, 3$ . c ning eng katta va eng kichik

elementlari ko'paytmasini topish dasturini tuzing. Bunda protsedura– operatordan foydalaning.

14. 
$$
a = \begin{pmatrix} 5.0 & 6 & 8.6 \\ 43.2 & 0.1 & 3.6 \\ 2.5 & 1.4 & 1.5 \end{pmatrix}
$$
ning utun elementlari yig'indisini hisolab b massivga

yozish dasturini tuzing. Bunda protsedura– funksiyadan foydalaning.

15. 
$$
a = \begin{pmatrix} 5.3 & 6 & 8.45 \\ 4.5 & 0.1 & 360 \\ 25.3 & 14 & 150 \end{pmatrix}
$$
ning qator elementlari yig'indisini hisolab b massivga

yozish dasturini tuzing. Bunda protsedura– funksiyadan foydalaning.

Topshiriqni bajarish namunasi:

$$
a = \begin{pmatrix} 0.2 & 6.01 & 5.6 \\ -2.3 & 0.02 & 3.1 \\ -60.2 & 0.044 & 4.2 \end{pmatrix}
$$
ning elementlar yig'indisini hisolab beruvchi dasturini

tuzing. Bunda protsedura– funksiyadan foydalaning. Dasturi:

```
type matrix=array[1..10,1..10] of real;
function Sum(a:matrix):real;
var
i,j:integer;
s:real;
begin
s := 0;for i:=1 to 5 do
  for j:=1 to 5 do
  s:=s+a[i,j];sum:=s;end;
var
a:matrix;
i, j: integer;
b:real;
begin
for i:=1 to 5 do
  for j:=1 to 5 do
  read(a[i,j]);
  writeln(sum(a));
end.
```
## **8–Mashg'ulot.**

**Paskalning grafik imkoniyati. Tasvirli matnlar bilan ishlash. Maqsad: Paskal tilida Paskalning grafik imkoniyatini, Tasvirli matnlar bilan ishlashni yozilishi va ularning qo'llanishini o'rganish, ushbu amallarni bajarish bo'yicha ko'nikma hosil qilish.**

Nazariy material:

Kompyuter ekranida matn holatida 80 ta belgili 25 ta qator joylashadi. Qaralayotgan rejimda har xil menyular hosil qilish va dinamik bilan ishlash uchun Turbo paskal kutubxonasidagi moduliga tegishli funksiya va protseduralardan foydalanish maqsadga muvofiq bo'ladi:

**Clrscr** – Ekranni tozalaydi va kursorni ekranning yuqori chap burchagiga joylashtiradi. Masalan,

```
USES crt;
begin
  clrscr;
  write('toza ekran');
end.
```
**Textcolor(color)** – Matnning rangini aniqlaydi. Turbo paskalda ranglar raqamlar va ranglarning inglizcha nomi bilan beriladi. Hammasi bo'lib 16 xil rangni tanlash imkoniyati bor. Quyidagi dastur yordamida ranglarni bilish mumkin. Dastur:

```
uses crt;
var
i:integer;
begin
clrscr;
 i:=0 to 15 do
begin
textcolor(i);
writeln('Rang nomi');
end;
end.
```
**Textbackground(color)** – Ekranda hosil bo'luvchi rangni aniqiaydi.

Dastur:

```
uses crt;
begin
textbackground(15);
write('Turbo');
readln;
end.
```
**Gotoxy(i,j)** – Ekrandagi i qator va j ustundagi nuqtaga kursorni olib kelibjoylashtiradi.

Dastur:

uses crt; begin

```
gotoxy(25,25)
textbackground(15);
write('Turbo');
readln;
end.
```
**Write(s)** – Kursor turgan joydan boshlab matnni ekranga chiqaradi.

**Insline** – Kursor turgan qatorni belgilardan bo'shatadi.

**Clreol** – Kursor turgan qatorni o'chiradi.

**Delay(n)** – Dastur bajarilishini n millisekundda to'xtatib turadi.

**Sound (m)** – Dinamikni oldindan berilgan m chastotada ishlashini ta'minlaydi. **Window(xl,yl,x2,y2)** – Kompyuter ekranida matn uchun oyna hosil qiladi. Bu yerda xl, yl— oynaning yuqori chap burchagi koordinatalari, x2, y2— o'ng past burchagi koordinatalari. Quyidagi dastur ekranda matn uchun oyna hosil qilish usullaridan birini aniqlaydi.

### **TASVIRLARNI HOSIL QILISH (GRAPH MODULI).**

Ekranda tasvirlarni hosil qilish uchun grafik rejimiga o'tish zarur bo'ladi. Bu rejimda matn rejimidan farqli ekran rang–barang nuqtalar – piksellar to'plamidan tashkil topgan to'rtburcbakdan iborat bo'ladi. Ekranning holatini adapterlar belgilaydi va ular bir–biridan ekranga mumkin qadar ko'p nuqtalar joylashtira olish va rang– baranglikni oshirish imkoniyati bilan farqlanadi. Hozirgi paytga kelib, imkoniyati jihatidan afzalligi bilan ajralib turuvchi SVGA (Super Video Graphics Adapter) adapteri kompyuter ekranida (400x800 nuqtani 256 xil rangda hosil qilishi mumkin. Kompyuter odatda matn rejimida ishlaydi. ekranni grafik rejimiga o'tkazish uchun quyidagi funksiyadan foydalaniladi:

#### **Initgraph (GD,GM,Path);**

Bu erda GD – drayver nomeri, GM—rejim nomeri, Path—drayverni saqlab turuvchi faylga o'tish yo'li. Agar Path o'rnida ' belgi turgan bo'lsa, drayver joriy katalogdan axtariladi. Agar 0 ga teng bo'lsa, bu drayver uchun grafik rejimni eng maqbul varianti kompyuter tomonidan avtomatik ravishda tanlanadi. Ba'zan 0 o'rnida **Detect** konstantasi ham ishlatiladi. Grafik rejimdan chiqish uchun **Closegraph** funksiyasi ishlatiladi. Ekranda nuqta va turli xil chiziqlarni hosil qilish uchun quyidagi funksiyalar ishlatiladi.

**Putpixel (X,Y,color)** – ekranda X,Y koordinatali nuqtani color rangida hosil qiladi. Masalan, 600x 800 o'lchamda qizil rangli nuqtalar hosil qilish. Dasturi:

```
uses Crt, Graph;
var
   Gd, Gm: Integer;
begin
  Gd := Detect; InitGraph(Gd, Gm, '');
   if GraphResult <> grOk then halt(100);
   repeat
    PutPixel(Random(600), Random(900), 12);
     delay(50)
```

```
 until KeyPressed;
   Readln;
   CloseGraph;
end.
```
**Getpixcel(x,y)** – ekrandagi x,y koordinatali nuqta rangining raqamini aniqlaydi.

**Setcolor(color)** – chiziqlarning rangini belgilaydi. Color ga – 0 dan 15 gacha qiymat berilib, 16 xil rangni hosil qiiadi. 0 –Black (qora), 15 –White (oq), ya'ni raqamlarning o'rniga ranglarning inglizcha nomlari ham yozilishi mumkin.

**Line(x1,y1,x2,y2)** – x1,y1 nuqtadan x2,y2 nuqtagacha kesma hosil qiladi:

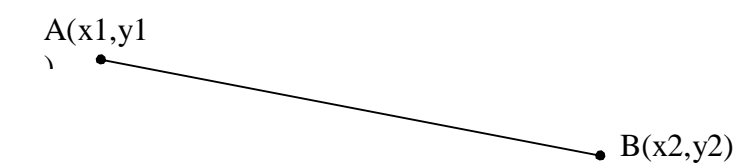

**Circle(x,y,R)** – x,y markazga ega va r radiusli aylanani chizadi.

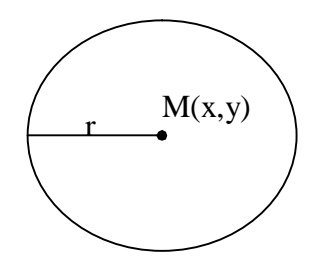

**Rectangle(xl,yl,x2,y2)** – xI, 1y yuqori chap va x2,y2 pastki o'ng uchlarga ega bo'lgan to'rtburchakni chizadi.

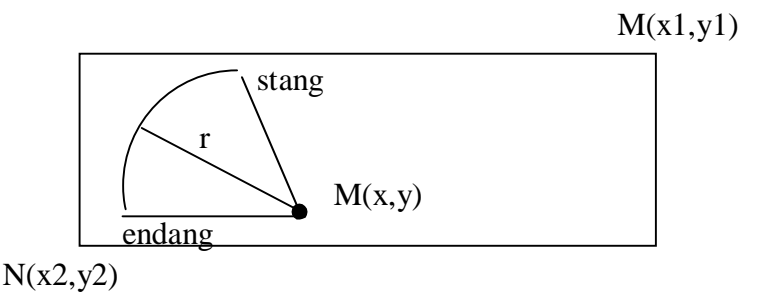

**Arc(x,y,Stang,Endang,Radius)** – yoy chizadi. x,y mos aylana markazi. Stang va endang yoy burchaklarining boshlang'ich va oxirgi qiymatlari. Radius aylana radiusi.

**DrawPoly(NumPointes,PolyPointes)** – ko'pburchakni chizadi. numPointes – ko'pburchak uchlari soni. PolyPointes – ko'pburchak uchlari koordinatalari berilgan massiv.

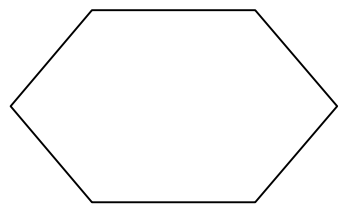

Grafik rejimida ekranning eni va balandligi bo'yicha nuqtalarning soni adapterning turiga bog'liq bo'lib, turlicha bo'ladi. Gorizontal va vertikal yo'nalish bo'yicha nuqtalar soni uchun o'zgarmaslar **getmaxx** va **getmaxy** kiritilgan. Misol –1. Ekranni ikki uchburchakka ajratuvchi chiziqning dasturi:

```
uses Crt, Graph;
          var
             Gd, Gm: Integer;
          begin
            Gd := Detect;
             InitGraph(Gd, Gm, '');
             if GraphResult <> grOk then halt(100);
             line(0,0,getmaxx,getmaxy);
                Readln;
             CloseGraph;
          end.
Misol –2. M(100,100) markazli 50 radiusli aylani chizish dasturi:
          uses Crt, Graph;
          var
             Gd, Gm: Integer;
          begin
            Gd := Detect;
             InitGraph(Gd, Gm, '');
             if GraphResult <> grOk then halt(100);
             circle(100,100,50);
                 Readln;
             CloseGraph;
          end.
Miso1 - 3. a(10,10) yuqori chap va b(100,100) pastki o'ng uchlarga ega bo'lgan
to'rtburchakni chizish dasturi:
          uses Crt, Graph;
          var
             Gd, Gm: Integer;
          begin
            Gd := Detect;
             InitGraph(Gd, Gm, '');
             if GraphResult <> grOk then halt(100);
             rectangle(10,10,100,100);
                Readln;
             CloseGraph;
          end.
Misol – 4. a(100,200) mos aylana markazi, 90 va 200 yoy burchaklarining
boshlang'ich va oxirgi qiymatlari va 100 radiusli yoy chizish dasturi:
          uses Crt, Graph;
          var
```

```
 Gd, Gm: Integer;
```

```
begin
            Gd := Detect;
             InitGraph(Gd, Gm, '');
             if GraphResult <> grOk then halt(100);
             arc(100,220,90,200,100);
                Readln;
             CloseGraph;
         end.
Misol – 5. 3 qirrali, uchlar koordinatalari A(X:150; Y:100), B(X:100; Y:100), C(X:
150; Y: 150)) bo'lgan ko'pburchakni chizish dasturi:
uses Graph;
         const
             Triangle: array[1..4] of PointType = ((X: 150;
          Y: 100), (X: 100; Y:100),(X: 150;
            Y: 150), (X: 150; Y: 100));
         var Gd, Gm: Integer;
         begin
           Gd := Detect;
             InitGraph(Gd, Gm, '');
             if GraphResult <> grOk then
              Half(1); DrawPoly(4, Triangle);
             Readln;
```
#### CloseGraph; end.  **SHAKLLAR CHIZISH.**

**Setcolor(color)** fiunksiyasi chiziqlarning rangini belgilagani kabi funksiya **Setiillstyle(StyIe,Color)** – shakllarni ranglash va to'ldirish usulini belgilaydi. Bu yerda u 0 dan 12 gacha qiymat qabul qilib, to'ldirish usulini belgilaydi.

**Bar(xl,yl,x2,y2)** – joriy rang va to'idirish usuli bilan to'rtburchak shaklini hosil qiladi.

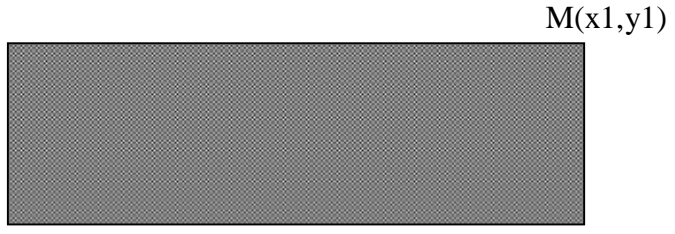

#### $N(x2,y2)$

**Bar3D(xl,yl,x2,y2,Depth,Top)** – joriy rang va to'ldirish usuli bilan parallelepiped chizadi. Depth o'zgaruvchisi parallelepiped "chuqur"ligini belgilaydi. Mantiqiy Top o'zgaruvchisining rost qiymatida parallepipedning yuqori yog'on chiziladi, aks holda chizilmaydi.

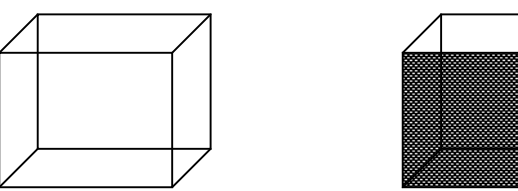

**Fillellipse (x,y, Xradius,Vradius)** – ranglangan ellipsni chizadi. Xradius – ellipsning eni, Yradius esa balandligidir.

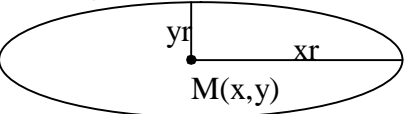

**Fillpoly(Numpointes,PolyPointes)** – rangli ko'pburchakni chizadi, NumPointes – ko'pburchak uchlarining soni. PolyPointes – ko'pburchak uchlari koordinatalari berilgan massiv.

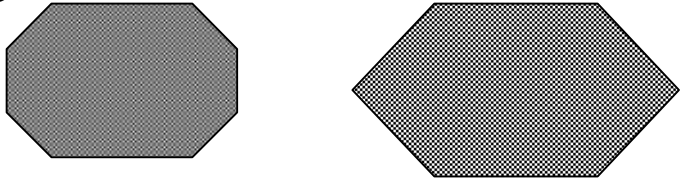

Grafik adapterlarning turiga mos ravishda kompyuter ekranida hosil bo'luvchi ranglar soni har xil bo'lishi mumkin. Shu sababli ranglarning umumiy soni uchun **Getmaxcolor** o'zgarmasi kiritilgan.

Misol – 6. M(50,50) yuqori chap va N(200,200) pastkti o'ng burchaklari berilgan, qizil rang bilan bo'yalgan to'rt burchakni chizish dasturi:

```
 uses Graph;
var
   Gd, Gm: Integer;
   begin
  Gd := Detect;
   InitGraph(Gd, Gm, '');
   if GraphResult <> grOk then
   Halt(1);SetFillStyle(11,12);
   Bar(50, 50, 200, 200);
   readln;
   CloseGraph;
end.
```
Misol – 7. Rangli, chuqurligi 30ga teng va M(50,50) yuqori chap va N(200,200) pastkti o'ng burchaklari berilgan parallelepiped chizish dasturi:

```
 uses Graph;
var
   Gd, Gm: Integer;
   begin
  Gd := Detect;
   InitGraph(Gd, Gm, '');
   if GraphResult <> grOk then
   Half(1);SetFillStyle(11,15);
   Bar3d(50, 50, 200, 200,30, topon);
   readln;
   CloseGraph; end.
```
Misol – 8 . Markazi M(200,200) bo'lgan, x koordinatasi bo'yicha 60 va y koordinatasi bo'yicha 20 riadusli ellips chizish dasturi:

```
 uses Graph;
var
   Gd, Gm: Integer;
   begin
  Gd := Detect;
   InitGraph(Gd, Gm, '');
   if GraphResult <> grOk then
   Halt(1);SetFillStyle(11,7);
   fillellipse(200, 200, 60,20);
   readln;
   CloseGraph;
end.
```
Misol – 9 . rangli, 3 qirrali va uchlar koordinatalari A(X:150; Y:100), B(X:100; Y:100), C(X: 150; Y: 150)) bo'lgan ko'pburchakni chiziqni dasturi:

```
uses Graph;
const
       Triangle: array[1..4] of PointType = ( (X:150; Y: 100),(X: 100; Y:100),(X:150; Y: 150),
    (X: 150; Y: 100));
var Gd, Gm: Integer;
begin
  Gd := Detect;
   InitGraph(Gd, Gm, '');
   if GraphResult <> grOk then
    Half(1);fillPoly(4, Triangle);
   Readln;
   CloseGraph;
end.
```
#### **GRAFIK REJIMIDA MATNLAR HOSIL QILISH.**

SetTextstyle(Font,Direction,Size) – joriy shriftning o'lchami va yo'nalishini belgilaydi. Font – shrift turini, Direction — matnni chiqarilish yo'nalishi (chapdan o'ngga yoki pastdan yuqoriga). Size — shrift o'lchamini belgilaydi.

SetTextJustify(horiz,vert) – matnni vertikal va gorizontal chiziq bo'yicha tekislash vazifasini bajaradi.

OutTextXY(X,Y,Textstring) – Textstring matnni X, Y koordinatali nuqtadan boshlab yozadi.

Misol– 10. 'END.' Matnini M(50,200) nuqtada 12 o'lchamli qilib yozuvchi dastur:

 uses Graph; var Gd, Gm: Integer; Y, Size: Integer;

```
begin
          Gd := Detect;
          InitGraph(Gd, Gm, '');
          if GraphResult <> grOk then
            Half(1); begin
            SetTextStyle(DefaultFont, HorizDir, 12);
             OutTextXY(50, 200,'E N D.' );
          end;
          Readln;
          CloseGraph;
       end.
Misol – 6 . 'T U R B O Paskal' matnini M(200,250) nuqtada yozish dasturi:
         uses Graph;
```

```
var Gd, Gm: Integer;
begin
  Gd := Detect;
   InitGraph(Gd, Gm, '');
   if GraphResult <> grOk then
    Halt(1);OutTextXY( 200,250,'T U R B O Paskal');
   Readln;
   CloseGraph;
end.
```
Topshiriqlar:

- 1. Qizil rangli matn yozish dasturini tuzing.
- 2. Ekranning (100;100) nuqtasiga 'O'ZBEKISTON' yozish dasturini tuzing.
- 3. Kursorni 100 millisekund to'xtatib turuvchi dastur tuzing.
- 4. Ekranda matn yozish uchun oyna hosil qilish dasturini tuzing.
- 5. a(10;20) nuqtadan b(100,200) nuqtagacha kesma hosil qilish dasturini tuzing.
- 6. M(100;200) markazli 10 raidusli aylana chizish dasturini tuzing.
- 7. a(10;10) yuqori chap va b(100,500) pastki o'ng uchlarga ega to'rtburchakni hosil qilish dasturini tuzing.
- 8. M(50;60) markazli, raidusi 60 va burchakning boshlang'ish qiymati 23, oxirgi qiymati 56 bo'lgan yoy hosil qilish dasturini tuzing.
- 9. 5 burchakli ko'pburchak hosil qilish dasturini tuzing.
- 10. Rangli 5 burchakli ko'pburchak hosil qilish dasturini tuzing.
- 11. M(200;200) markazli, x raidusi 20 va raidusi 60 bo'lgan ellips hosil qilish dasturini tuzing.
- 12. Yashil rangli matn yozish dasturini tuzing.
- 13.Ekranning (200;100) nuqtasiga 'O'ZBEKISTON' yozish dasturini tuzing.
- 14.Kursorni 500 millisekund to'xtatib turuvchi dastur tuzing.
- 15.a(20;25) nuqtadan b(112,240) nuqtagacha kesma hosil qilish dasturini tuzing.

Topshiriqni bajarish namunasi:

M(200;200) markazli 100 raidusli aylana hosil qilish dasturini tuzing. Dasturi:

```
uses Crt, Graph;
var
   Gd, Gm: Integer;
begin
   Gd := Detect;
   InitGraph(Gd, Gm, '');
   if GraphResult <> grOk then halt(100);
   circle(200,200,100);
      Readln;
   CloseGraph;
end.
```
# **9–Mashg'ulot.**

### **Paskalda matnli fayllar bilan ishlash.**

**Maqsad: Paskal tilida Paskalda matnli fayllar bilan ishlashni yozilishi va ularning qo'llanishini o'rganish, ushbu amallarni bajarish bo'yicha ko'nikma hosil qilish.**

Nazariy material:

Faylning tipi massiv tipi bilan o'xshash bo'lib, fayl tipida komponentlar soni ko'rsatilmaydi. Chunki fayl tipida kardinal son mavjud emas. Fayldagi komponentlar soni Eof(f) funksiyasi orqali aniqlanadi (f – file). Funksiya faylning joriy pozitsiyasidan keyin joylashgan komponent mavjud bo'lmasa true qiymat qaytaradi.

Agar f buferli o'zgaruvchi, f faylning oxirigacha borsa, u holda eof (f) mantiqiy funksiya rost qiymatga ega bo'ladi. Boshqa hollarda u false qiymatga ega. Fayllar bilan ishlashda quyidagi protseduralar foydalinadi:

- õ **Reset (f)** faylni o'qish uchun tayyorlaydi; (agar fayl bo'sh bo'lmasa)
- õ **Rewrite(f)** faylni yozish uchun tayyorlaydi. (f bo'sh faylga o'zgartiriladi)
- $\mathcal{R}$  **Read(f,x)** bo'sh bo'lmagan fayldagi joriy komponentni x o'zgaruvchiga qiymat sifatida uzatadi
- õ **Write (f, x)** faylning joriy pozitsiyasiga E joylashtiriladi.

Belgili ketma–ketlikdan hosil bo'lgan fayllar matnli fayllar hisoblanadi. Bunda fayl ma'lum uzunlikka ega bo'lgan satrlardan tarkib topadi. Ya'ni,

# **Text=file of Char.**

**Writeln(f)** – f fayldagi joriy satrni yakunlaydi.

**Readln (f)** – f fayldagi keyingi satrga o'tadi. (f keyingi satrning birinchi belgisi bo'ladi)

**Eoln(f)** – satr tugagan yoki tugallanmaganligini aniqlaydi. Agar f satr tugaganligi rost bo'lsa, true bo'ladi.

Turbo pascal versiyalarida fayllar bog'lanishi maxsus ichki qurilgan Assign protsedurasi orqali amalga oshiriladi. Ushbu protsedura ikkita parametrga ega. Birinchi parametr – fayl o'zgaruvchisi, ikkinchisi – fayl nomi. Misol, Assign (f, 's: \mydir\myfile.pas') protsedurasi f fayl o'zgaruvchisi bilan C diskdagi MyDir katalogdagi MyFile.dat fayli bilan bog'lanish hosil qiladi (Kataloglar ichma–ich joylashishi ham mumkin). Kataloglar nomi sakkizta harfdan oshmasligi lozim.

Fayllar ustida amal bajaruvchi protsedura – funksiyalar quyidagi jadvalda keltirilgan:

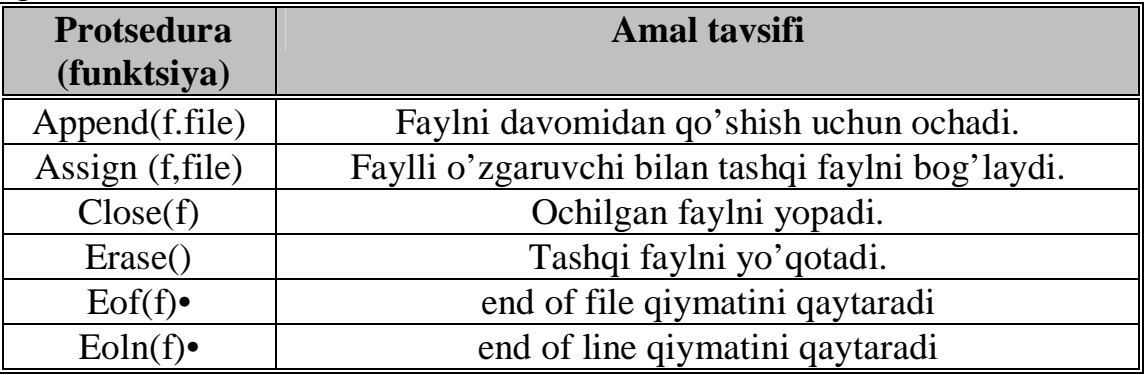

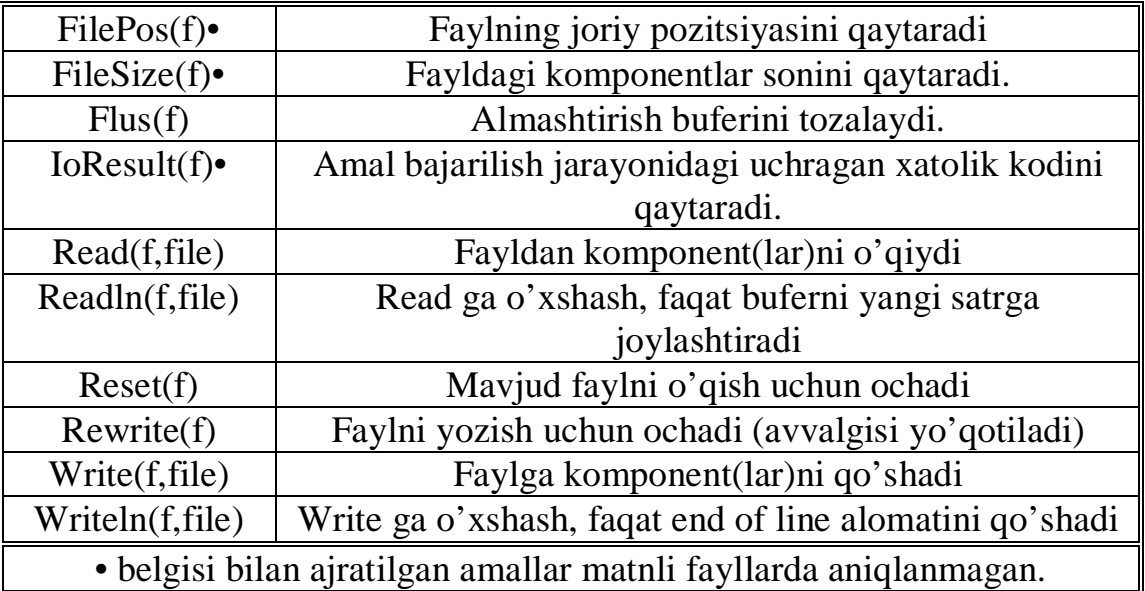

Kompilyatorning {\$I+} va {\$I–} direktivalari yordamida xatolikni avtomatik tekshirishni boshqarish mumkin. Xatolik kodini ichki qurilgan IoResult funksiyasi orqali aniqlash mumkin. Misol,

```
. . .
Assign(f, 'C:\MyFile');
{$I–}
Reset(f);
{$I+}
  if IOresult <> 0 then
Write('Faylni ochishda xatolik')
else
 . . .
```
Miso1– 1. Joriy katalogda joylashgan text.txt nomli fayilga 'chiqish...' so'zini yozish dasturi:

```
var f: text;
begin
  Assign(f,'text.txt');
  Rewrite(f);
  Write('chiqish...');
  close(f);
end.
```
Natijani ko'rish uchun joriy katologdan text.txt nomli faylni ochib ko'ring. Miso1– 2. Joriy katalogda joylashgan text.txt nomli faylning davomiga '. text qo'shish' so'zini yozish dasturi:

```
var f: text;
begin
   Assign(f,'text.txt');
 Append(F);
 Writeln(F, '.text qo'shish');
   Close(F); end.
```
Natijani ko'rish uchun joriy katologdan text.txt nomli faylni ochib ko'ring. Miso1– 3. Joriy katalogda joylashgan text.txt nomli faylning hajmini ko'rish dasturi:

```
var f:file;
begin
   Assign(F, 'text.txt');
  Reset(F,1);Writeln('Fayl hajmi = ', FileSize(F),'bayt');
  Closed(F);end.
```
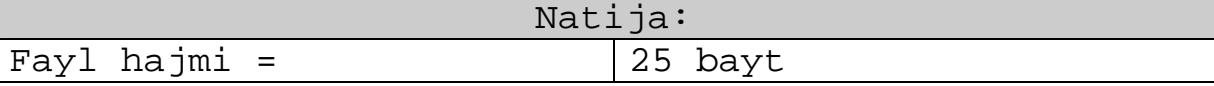

Natijani tekshirish uchun joriy katologdan text.txt nomli faylning hajmini ko'ring. Miso1– 4. Kompyuterda fayl bor– yo'qligini aniqlovchi dasturi:

```
uses crt;
var F: file of Byte;
fayl:string;
key:char;
begin
clrscr;
repeat
write('fayl manzilini kirit:');
readln(fayl);
  Assign(F,fayl);;
  {SI-} Reset(F);
  {SI+} if ioresult=0 then
   begin
   textcolor(10);
  Writeln(fayl,' nomli fayl mavjud.' );
  end
   else
    begin
     textcolor(12);
     Writeln(fayl,'nomli fayl topilmadi. ');
     end;
     textcolor(14);
     write('ENTER bos....');
     Readln;
     textcolor(15);
     Write('fayl qidirishni davom etasizmi?
  (h/y):');
   Readln(key);
Until (key='y') or (key='Y');
end.
```
Dasturga izoh: dasturda fayl manzilini 3 xil kiritish mumkin:

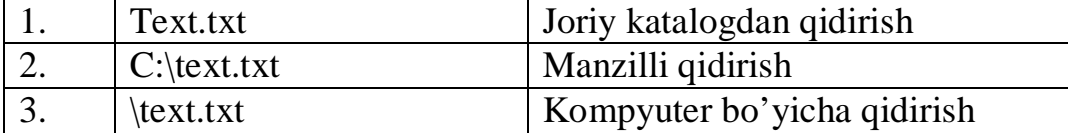

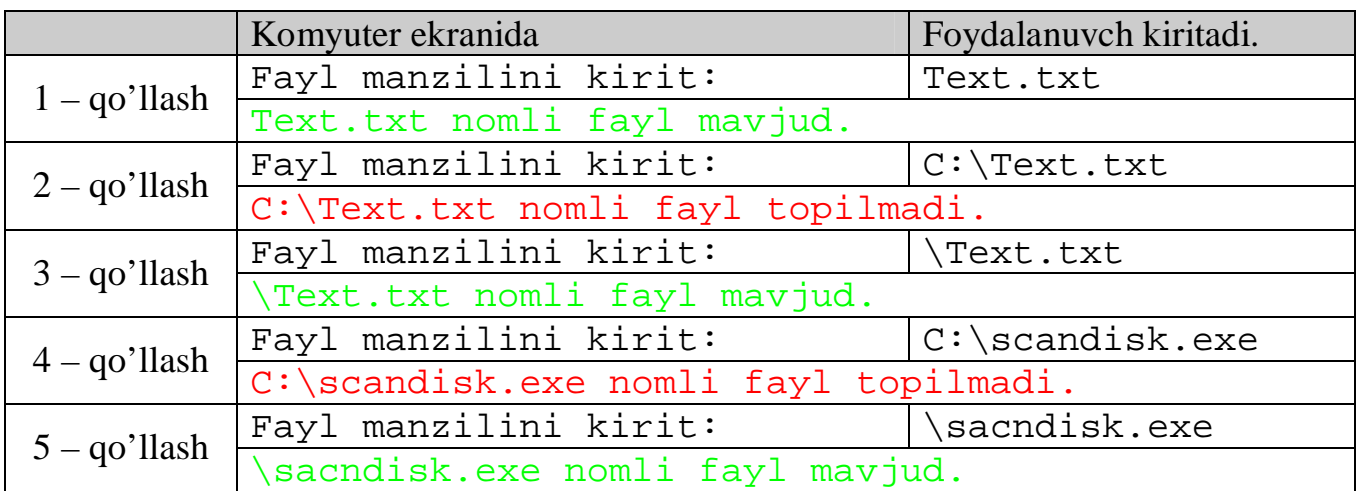

Topshiriqlar:

- 1. 'Text.txt' nomli faylga 'Men birinchi marta faylga murojaat qildim' matnni yozuvchi dastur tuzing;
- 2. 'text.txt' fayliga ma'lumot kiriting. 'Text.txt' fayl hajmini qaytaruvchi dastur tuzing.
- 3. 'Text.txt' nomli fayl davomiga 'Men ikkinchi marta faylga murojaat qildim' matnni qo'shib yozuvchi dastur tuzing;
- 4. 'Text.txt' nomli fayldagi belgilar sonini aniqlovchi dastur tuzing.
- 5. 'Text.txt' nomli fayl boshiga 'boshlanish...' so'zini qo'shuvchi dastur tuzing..
- 6. 'Text.txt' nomli fayl oxiriga '... tugadi.' so'zini qo'shuvchi dastur tuzing..
- 7. 'one.pas' nomli faylga 'begin' matnni yozuvchi dastur tuzing;
- 8. 'one.pas' fayliga ma'lumot kiriting. 'one.pas' fayl hajmini qaytaruvchi dastur tuzing.
- 9. 'one.pas' nomli fayl davomiga 'end.' matnni qo'shib yozuvchi dastur tuzing;
- 10.'one.pas' nomli fayldagi belgilar sonini aniqlovchi dastur tuzing.

# **Topshiriqni bajarish namunasi:**

'Text\_one.txt' nomli fayldagi hajmini anqlovchi dastur tuzing.

```
var
f:file;
begin
assign(f,'q.txt');
reset(f);
writeln(filesize(f),' bayt');
end.
```
# **1–Laboratoriya ishi. Paskal tilida matematik ifoda va o'zgaruvchilarni tavsiflash.**

# **(2 soat)**

**Maqsad:**

**O'zgaruvchilarni tavsiflash va matematik ifodalarni Paskal tilida ifodalashni o'rganish va berilgan oddiy operatorlarning o'zbek tilidagi ma'nosi bilish, qo'llash va malaka hosil qilish**

Nazariy material(sanab o'tiladi):

1. Matematik ifodani paskal tilida ifodalash.

2. O'zgaruvchilar tipini aniqlash.

3. Paskal operatorlarining ma'mosini bilish.

Laboratoriya ishi uchun topshiriqlar:

Variantda ko'rsatilgan ma'lumotlar orqali quyidagi uch topshiriqni bajaring. 1–topshiriq: Matematik ifodani Paskal tilida yozing.

$$
(e^{g(x)} - \ln(x) + a^b - f(x))^2 \cdot \sqrt[3]{x + a - f(x)} \cdot \left(\frac{x + g(x)^2}{x + f(x)^2}\right)
$$

2–topshiriq: a, b, c o'zgaruvchilarning tipini aniqlang.

3–topshiriq: Berilgan oddiy operatorlarning o'zbek tilidagi ma'nosi ayting.

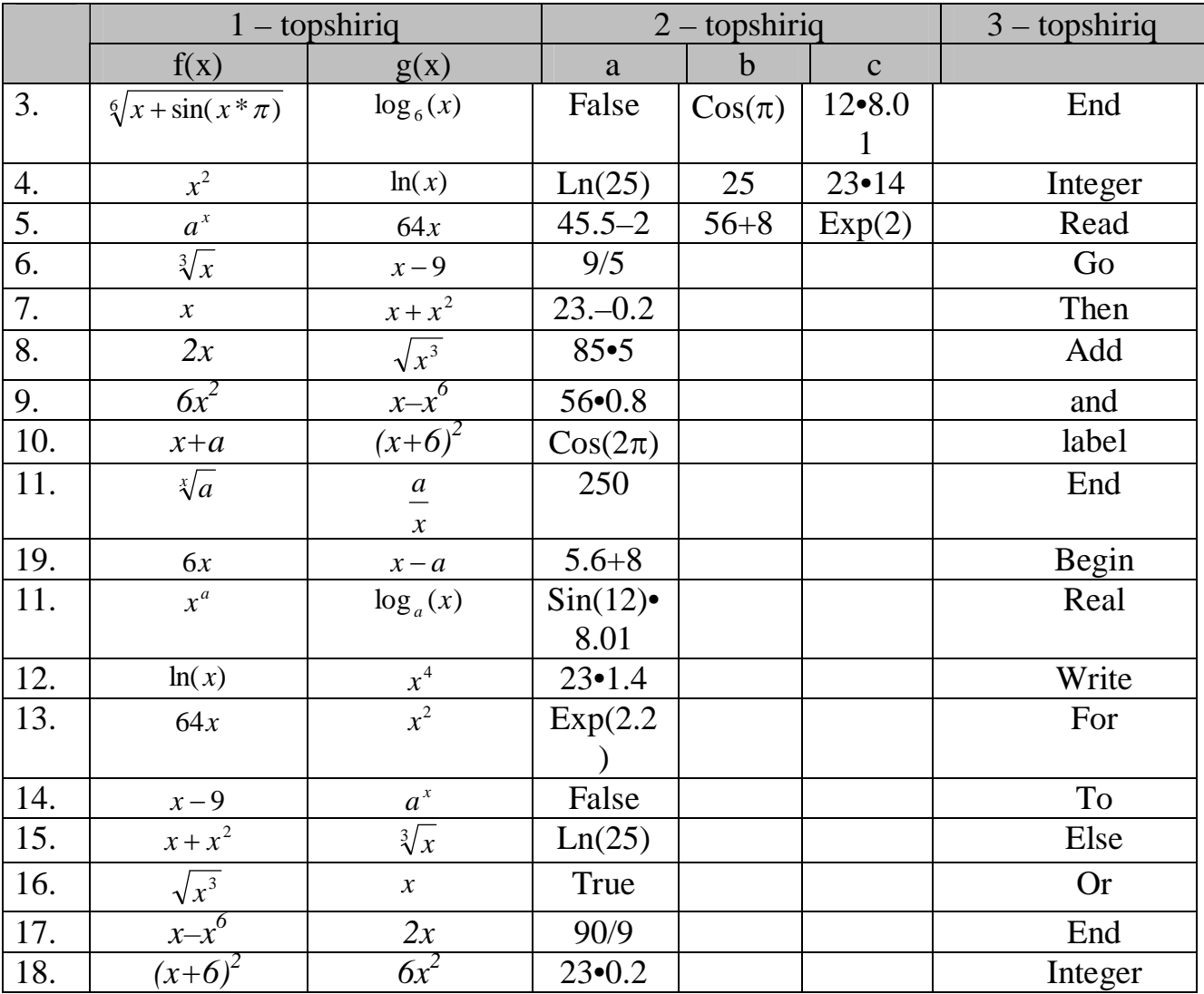

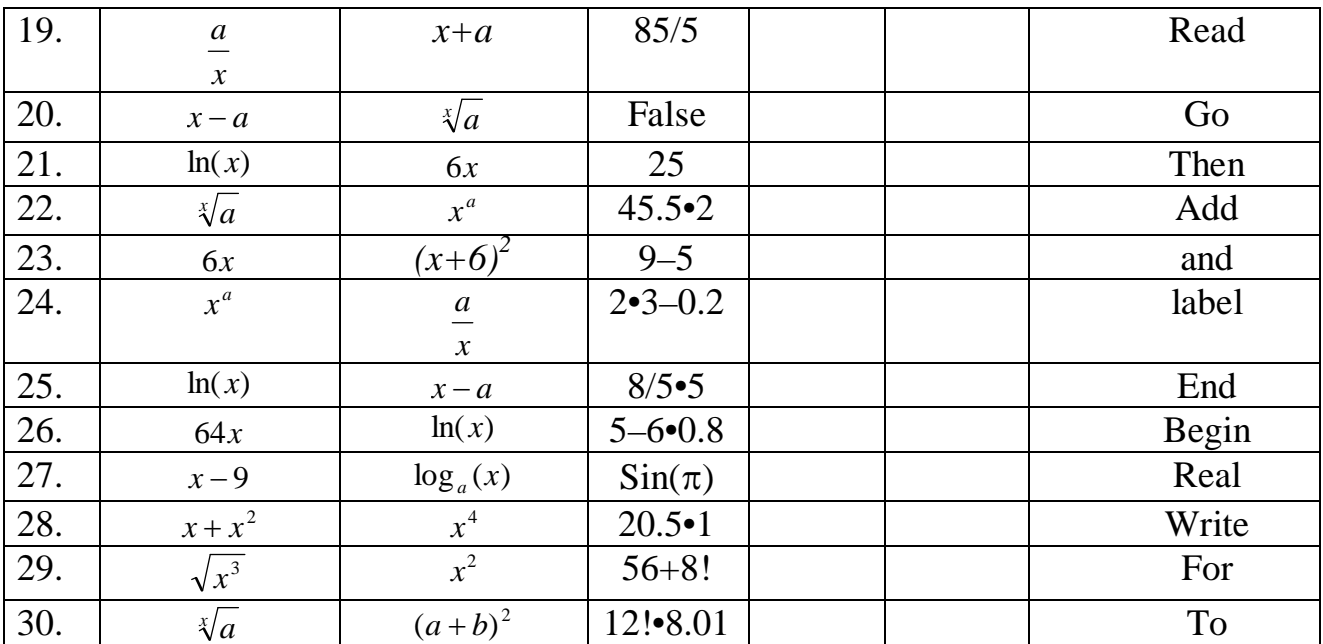

Laboratoriyani bajarish uchun namuna:

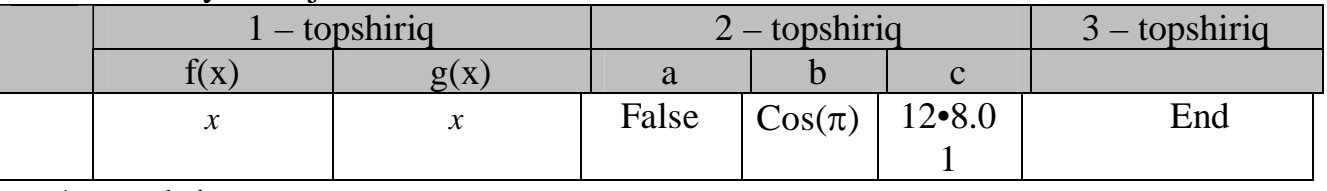

1– topshriq:

$$
(e^{g(x)} - \ln(x) + a^b - f(x))^2 \cdot \sqrt[3]{x + a - f(x)} \cdot \left(\frac{x + g(x)^2}{x + f(x)^2}\right) da f(x) \text{ va } g(x) \text{larni o'miga } f(x) = x,
$$

g(x)=x lar o'yib bajariladi.

Paskal tilida ifodasi:

 $Sqr(Exp(x)-ln(x)+exp(b•ln(a))-sqrt(x))$  •exp(1/3•sqrt(a))

2– topshiriq:

a=false; a ning tipi boolean;

 $b:=cos(x)$ ; b ning tipi real;

c:=12•8.01; c ning tipi real;

3– topshiriq:

End operatorining o'zbek tilidagi ma'nosi "tamom" degan ma'noni bildiradi.

# **2–Laboratoriya ishi**

# **Asosiy, maxsus va elementar funksiyalar.**

### **(2 soat)**

### **Maqsad:**

**Paskal tilining asosiy operatorlarini, chiziqli dasturlar tuzishni o'rganish, paskal muhitidan foydalana olish va ushubu amallarni bajarish bo'yicha ko'nikma hosil qilish.**

Nazariy material(sanab o'tiladi):

- 1. Paskal muhitida ishlash.
- 2. Chiziqli algoritm.
- 3. O'zgaruvchining tipini e'lon qilishni.
- 4. Paskalda tiplar.
- 5. Asosiy operatorlarni.
- 6. Maxsus funksiyalar
- 7. Elementar funksiyalar.

Laboratoriya uchun variantlar:

Variantda ko'rsatilganlar bo'yicha bajariladi.

- 1- Topshiriq. O'zgaruvchilar tipi va qiymatini aniqlang.
- **2-** Topshiriq. Berilgan ifodani n xona aniqlikda hisoblovcni paskal tilida dastur tuzilsin.
- **3-** Topshiriq. Berilgan ifodani umumiy holda hisoblovchi dastur 3 xona aniqlikda aniqlaydigan qilib tuzilsin.

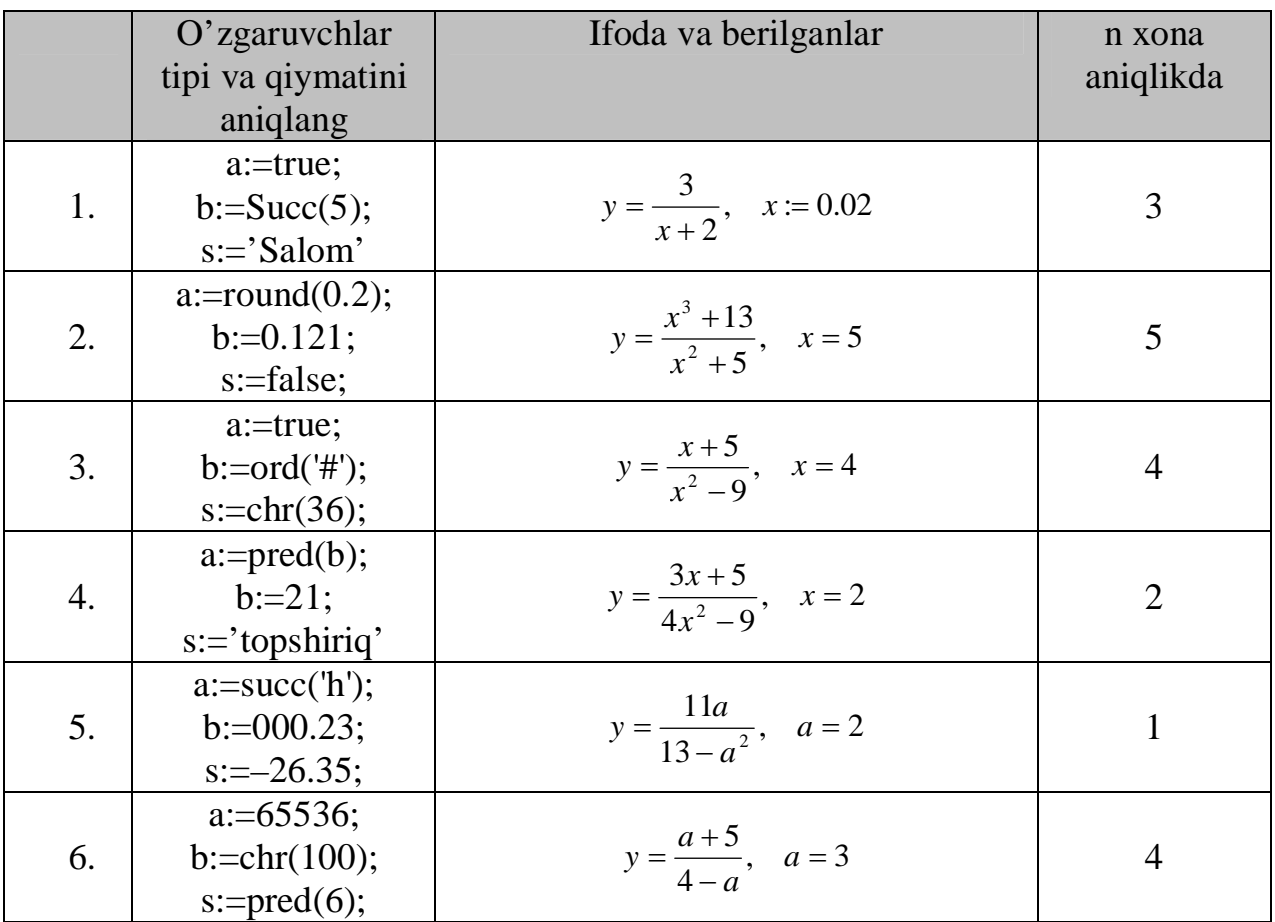

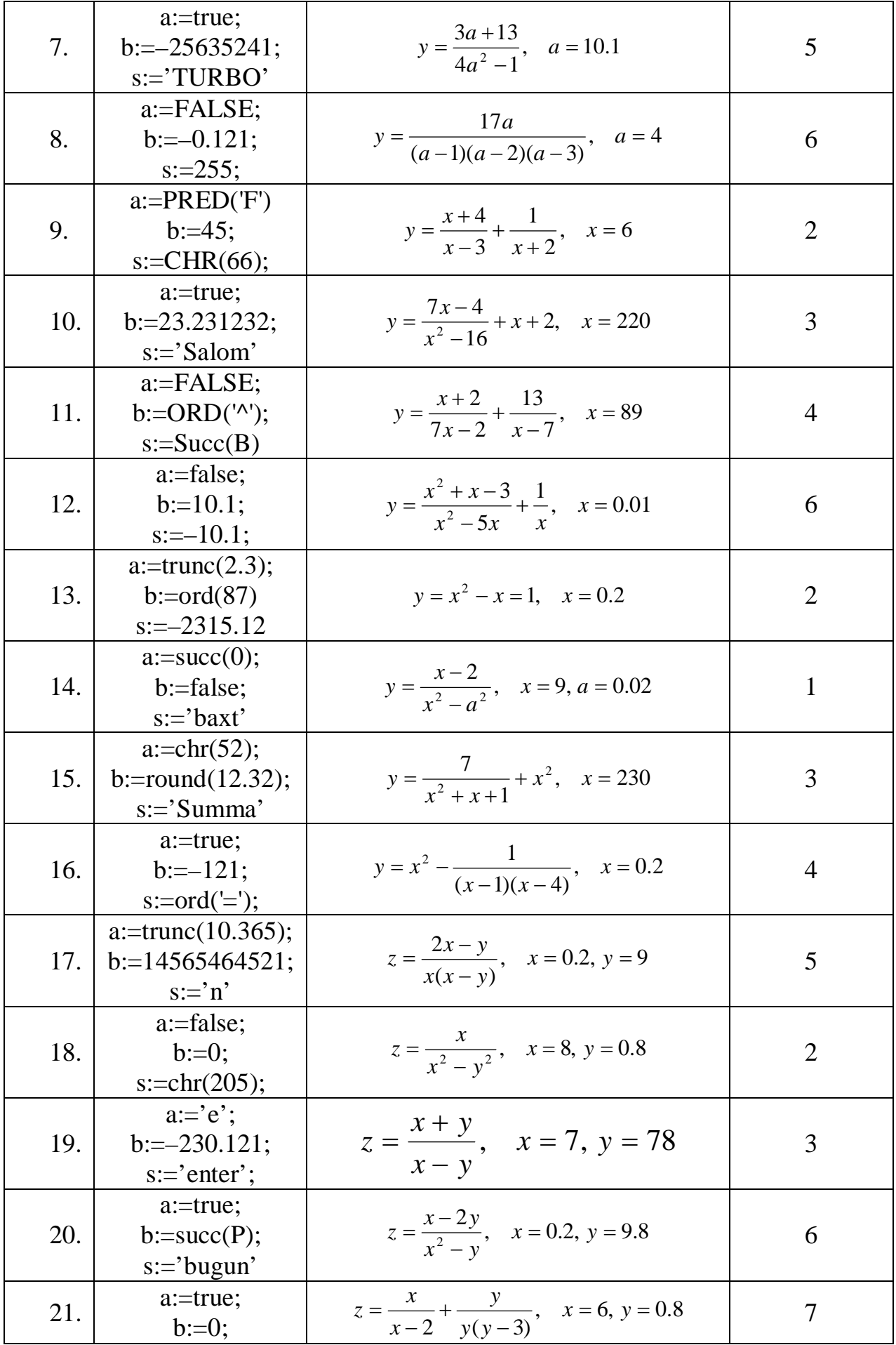

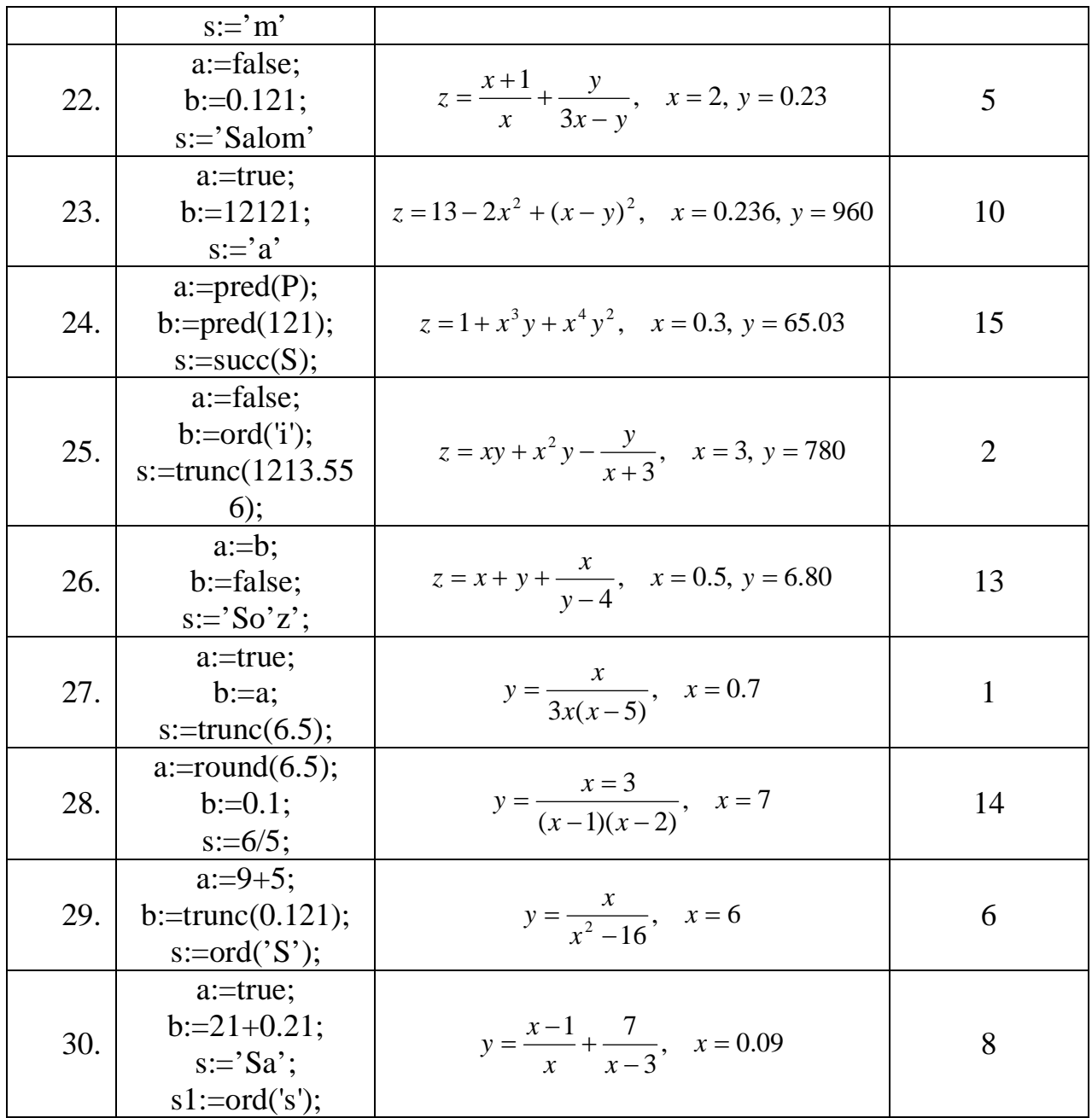

Laboratoriyani bajarish uchun namuna:

- 1. Topshiriq. O'zgaruvchilar tipi va qiymatini aniqlang.
- **2.** Topshiriq. Berilgan ifodani n xona aniqlikda hisoblovcni paskal tilida dastur tuzilsin.
- **3.** Topshiriq. Berilgan ifodani umumiy holda hisoblovchi dastur 3 xona aniqlikda aniqlaydigan qilib tuzilsin.

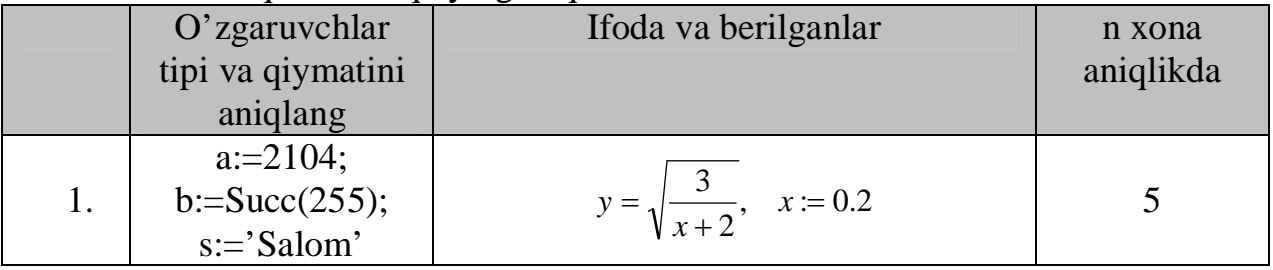

```
1– topshiriq:
Topshiriq dasturi:
         var
             a,b:word;
             s:string;
         begin
             a:=2104;
            writeln(a);
           b:=succ(255);writeln(b);
            s:='laboratoriya';
            writeln(s);
         end.
Dasutdan ko'rib o'zgaruvchilarning tipi va qiymatlari quyidagicha:
  a – tipi butun, qiymati 2104;
  b – tipi butun, qiymati 256;
  s – tipi satr, qiymati Laboratoriya;
2– topshiriq:
Topshiriq dasturi:
         const x=0.2;
         begin
         writeln(sqrt(3/(x+2)):0:5); end.
Natija: 1.16775
3– topshiriq:
Topshiriq dasturi:
         var
         x:real;
```

```
begin
read(x);writeln(sqrt(3/(x+2)):0:3);
end.
```
Natija:

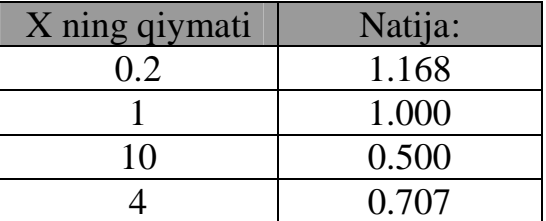
### **3 – Laboratoriya ishi**

**Shartsiz va shartli otish operatorlari. Variant operatorlari bilan ishlash.**

**Maqsad: Paskal tilining Shartsiz va shartli otish operatorlari va Variant operatorlari bilan ishlashni va ulardan foydalana olish, ushubu amallarni bajarish bo'yicha ko'nikma hosil qilish.**

Nazariy naterial(sanab o'tiladi):

- 1. Shartsiz o'tish operatori;
- 2. Shartlo o'tish operatori;
- 3. Variant operatori;

Laboratoriya uchun variantlar:

Variantda berilganlardan foydalanib, quyidagi topshiriqlar bajarilsin.

- 1- Topshiriq. Variantda berilgan a masalani shartsiz o'tish operatori yordamida hisoblash dasturini tuzing.
- 2- Topshiriq. Variantda berilgan b masalani shartli o'tish operatori yordamida hisoblash dasturini tuzing.
- 3- Topshiriq. Variantda berilgan c masalani variant operatori yordamida hisoblash dasturini tuzing.

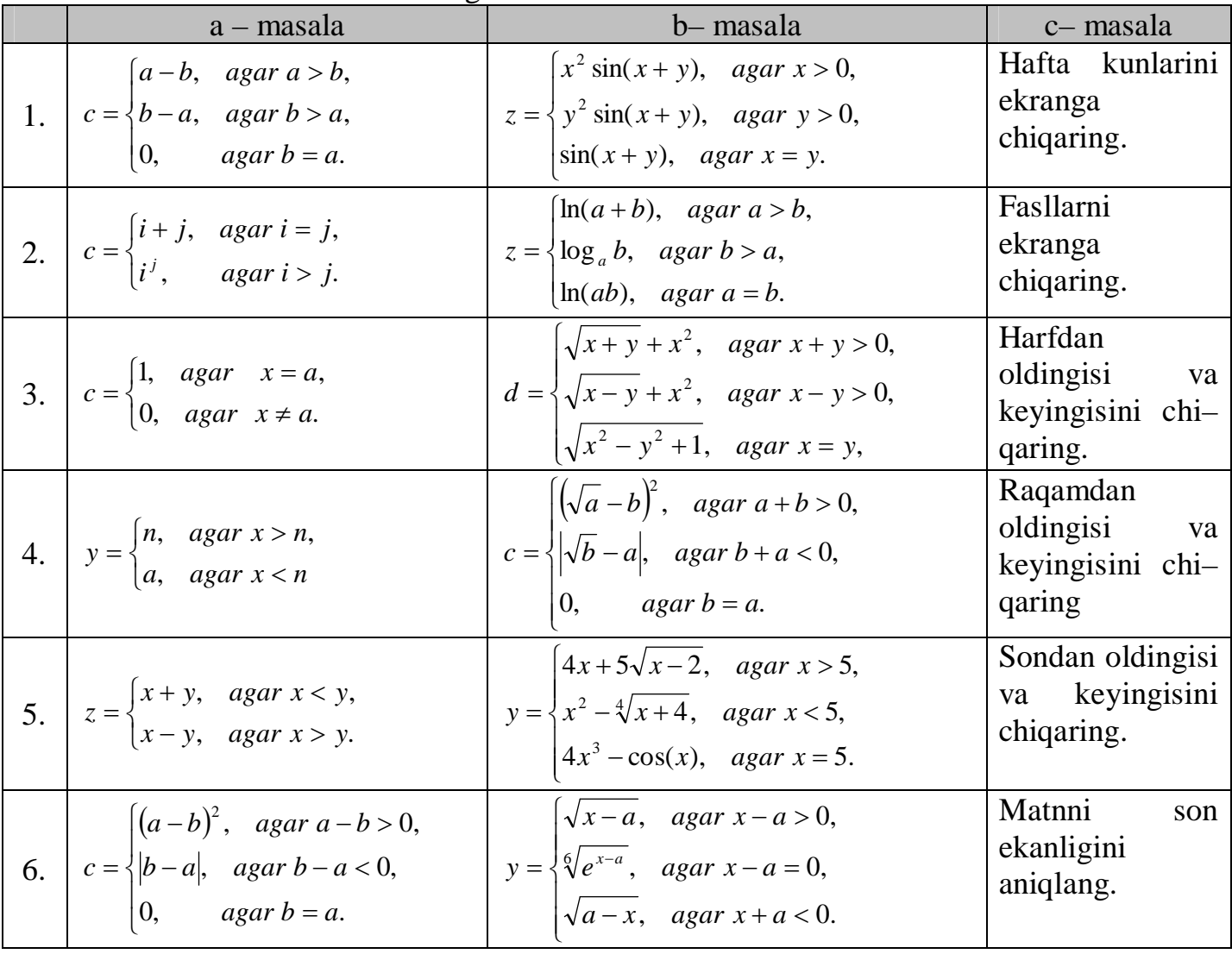

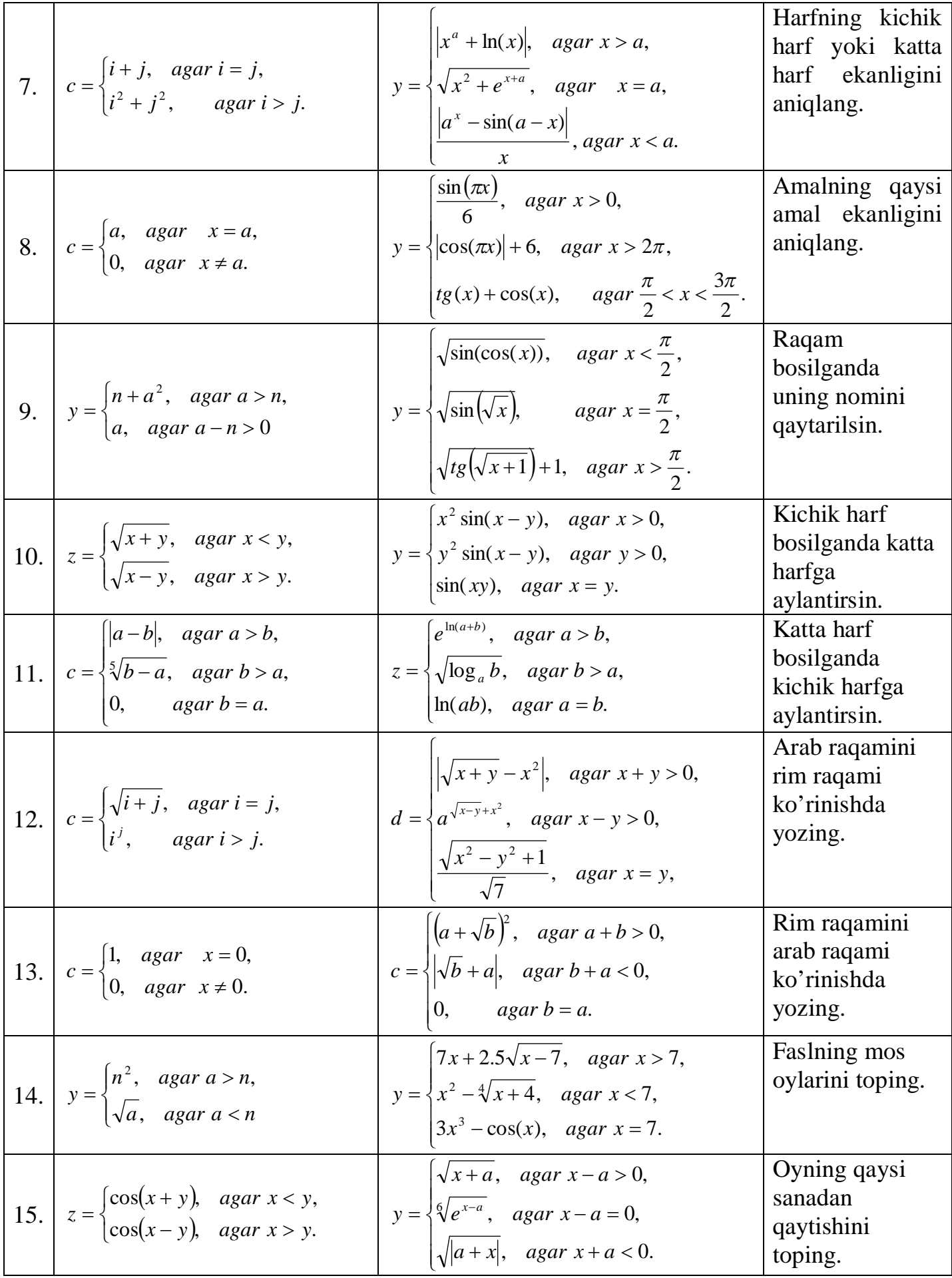

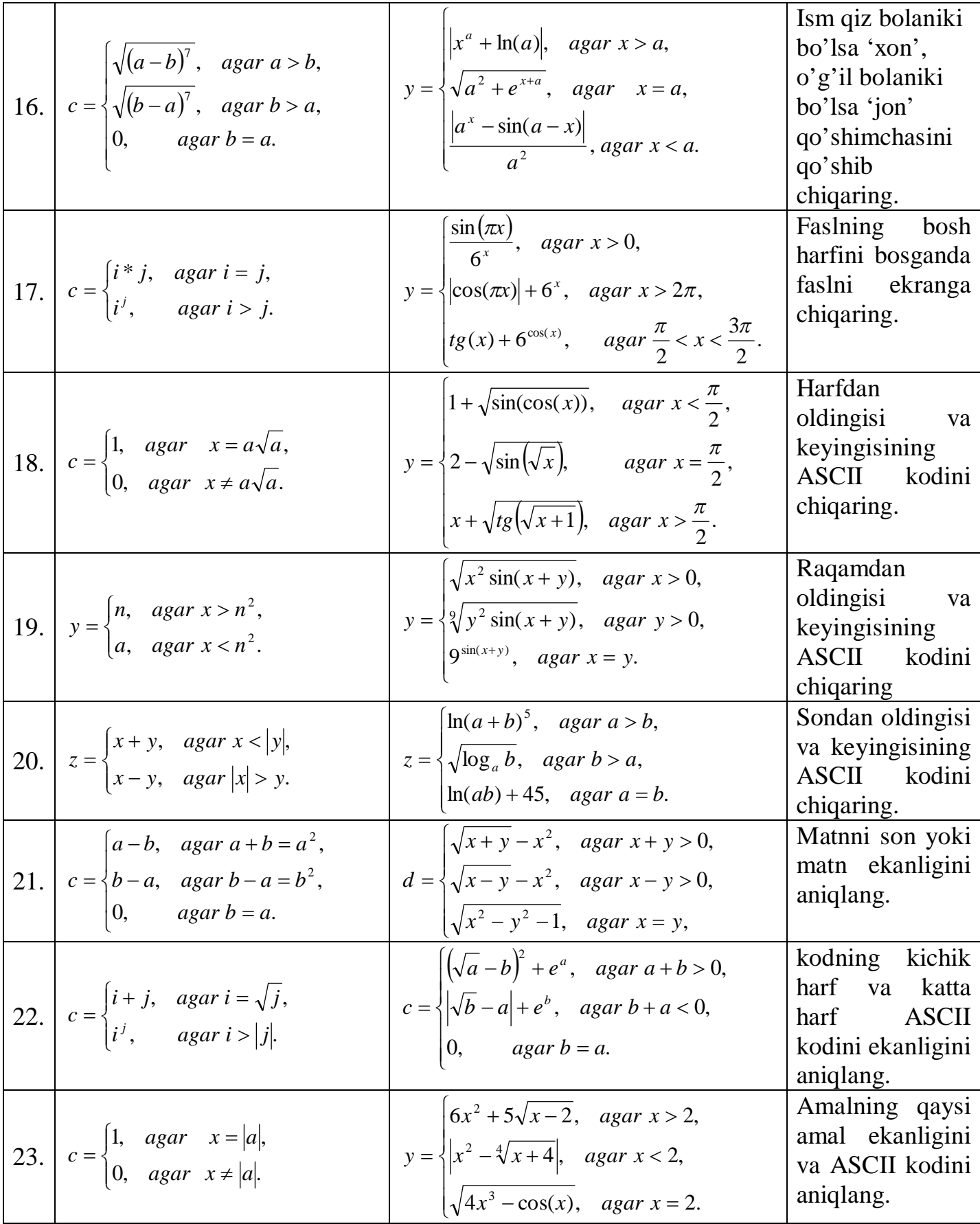

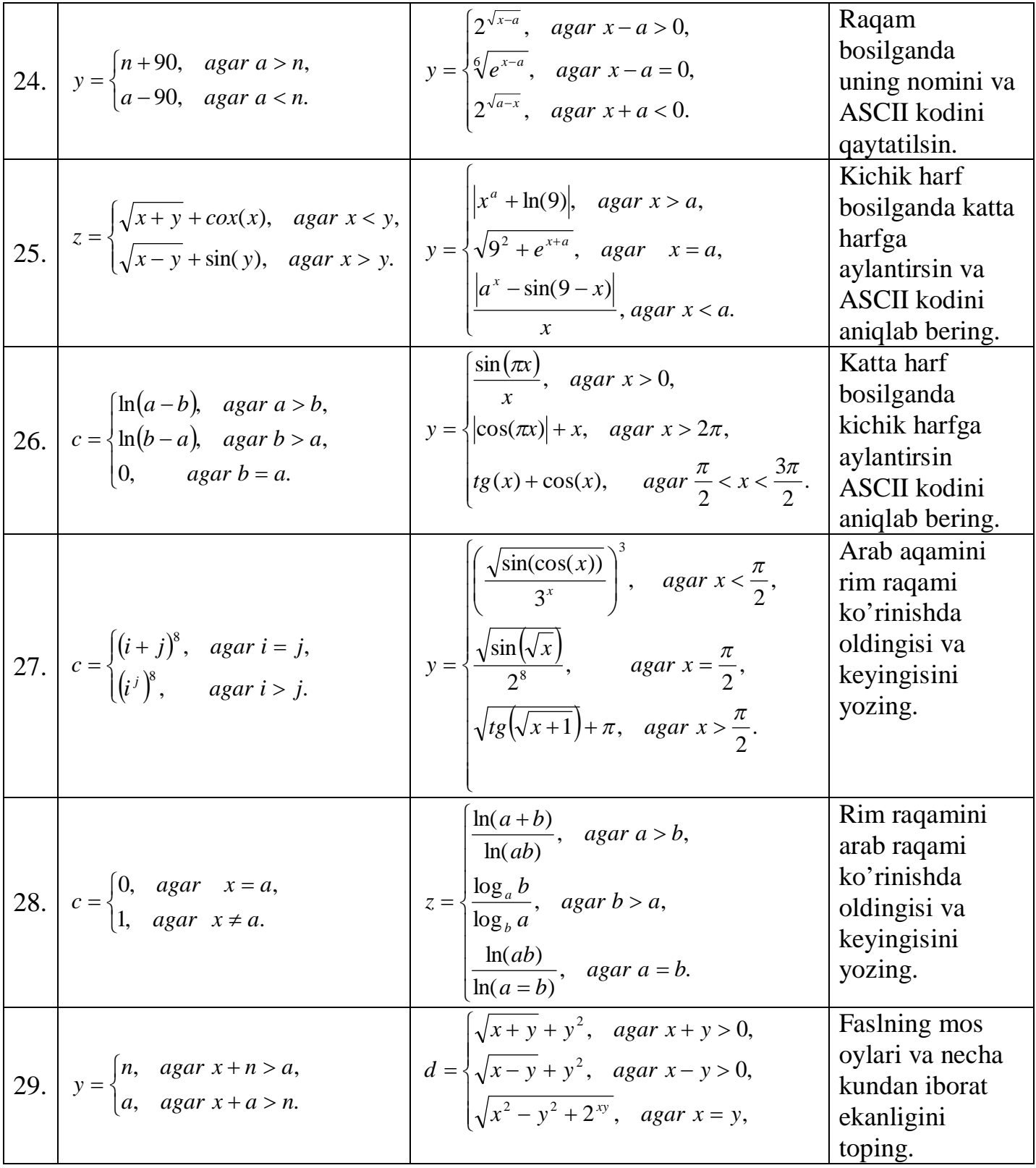

30. 
$$
z = \begin{cases} \frac{x+y}{y-x}, & \text{agar } x < y, \\ \frac{x-y}{x-y}, & \text{agar } x > y. \end{cases}
$$
\n
$$
c = \begin{cases} \frac{\sqrt{a}}{b} - b \\ a \end{cases}, \quad \text{agar } b + a < 0, \\ \text{agar } b = a. \end{cases}
$$
\n
$$
c = \begin{cases} \frac{\sqrt{b}}{a} - a \\ 0, & \text{agar } b = a. \end{cases}
$$
\n
$$
c = a.
$$
\n
$$
c = a.
$$
\n
$$
c = a.
$$
\n
$$
c = a.
$$
\n
$$
c = a.
$$
\n
$$
c = a.
$$
\n
$$
c = a.
$$
\n
$$
c = a.
$$
\n
$$
c = a.
$$
\n
$$
c = a.
$$
\n
$$
c = a.
$$
\n
$$
c = a.
$$
\n
$$
c = a.
$$
\n
$$
c = a.
$$
\n
$$
c = a.
$$
\n
$$
c = a.
$$
\n
$$
c = a.
$$
\n
$$
c = a.
$$
\n
$$
c = a.
$$
\n
$$
c = a.
$$
\n
$$
c = a.
$$
\n
$$
c = a.
$$
\n
$$
c = a.
$$
\n
$$
c = a.
$$
\n
$$
c = a.
$$
\n
$$
c = a.
$$
\n
$$
c = a.
$$
\n
$$
c = a.
$$
\n
$$
c = a.
$$
\n
$$
c = a.
$$
\n
$$
c = a.
$$
\n
$$
c = a.
$$
\n
$$
c = a.
$$
\n
$$
c = a.
$$
\n
$$
c = a.
$$
\n
$$
c = a.
$$
\n
$$
c = a.
$$
\n
$$
c = a.
$$
\n
$$
c = a.
$$
\n
$$
c = a.
$$
\n
$$
c = a.
$$
\n
$$
c = a.
$$
\n
$$
c = a.
$$
\n
$$
c = a.
$$
\n
$$
c = a
$$

- 1. Topshiriq. Variantda berilgan a masalani shartsiz o'tish operatori yordamida hisoblash dasturini tuzing.
- 2. Topshiriq. Variantda berilgan b masalani shartli o'tish operatori yordamida hisoblash dasturini tuzing.
- 3. Topshiriq. Variantda berilgan c masalani variant operatori yordamida hisoblash dasturini tuzing.

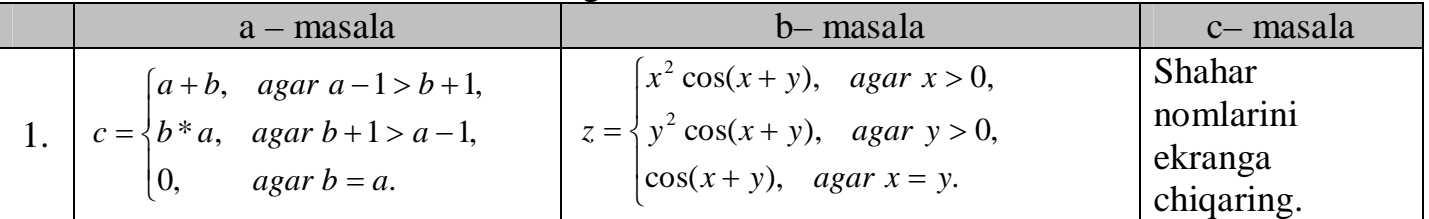

```
var
     a,b,c:integer;
     label 1,2,3;
     begin
     read(a,b);if a–1>b+1 then goto 1;
     if b–1>a+1 then goto 2;
     c:=0; goto 3;
     1: c:=a+b; goto 3;
      2: c:=a \cdot b; goto 3:3: writeln(c);
     end.
2 – topshiriq dasturi:
     var
     x,y,z:real;
     begin
     read(x,y);
     if x>0 then z:=\text{sqrt}(x)\cdot\cos(x+y);
     if y>0 then z:=\text{sqrt}(y)\cdot\cos(x+y);
     if y=x then z:=cos(x+y);
     writeln(z);
     end.
```

```
var
ch:char;
begin
read(ch);
case ch of
'b','B': write('Buxoro');
't','T': Write('Toshkent');
's','S': Write('Samarqand');
'q','Q': Write('Qarshi');
'f','F': Write('Farg'ona')
else
write('Shahar nomi aniqlanmadi....');
end;
end.
```
#### **4–Laboratoriya ishi**

**Qaytarilish jarayonlarini dasturlash. Parametrli qaytarilish jarayoni.**

**Maqsad: Paskal tilining Qaytarilish jarayonlarini dasturlash. Parametrli qaytarilish jarayonini tuzishni o'rganish, paskal muhitidan foydalana olish va ushubu amallarni bajarish bo'yicha ko'nikma hosil qilish.**

Nazariy naterial(sanab o'tiladi):

- 1. While qaytarilish operatori;
- 2. Repeat qaytarilish operatori;
- 3. For qaytarilish operatori;

Laboratoriya uchun variantlar:

Topshiriqlarni variantda berilgan mos qiymatlar va qaytarilish operatorlari yordamida ifodalarni hisoblovchi dastur tuzing.

 $1 - \text{topshiriq}.$ 

$$
S = \sum_{n=1}^{N} \prod_{x=0}^{2\pi} \frac{x^{\alpha} + \gamma^{n} \cos(\beta x)}{2n-1}, \alpha, \beta, \gamma, N \text{ o'zgarmaslar.}
$$

2 – topshiriq.

$$
S = \prod_{i=0}^{10} \sum_{x=4}^{25} \left( a - \frac{b}{(i+1)^2} \right) \cdot \sqrt{x^2 - \frac{c}{x^2}}, \text{ a, b, c o'zgarmaslar.}
$$

3 – topshriq.

$$
S = \sum_{i=1}^{M} \prod_{k=5}^{K} \frac{\ln(k) + h^i}{a^{i+k-1}}, \, a, K, M \, o'zgarmaslar.
$$

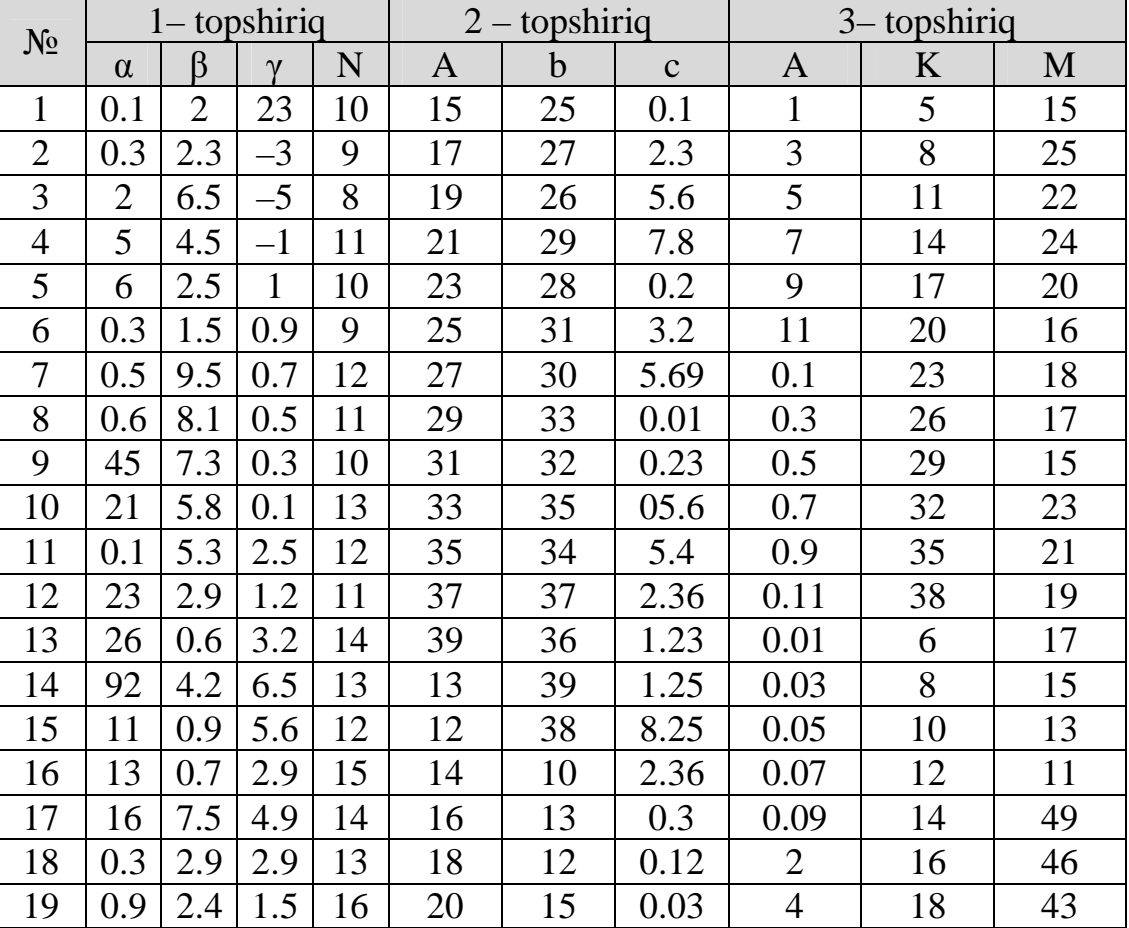

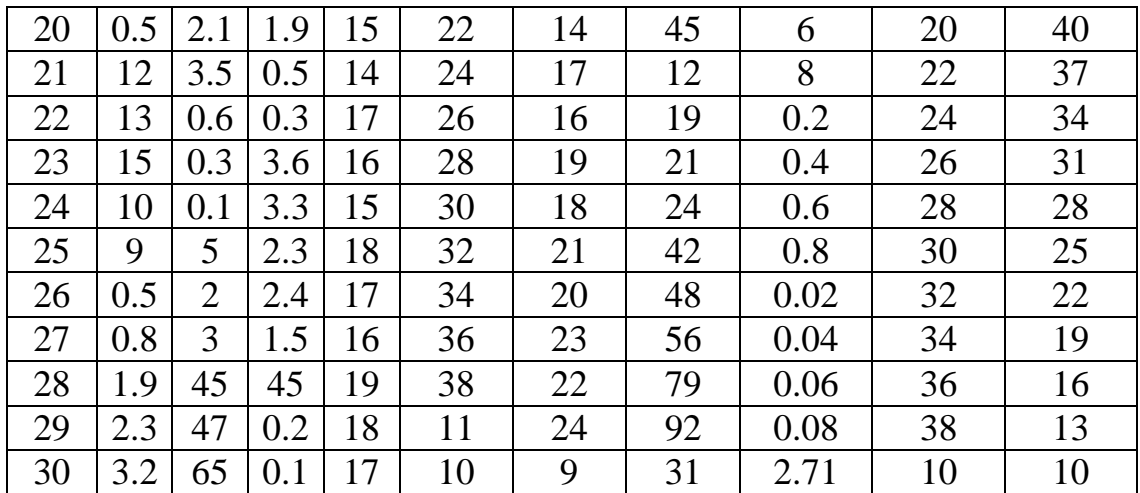

1 – topshiriq.

$$
S = \sum_{n=1}^{N} \prod_{x=\pi/5}^{2\pi} \frac{x^{\alpha} + \gamma^{n} \cos(\beta x)}{2n-1}, \alpha, \beta, \gamma, N \text{ o'zgarmaslar.}
$$

2 – topshiriq.

$$
S = \prod_{i=0}^{10} \sum_{x=4}^{25} \left( a - \frac{b}{(i+1)^2} \right) \cdot \sqrt{\left( x^2 - \frac{c}{x^2} \right)}, \text{ a, b, c o'zgarmaslar.}
$$

3 – topshriq.

$$
S = \sum_{i=1}^{M} \prod_{k=5}^{K} \frac{\ln(k) + h^i}{a^{i+k-1}}, \, a, K, M \, o'zgarmaslar.
$$

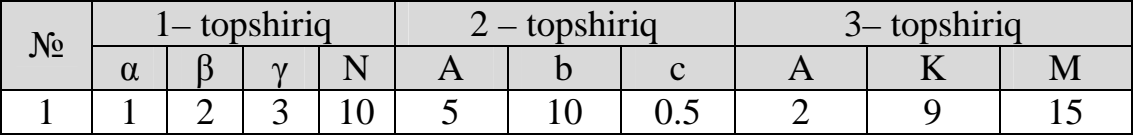

```
const N=10; a=1; b=2; c=3;var
i:integer;
j,s,p:real;
begin
i := 1; s := 0;while i<=N do
begin
j := 0.628; p := 1;while j<=2•3.14 do
begin
p:=p•((exp(a•ln(j))+exp(i•ln(c))•cos(b•i))/(2•i–
1));
j := j + 0.628jend;
s:=s+p;
```

```
i := i+1;end;
      writeln(s);
      end.
2 – topshiriq dasturi:
     const a=5; b=10; c=0.5;
     var
     i, j: integer;
     s,p:real;
     begin
     i:=1; s:=1;repeat
     j := 1; p := 0;repeat
     p:=p+(a-(b/sqr(i+1)))\cdot sqrt(sqr(j)-(c/sqr(j)));
     j := j + 1;until j>25;
     s:=s\cdot p;i := i + 1;until i>10;
     writeln(s);
     end.
3 – topshiriq dasturi:
     const M=15; K=9; a=5;
     var
     i, j: integer;
     p,s:real;
     begin
     p:=0;for i:=1 to M do
     begin
     s:=1;for j:=5 to K do
     s:=s \cdot ((ln(j) + exp(i \cdot ln(0.5)))) (exp(i+j-1 \cdot ln(a))));
     p:=p+s;end;
     writeln(p);
     end.
```
#### **5–Laboratoriya ishi O'zgaruvchilarning satriy tiplari.**

# **Maqsad: Paskal tilining O'zgaruvchilarning satriy tiplaridan foydalana olish va ushubu amallarni bajarish bo'yicha ko'nikma hosil qilish.**

Nazariy naterial(sanab o'tiladi):

- 1. Concat funksiyasi;
- 2. Length funksiyasi;
- 3. Copy funksiyasi;
- 4. Upcase funksiyasi;
- 5. Pos funksiyasi;
- 6. Insert funksiyasi;
- 7. Delete funksiyasi.

Laboratoriya uchun variantlar:

Topshiriqlarni variantda berilgan mos qiymatlarda hisoblovchi, aniqlovchi dastur tuzing.

- a) so'zni so'zga birlashtirish. Concat funksiyasidan foydalanib;
- b) so'zning harflar sonini hasoblash. Length funksiyasidan foydalanib;
- c) so'zdan nusxa olish. Copy funksiyasidan foydalanib;
- d) so'zni bosh harflar orqali ifodalsh. Upcase funksiyasidan foydalanib;
- e) so'zdagi fragment sonini aniqlash. Pos funksiyasidan foydalanib;
- f) so'zda fragment borligini aniqlash. Pos funksiyasidan foydalanib;
- g) so'zning kerakli fragmentiga so'z (harf)ni birlashtirish. Insert funksiyasidan foydalanib;
- h) so'zning kerakli fragmentini kesib tashlash. Delete funksiyasidan foydalanib.

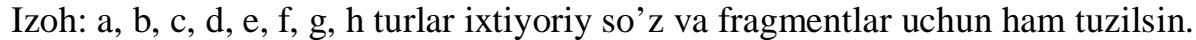

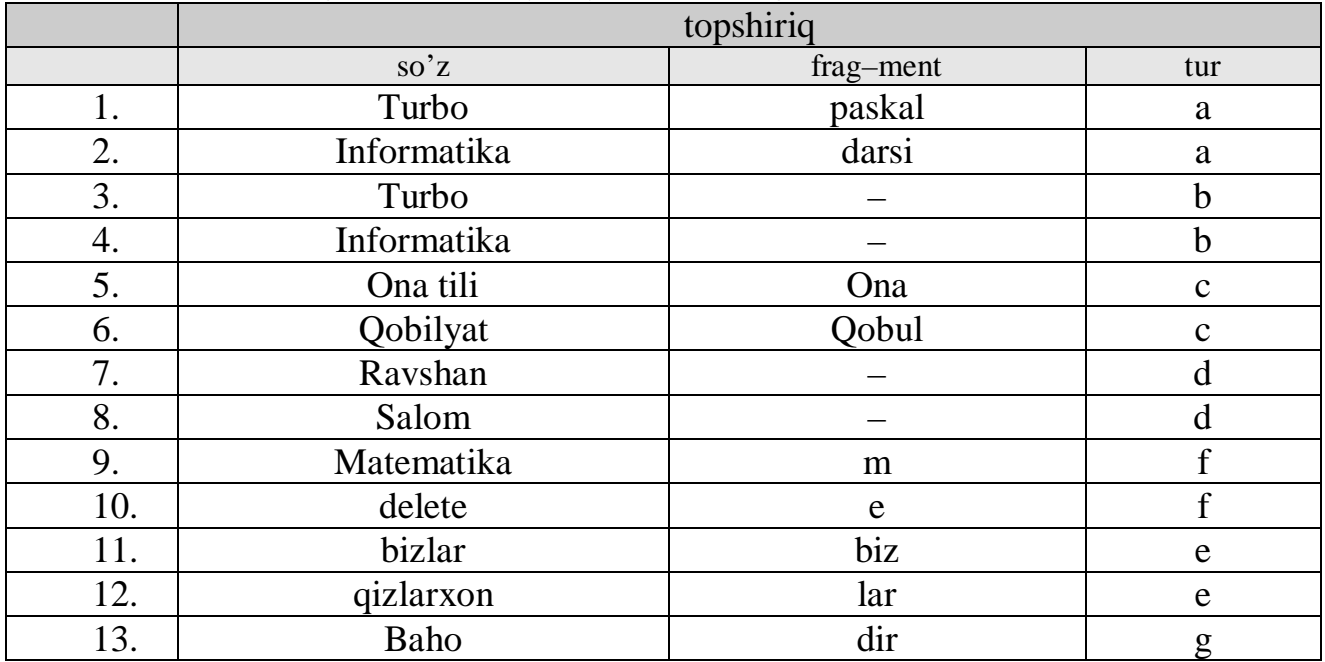

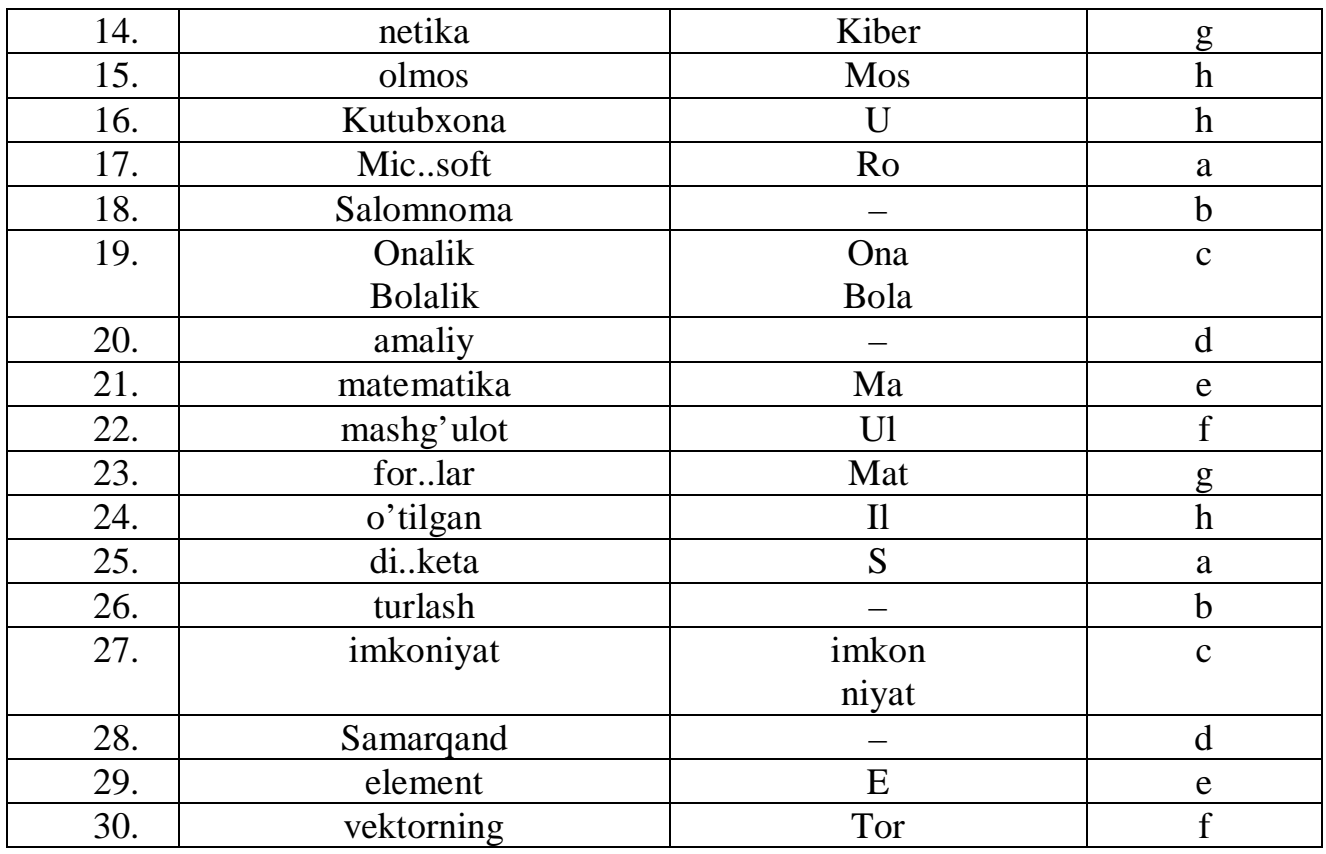

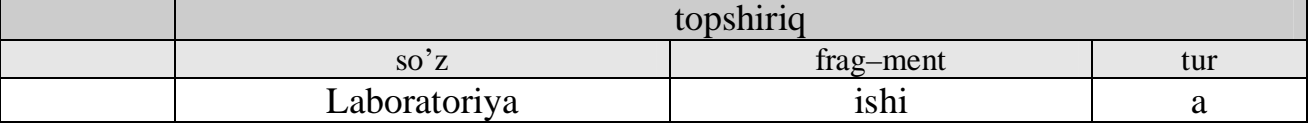

```
1 – dastur(mos so'larni birlashtirish):
const a='Laboratoriya'; b='ishi';
begin
writeln(concat(a,' ',b));
end.
2– dastur(ixtiyoriy so'lar uchun):
var
a,b:string;
begin
read(a, b);
writeln(concat(a,' ',b));
end.
```
# **6 – Laboratoriya ishi**

**O'zgaruvchilarning massiv ko'rinishi.**

**Maqsad: Paskal tilining O'zgaruvchilarning massiv ko'rinishidan foydalana olish va ushubu amallarni bajarish bo'yicha ko'nikma hosil qilish.** Nazariy naterial(sanab o'tiladi):

- 1. Massiv tushunchasi;
- 2. Massivlarni e'lon qilish;
- 3. Massivlar bilan ishlash;
- 4. Massiv elementlar;

Laboratoriya uchun variantlar:

Topshiriqlarni variantda berilgan mos qiymatlarda hisoblovchi, aniqlovchi dastur tuzing.

1 – topshiriq. A va B vektor berilgan, uning elementlar yordamida ifodaning

qiymati (vektor)ni aniqlang. 
$$
A = \begin{pmatrix} 0.2 \\ 3 \\ 2 \\ 0.3 \end{pmatrix}
$$
,  $b = \begin{pmatrix} 1.2 \\ 1.9 \\ 4.6 \\ 3.5 \end{pmatrix}$ .

2 – topshiriq. A va B matritsa berilgan, uning elementlar yordamida ifodaning

qiymati (matritsa)ni aniqlang. 
$$
A = \begin{pmatrix} 0.3 & -2 & 5 \ 0 & 6 & 8 \ 0 & 2 & 6.3 \end{pmatrix}
$$
,  $b = \begin{pmatrix} -1 & 2.3 & 5 \ 0.6 & -5 & 3 \ 9 & 3 & 4 \end{pmatrix}$ .

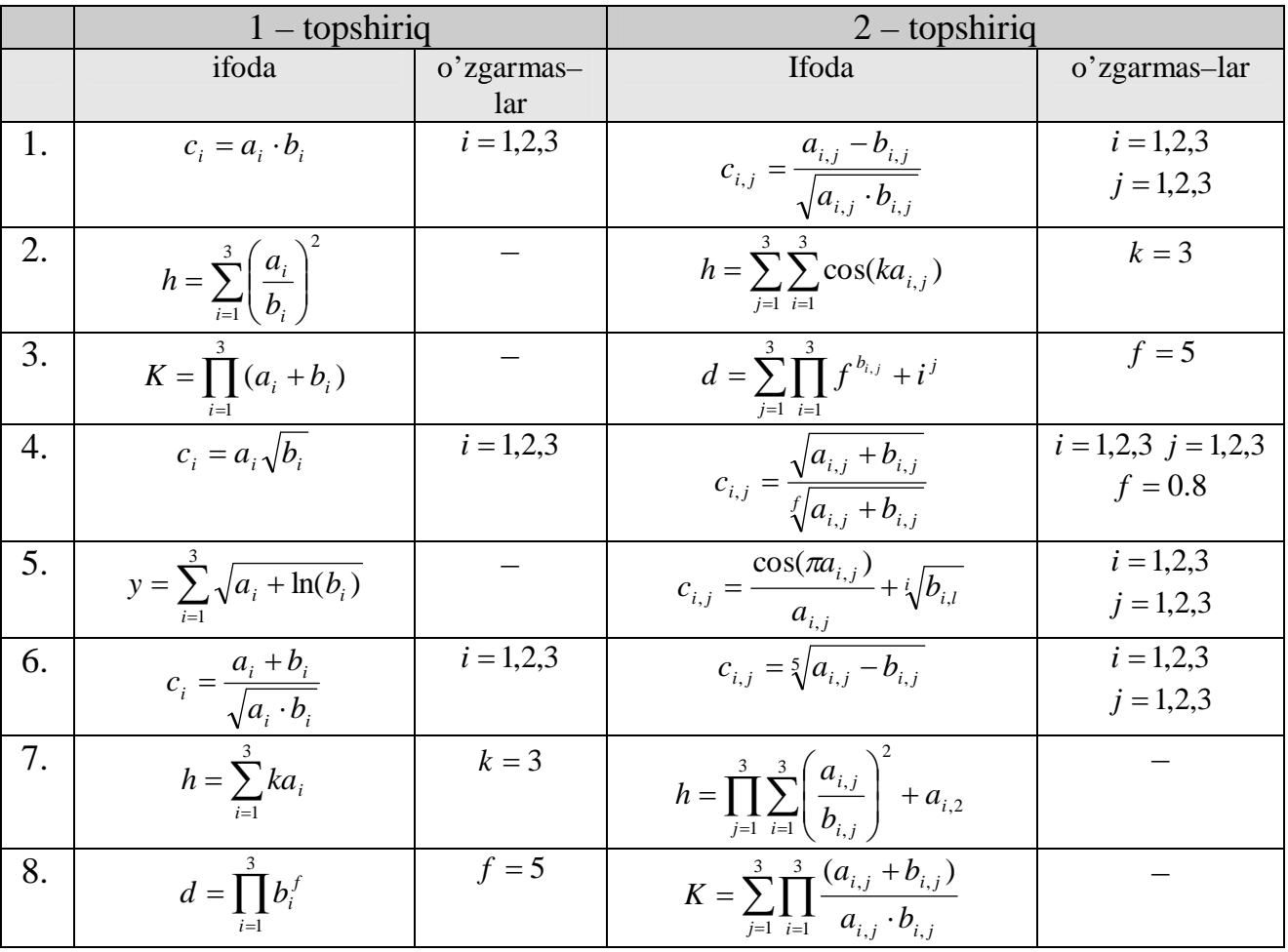

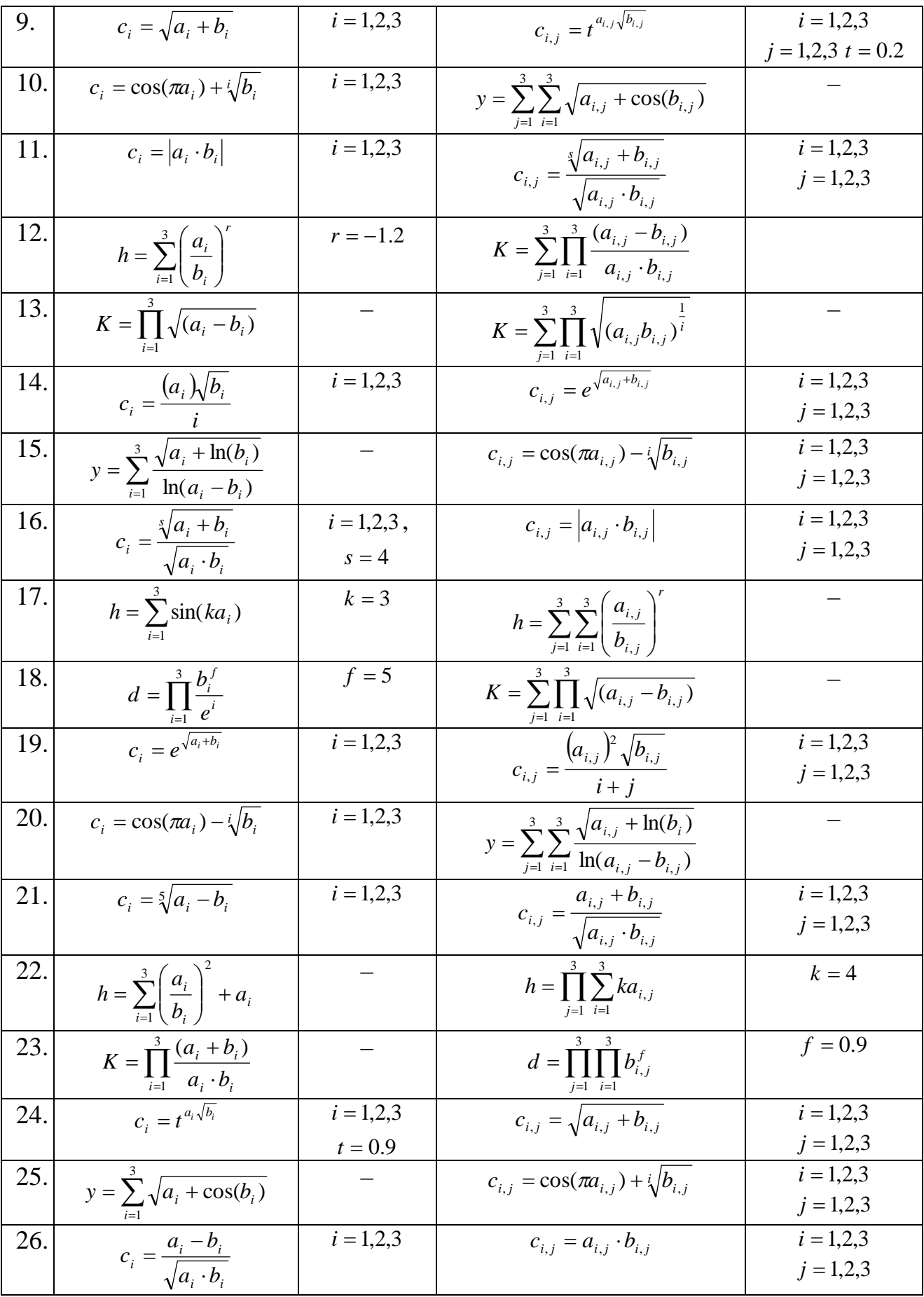

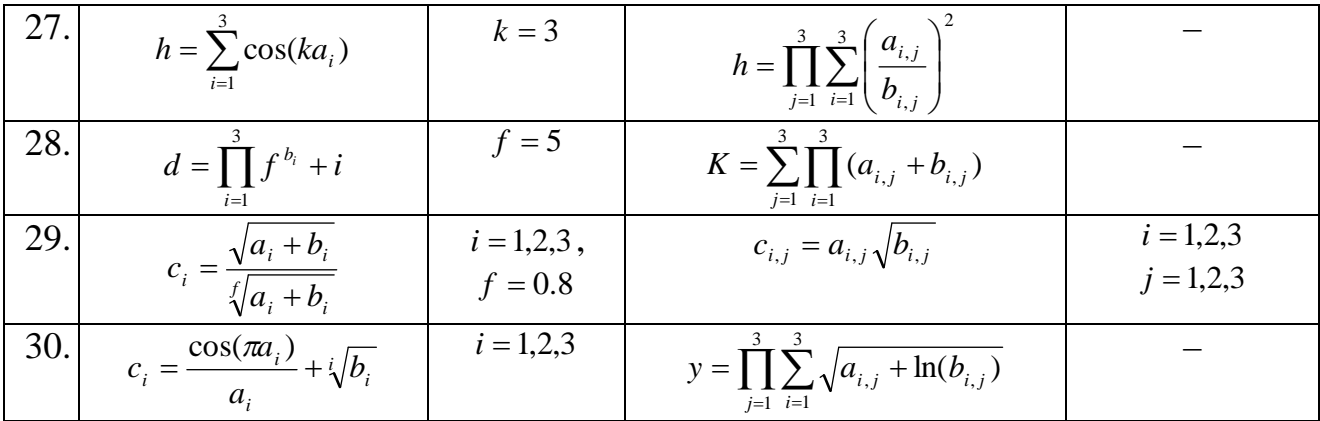

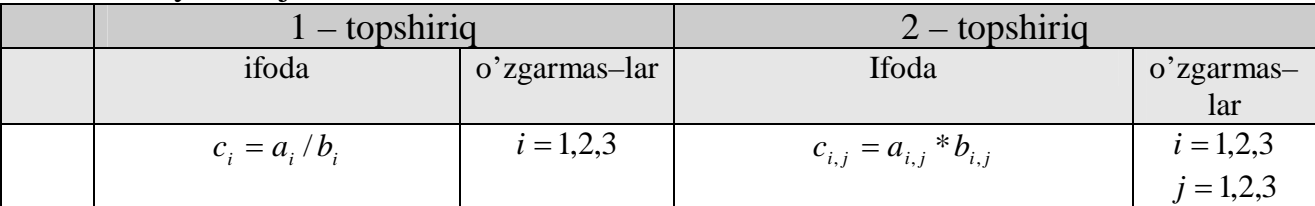

1– topshiriq dasturi:

```
var
a,b:array[1..3] of real;
i:integer;
begin
for i:=1 to 3 do
begin
read(a[i]); read(b[i]);
end;
for i:=1 to 3 do
writeln(a[i]/b[i]);
end.
```

```
var
a,b:array[1..3,1..3] of real;
i,j:integer;
begin
for i:=1 to 3 do
begin
for j:=1 to 3 do
begin
read(a[i,j]); read(b[i,j]);
end;
end;
for i:=1 to 3 do
for j:=1 to 3 do
writeln(a[i,j]•b[i,j]);
end.
```
#### **7–Laboratoriya ishi Qism dasturlar va ularning turlari. Prosedura – funksiyalar. Prosedura – dasturlar.**

 **Maqsad: Paskal tilining Qism dasturlar va ularning turlari. Prosedura – funksiyalar. Prosedura – dasturlardan foydalana olish va ushubu amallarni bajarish bo'yicha ko'nikma hosil qilish.**

Nazariy naterial(sanab o'tiladi):

- 1. Qism dasturlar
- 2. Prosedura funksiyalar
- 3. Prosedura dasturlar

Laboratoriya uchun variantlar:

#### $1-$  TUR.

 Variantda ko'rsatilgan qism dasturdan foydalanib, funksiyalar qiymatini ma'lum oraliqda berilgan qadam bilan hisoblash dasturini tuzing.

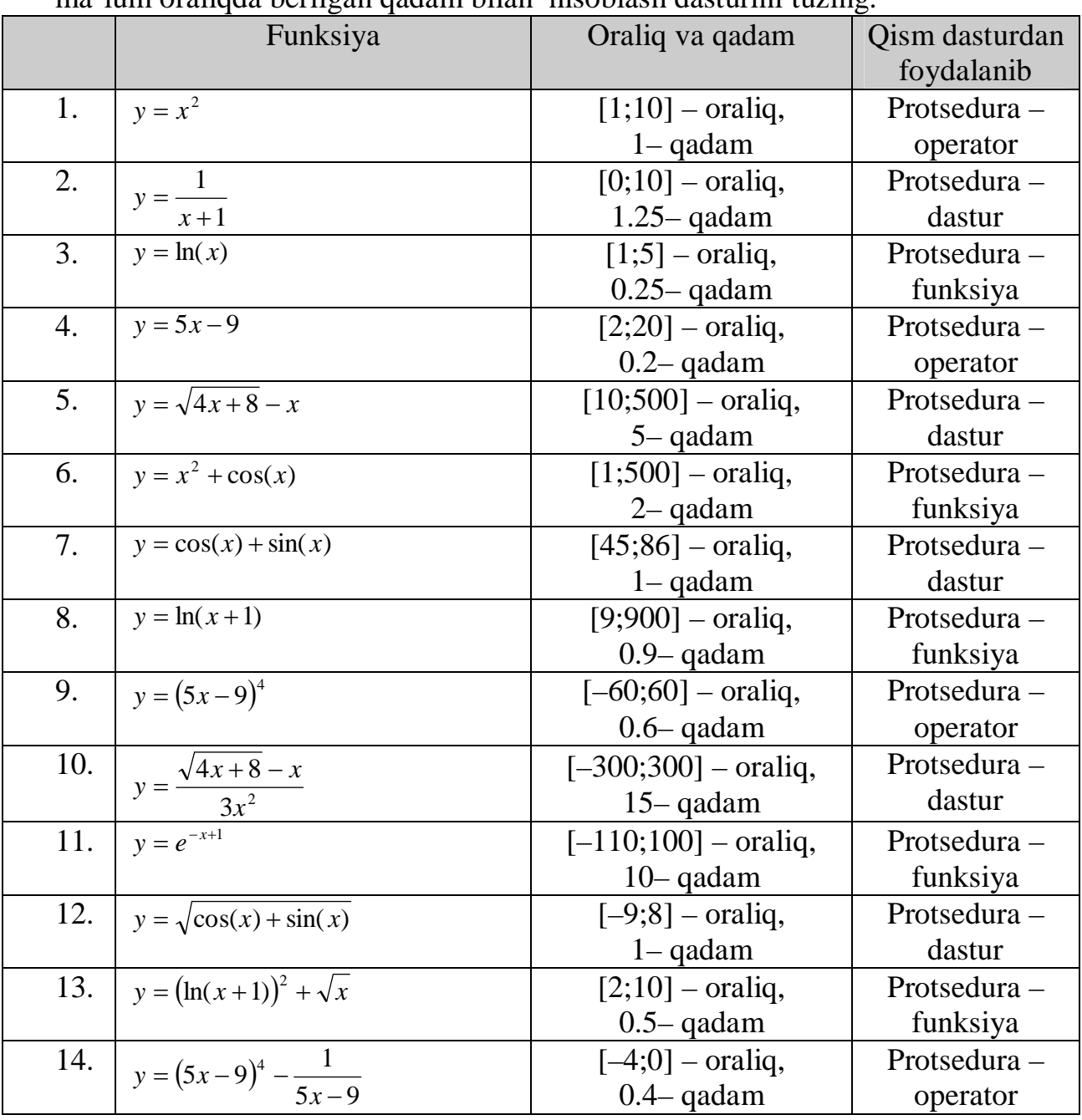

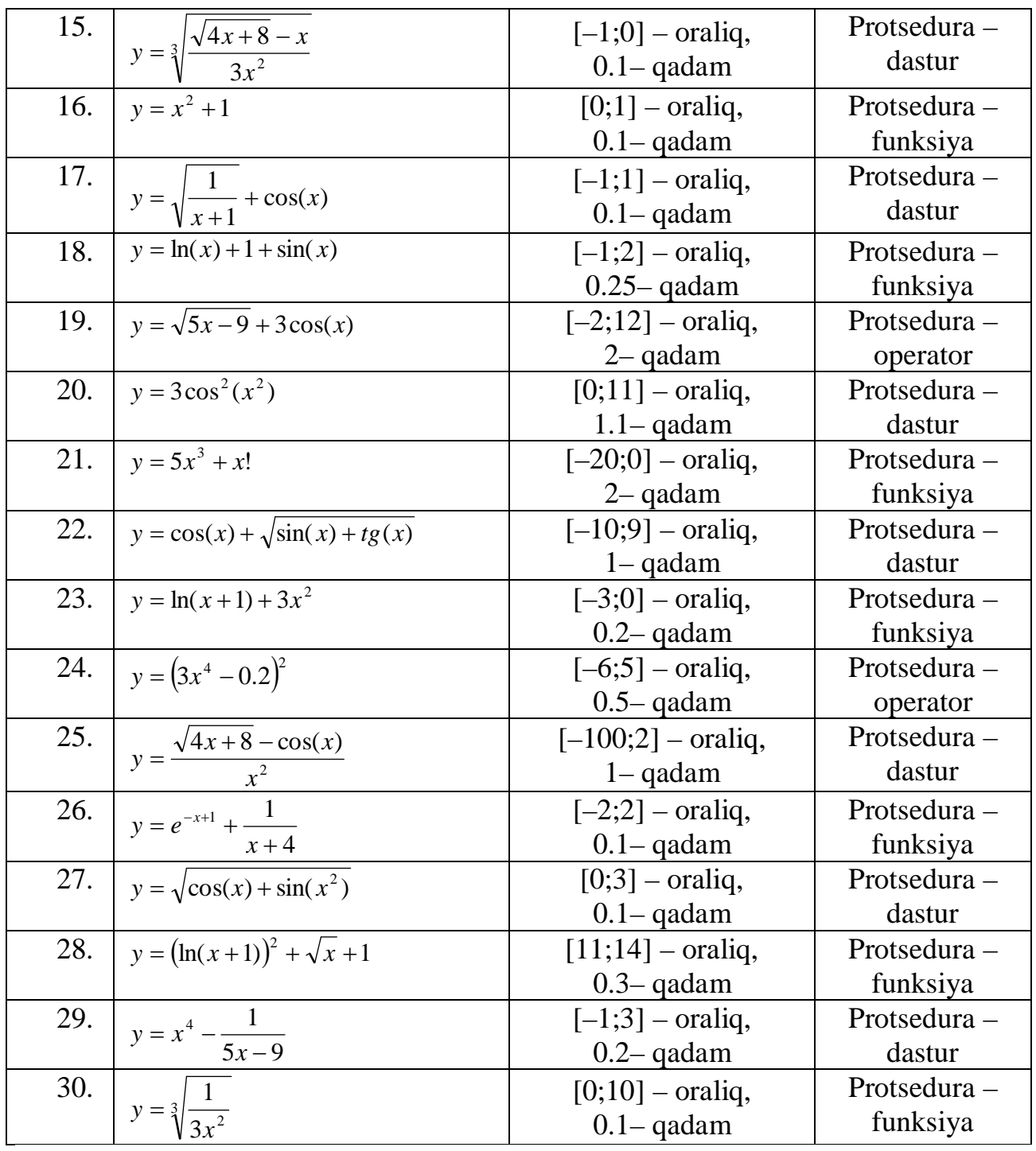

 $2-\text{TUR}$ .

Variantda berilgan qiymat va qism dasturlar asosida quyidagi topshiriqlarni bajaring.

- 1- Topshiriq. s(m) massiv elementlarini yig'indisini qaytaruvchi dastur tuzing. s(m) massiv m ta ixtiyoriy elementdan iborat.
- 2- Topshiriq. B(n,m) matritsaning manfiy elementlarini 0ga, musbat elementlarini 1ga aylantiruvchi dastur tuzing. B(n,n) matritsa n ta ustun, m ta qator va elementlari ixtiyoriy sonlardan iborat.
- 3- Topshiriq. A(n,m) matritsaning har bir qator elementlarining o'rta arifmetik qiymati topilib, b(m) ga yozuvchi dastur tuzing. B(n,n) matritsa n ta ustun, m ta qator va elementlari ixtiyoriy sonlardan iborat.

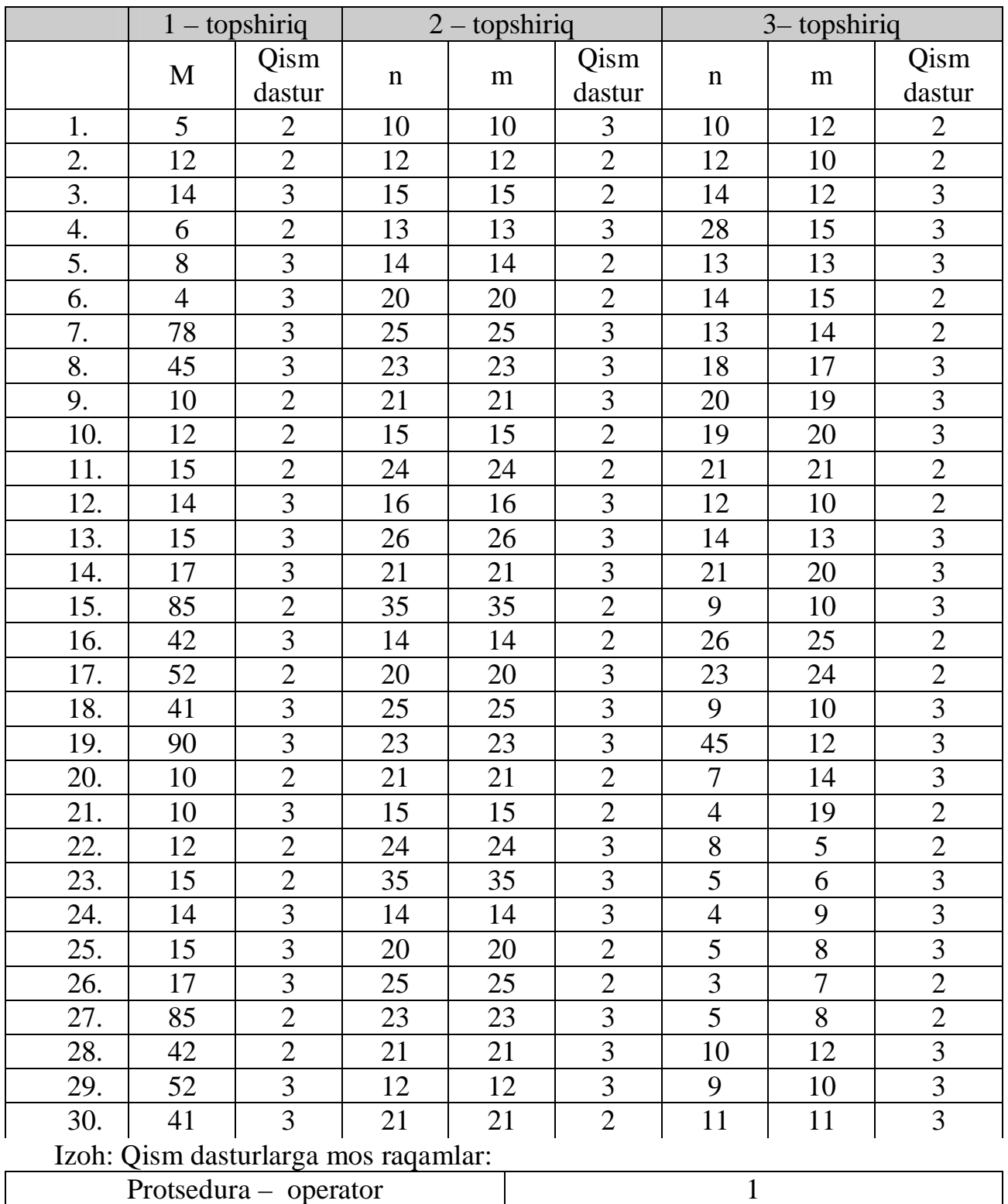

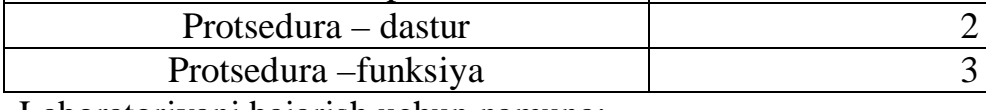

Laboratoriyani bajarish uchun namuna:<br> $\mathbb{1}-TUR$ .

 $\overline{\phantom{a}}$ 

|  | Funksiya       | Oraliq va qadam    | Qism dasturdan |
|--|----------------|--------------------|----------------|
|  |                |                    | foydalanib     |
|  | $y = \sqrt{x}$ | $[1;10]$ – oraliq, | Protsedura –   |
|  |                | 1– qadam           | operator       |

```
dasturi:
procedure f;
var
N,i:integer;
begin
N:=round((10-1)/1);for i:=1 to N do
writeln(sqrt(i):0:5);end;
begin
f; end.
```
#### $2 - T$ UR.

- 1. Topshiriq. s(m) massiv elementlarini yig'indisini qaytaruvchi dastur tuzing. s(m) massiv m ta ixtiyoriy elementdan iborat.
- 2. Topshiriq. B(n,m) matritsaning manfiy elementlarini 0ga, musbat elementlarini 1ga aylantiruvchi dastur tuzing. B(n,n) matritsa n ta ustun, m ta qator va elementlari ixtiyoriy sonlardan iborat.
- 3. Topshiriq. A(n,m) matritsaning har bir qator elementlarining o'rta arifmetik qiymati topilib, b(m) ga yozuvchi dastur tuzing. A(n,m) matritsa n ta ustun, m ta qator va elementlari ixtiyoriy sonlardan iborat.

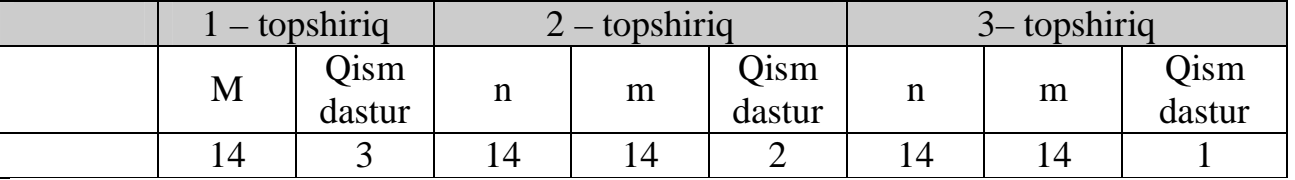

dasturi:

```
1– topshiriq:
type a=array[1..15] of real;
procedure mk(m:integer; b:a; var s:real);
var
i:integer;
begin
s := 0;for i:=1 to m do
  s:=s+b[i]; end;
var
d:a;
i:integer;
m:integer;
c:real;
max:real;
begin
read(m);
for i:=1 to m do
read(d[i]);
```

```
mk(m,d,max);writeln(max); end.
2 – topshiriq:
type a=array[1..15,1..15] of real;
function mk(m:real):real;
begin
if m>=0 then mk:=1 else mk:=0; end;
var
d:a;
i,m,j:integer;
begin
read(m);
for j:=1 to m do
for i:=1 to m do
read(d[j,i]);for j:=1 to m do
begin
for i:=1 to m do
write(mk(d[j,i]):0:0,' '');
writeln; end; end.
3 – topshiriq:
type a=array[1..15,1..15] of real;
  b=array[1..15] of real;
procedure mk(m:integer; r:a; var f:b);
var
i,j:integer;
begin
for i:=1 to m do begin
f[i]:=0;for i:=1 to m do
 f[i]:=f[i]+r[i,j];f[i]:=f[i]/m; end; end;
var
d:a;
f:b;
i,m,j:integer;
begin
read(m);
for j:=1 to m do
for i:=1 to m do
read(d[j,i]);for j:=1 to m do
mk(m,d,f);for i:=1 to m do
written(f[i]:0:0); end.
```
# **8–Laboratoriya ishi**

#### **Paskalning grafik imkoniyati. Tasvirli matnlar bilan ishlash.**

**Maqsad: Paskal tilining Paskalning grafik imkoniyati hamda tasvirli matnlar bilan ishlashdan foydalana olish va ushubu amallarni bajarish bo'yicha ko'nikma hosil qilish.**

Nazariy naterial(sanab o'tiladi):

- 1. Grasfik rejimni o'rnatishni;
- 2. Ikki nuqtani tutshtirishni;
- 3. Geometrik shakllarni hosil qilishni;
- 4. Grafik rejimda matnlar bilan ishlashni;

Laboratoriya uchun variantlar:

# $1 - TUR$

Topshiriqlar variantda mos berilgan qiymatlar uchun bajarilsin.

- 1- topshiriq. Berilgan matnni n ta rangda yozuvchi dastur tuzing.
- 2- topshiriq. A nuqtadan B nuqtagacha kesma hosil qiluvchi dastur tuzing.  $A(x_1,y_1)$  va  $B(x_2,y_2)$  variantda berilgan.
- 3- topshiriq. A yuqori chap va B past o'ng uchlarga ega to'rt burchak hosil qiluvchi dastur tuzing.  $A(x_1,y_1)$  va  $B(x_2,y_2)$  variantda berilgan.
- 4- topshiriq. Raidusi  $x_1$  ga teng va raidusi  $y_2$  ga teng B markazli aylanalar hosil qiluvchi dastur tuzing.  $A(x_1, y_1)$  va  $B(x_2, y_2)$  variantda berilgan.

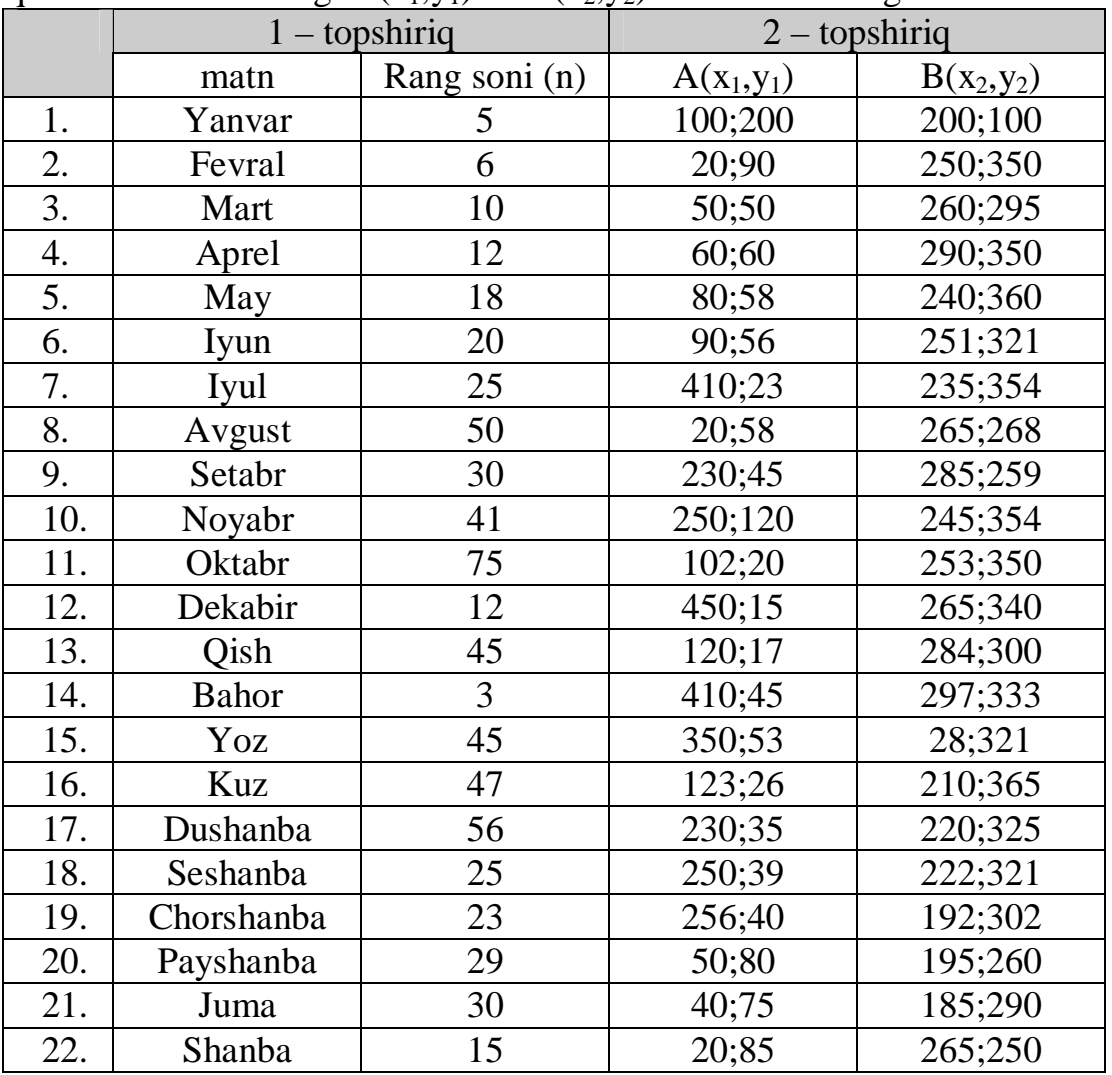

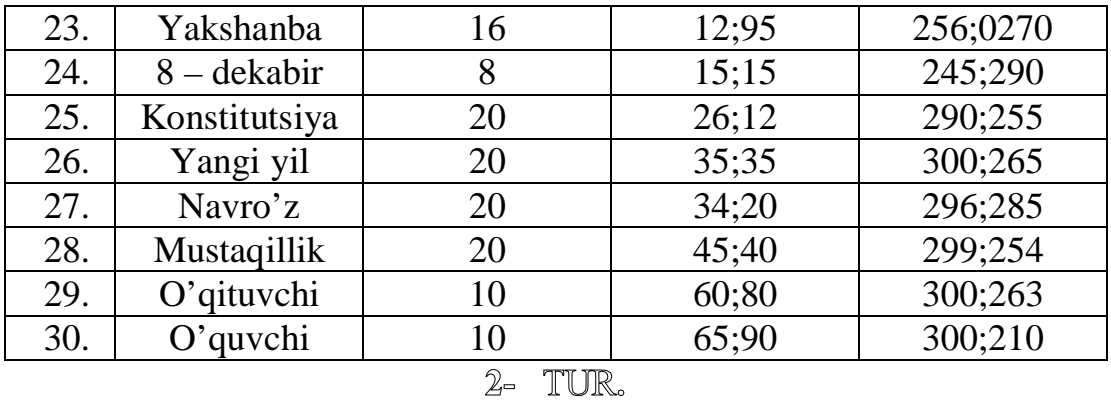

1 – topshiriq. *y* = *f* (*x*) funksiya grafigini [a,b] oraliqda h qadam bilan hosil qiluvchi dastur tuzing.

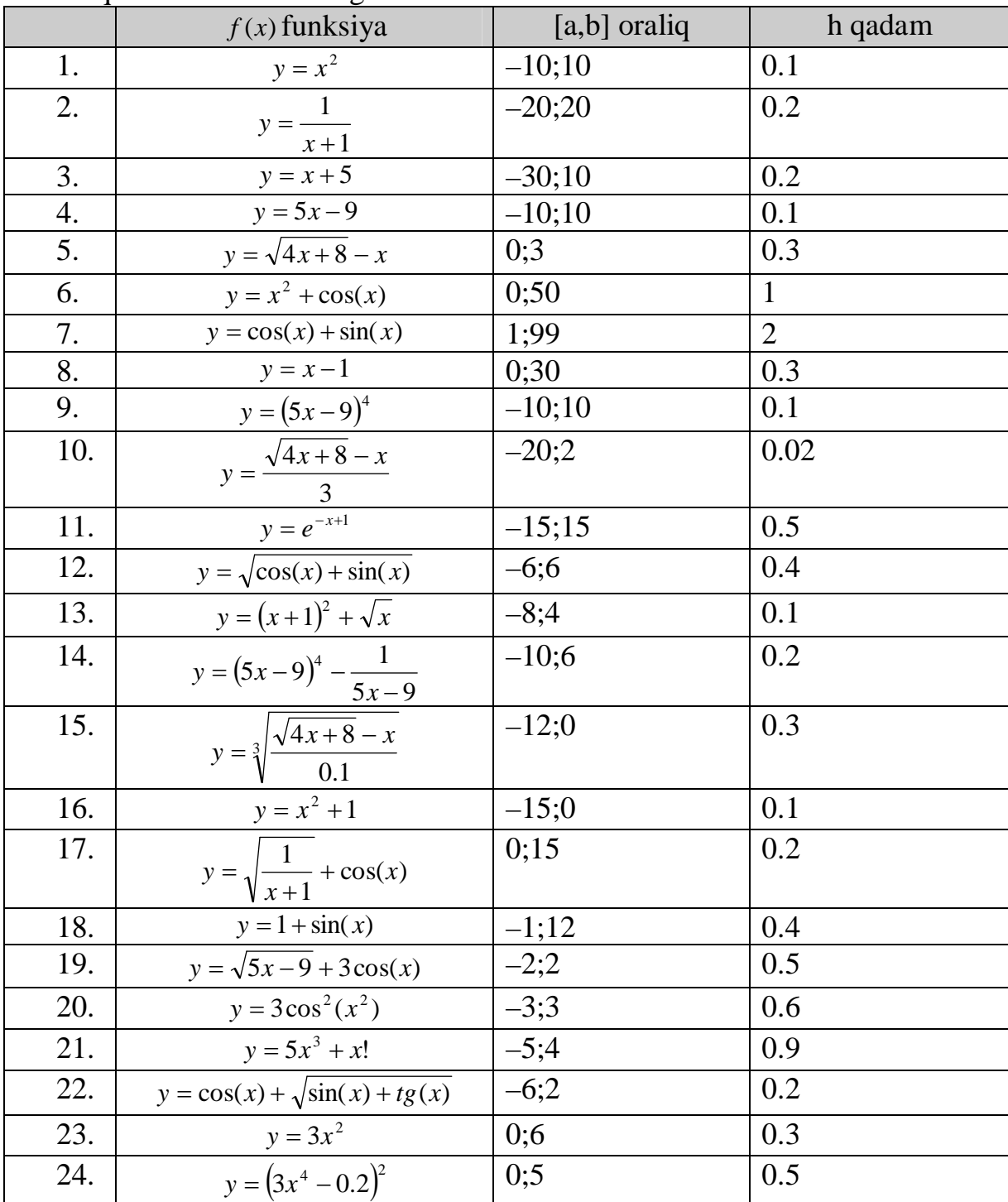

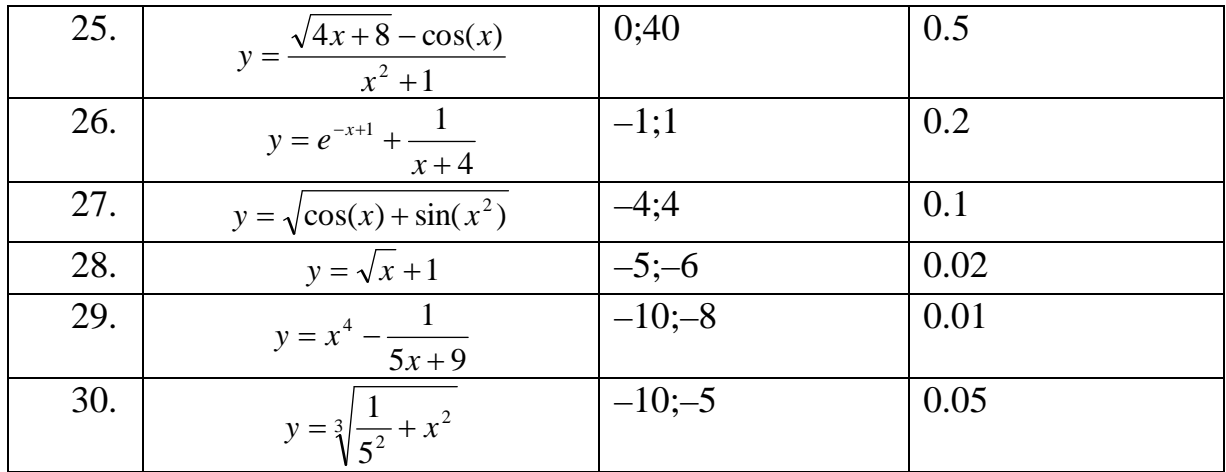

# 1. TUR.

- 1. topshiriq. Berilgan matnni n ta rangda yozuvchi dastur tuzing.
- 2. topshiriq. A nuqtadan B nuqtagacha kesma hosil qiluvchi dastur tuzing.  $A(x_1,y_1)$  va  $B(x_2,y_2)$  variantda berilgan.
- 3. topshiriq. A yuqori chap va B past o'ng uchlarga ega to'rt burchak hosil qiluvchi dastur tuzing.  $A(x_1,y_1)$  va  $B(x_2,y_2)$  variantda berilgan.
- 4. topshiriq. Raidusi  $x_1$  ga teng va raidusi  $y_2$  ga teng B markazli aylanalar hosil qiluvchi dastur tuzing.  $A(x_1,y_1)$  va  $B(x_2,y_2)$  variantda berilgan.

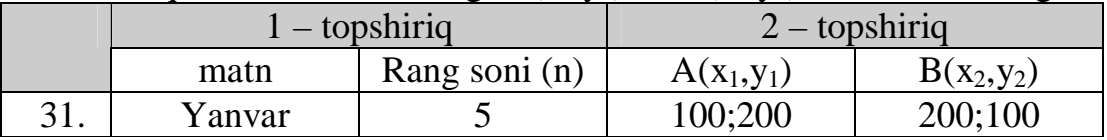

```
1 – topshiriq dasturi:
uses crt;
var i:integer;
begin
for i:=6 to 10 do
begin
textbackground(i);
writeln('Yanvar');
end;
end.
2 – topshiriq dasturi:
 uses Crt, Graph;
var Gd, Gm: Integer;
x1,y1,x2,y2:integer;
begin
written('A(x,y)'); read(x1,y1);
written('B(x,y)'); read(x2,y2);
  Gd := Detect;
   InitGraph(Gd, Gm, '');
   if GraphResult <> grOk then
    Halt(1); Randomize;
```

```
 repeat
    Line(x1,y1,x2,y2);
   until KeyPressed;
   Readln;
   CloseGraph;
end.
3 – topshiriq dasturi:
 uses Crt, Graph;
var Gd, Gm: Integer;
x1,y1,x2,y2:integer;
begin
written('A(x,y)'); read(x1,y1);
written('B(x,y)'); read(x2,y2);
  Gd := Detect;
   InitGraph(Gd, Gm, '');
   if GraphResult <> grOk then
    Halt(1); Randomize;
   repeat
    rectangle(x1,y1,x2,y2);
   until KeyPressed;
   Readln;
   CloseGraph;
end.
4 – topshiriq dasturi:
 uses Crt, Graph;
var Gd, Gm: Integer;
x1,y1,x2,y2:integer;
begin
written('A(x,y)'); read(x1,y1);
written('B(x,y)'); read(x2,y2);
  Gd := Detect;
   InitGraph(Gd, Gm, '');
   if GraphResult <> grOk then
    Half(1); Randomize;
   repeat
   circle(x1,y1,x2);
   circle(x1,y1,y2);
   until KeyPressed;
   Readln;
   CloseGraph;
end.
```
#### **9–Laboratoriya ishi Paskalda matnli fayllar bilan ishlash.**

# **Maqsad: Paskal tilining Paskalda matnli fayllar bilan ishlash dan foydalana olish va ushubu amallarni bajarish bo'yicha ko'nikma hosil qilish.**

Nazariy naterial(sanab o'tiladi):

- 1. Faylni davomidan qo'shish
- 2. Faylli o'zgaruvchi bilan tashqi faylni bog'lash
- 3. Ochilgan faylni yopish
- 4. Tashqi faylni yo'qot ish
- 5. end of file qiymatini qaytar ish
- 6. end of line qiymatini qaytar ish
- 7. Faylning joriy pozitsiyasini qaytar ish
- 8. Fayldagi komponentlar sonini qaytarish

Laboratoriya uchun variantlar:

Topshiriqqa kerakli ma'lumotlarni mos variantdan tanlab oling.

- 1- topshriq. 'test.tst' nomli faylga matnni yozuvchi va hajmini qaytaruvchi dastur tuzing.
- 2- topshiriq. Fayl yarating. Uning boshiga 'begin...', oxiriga '....end.' matnni qo'shuvchi dastur tuzing.

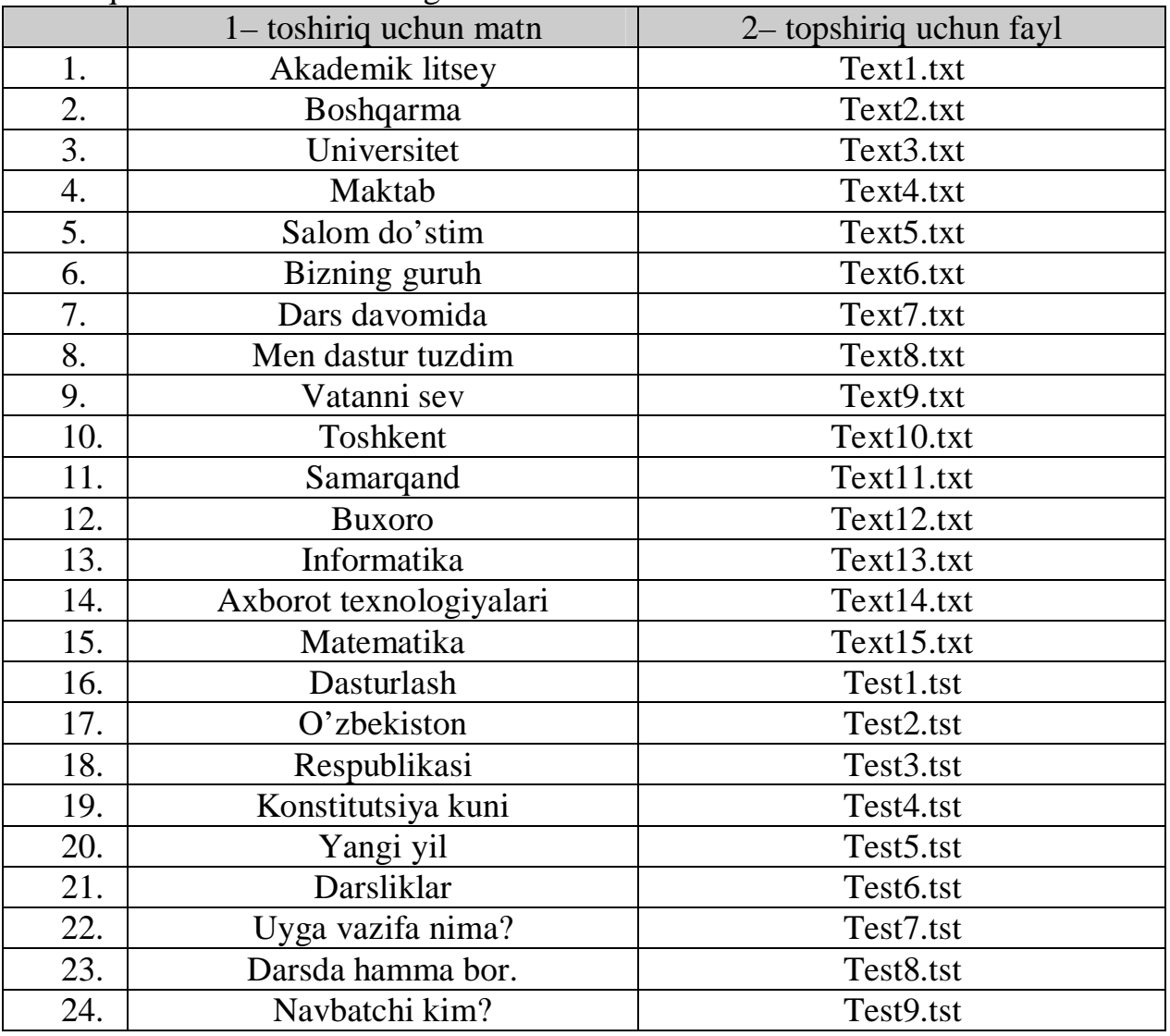

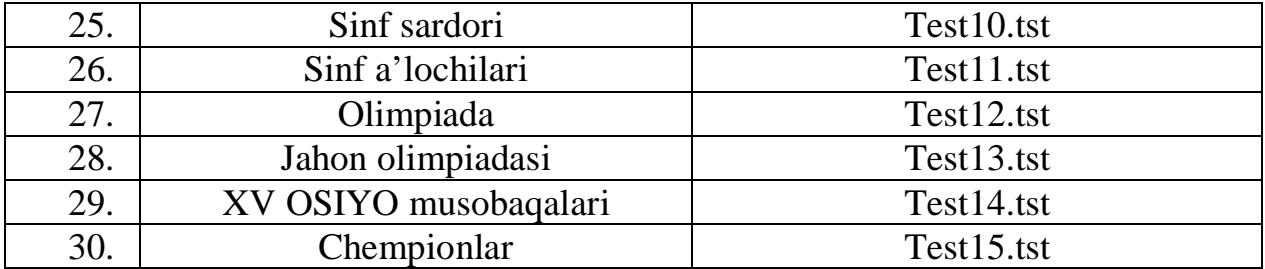

4- topshiriq. Fayl yarating. Uning boshiga 'begin...', oxiriga '....end.' matnni qo'shuvchi dastur tuzing.

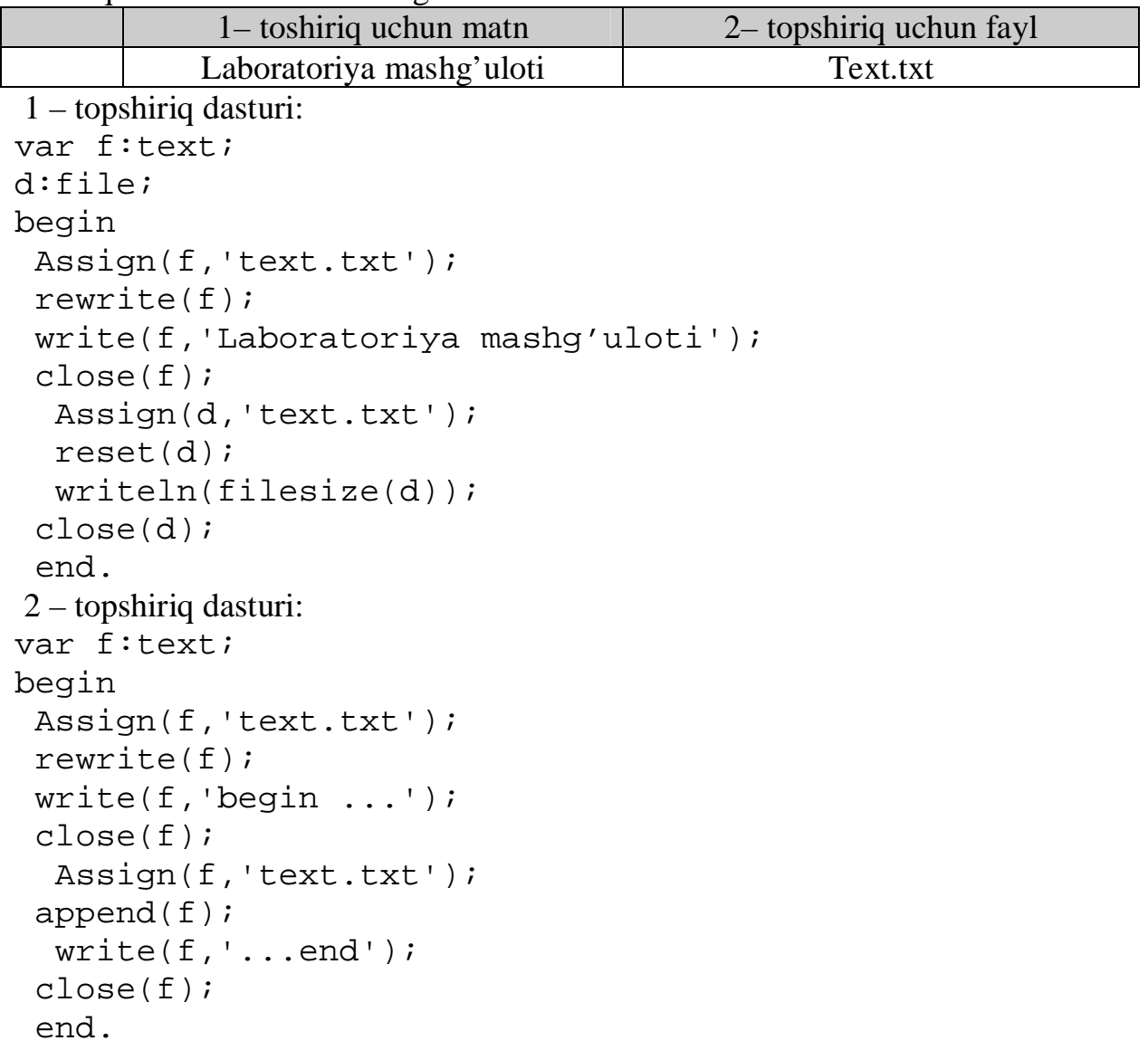

<sup>3-</sup> topshriq. 'test.tst' nomli faylga matnni yozuvchi va hajmini qaytaruvchi dastur tuzing.

Foydalanilgan adabiyotlar ro'yxati**:**

- 1. Абель П. Ассемблер для IBM PC и программирования. 1991. М.: "Высшая школа", 1992.– 447 с.
- 2. Абрамов В.Г., Трифонов Н.П., Трифонова Г.Н. Введение в язык паскаль.– М.:Наука, 1988.–320с.
- 3. Поляков Д.Б., Круглов И.Ю. Программирование в среде Турбо–паскаль. (версия 5.5).М.:МАИ,1992.–576с.
- 4. Informatika va programmalsh.O'quv qo'llanma. Mualliflar: A.A.Xaldjigitov, Sh.F.Madraximov, U.E.Adamboev, O'zMU, 2005 yil, 145 bet.
- 5. Pascal tilida programmalash bo'yicha masalalar to'plami. O'quv qo'llanma. Mualliflar: A.A.Xaldjigitov, Sh.F.Madraximov, A.M.Ikromov, S.I.Rasulov, O'zMU, 2005 yil, 94 bet.
- 6. Абрамов С.А.,Гнезделова Капустина Е.Н.и др. Задачи по программированию. – М.: Наука, 1988.
- 7. Агафонов В.Н., Поттосин Н.В., Бежанова Л.М. и др. Сборник заданий упражнений по программированию на языке Паскаль. – Новосибирск НГУ, 1985.
- 8. Брябрин В.М. Программное обеспечение персональных ЭВМ. –М.: Наука.,1989.–272с.
- 9. Вирт Н. Алгоритмы + структуры данных = программа.–М.:Мир,1985.–405с.
- 10.Грогоно П. Программирование на языке Паскаль.–М.:Мир,1982.–384с.
- 11.Джордейн Р. Справочник программиста персональных компьютеров типа IBM PС, XT и AT. –М.: Финансы и статистика, 1992.–544с.
- 12.Касьянов В.Н., Сабельфельд В.К. Сборник заданий по пратикуму на ЭВМ. М.: Наука, 1986.
- 13.Культин Н.Б. Программирование в Turbo Pascal 7.0 и Delphi. СПб.: БХВ– Петербург, 2001.–416с.
- 14.Нортон П. Программно–аппаратная организация IBM PC.–М.:Мир,1991.– 327с.
- 15.Ставровский А.Б. Турбо Паскаль. 7.0 и Delphi. 2–е изд. 2001, –416с.
- 16.Файсман А. Профессиональное программирование на Турбо–Паскаль. Ташкент 1992.
- 17.Фигурнов В.Э. IBM PC для пользователя. М.: Финансы и статистика. Юнити. 1997.
- 18.Шумаков П.В. Delphi 3 и разработка приложений баз данных. М.: «НОЛИДЖ», 1998.–704 с.
- 19.Юров В. Assembler: практикум. –СПб.: Питер, 2002.– 400с.
- 20.Немнюгин С.А. Turbo pascal, учебник. Изд. Питер., 2001, –496 с.
- 21.Скенлон Л. Персональный ЭВМ IBM PC и XT. Программирование на языке ассемблера. –М.: Радио и связь. 1991ю– 336 с.
- 22.Фаронов В.В. Програмирование в персональном ЭВМ в среде Турбо– паскаль.–М.:МГТУ,1990. –443с.
- 23.Финогенов К.Г. Основы языка Ассемблера. –М.: Радио и связь, 2001. 288 с.
- 24.Юров В., Хорошенко С. Assembler: Учебный курс– СПб, "Питер", 2000.– 672с.
- 25.Гофман В. Э., Хомоненко А.Д. Delphi 5. СПб.: БХВ–Санкт–Петербург, 2000. –800с.
- 26.Кэнту М. Delphi 5 для профессионалов.– СПб: Питер, 2001. –944 с.

Пильшиков В.Н. Упражнения по языку Паскаль–М.: МГУ, 1986.

М.: МГУ, 1986.

**Bosma tobog': 6,5. Adadi: 500 nusxa.**

**"Yoqub Dovud" bosmaxonasida chop etildi. Mustaqillik ko'chasi 27 – uy.**